Université Abou Bekr Belkaid جامعة آبي بكر بلقايد

**République Algérienne Démocratique et Populaire Ministère de l'Enseignement Supérieur et de la Recherche Scientifique**

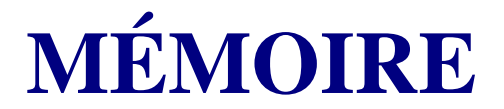

#### **Présentée**

### **À L'UNIVERSITE DE TLEMCEN FACULTÉ DE TECHNOLOGIE**

Pour l'obtention du diplôme de

## **MASTER**

**Spécialité :** " Télécommunications"

**Par**

*DRISS Imad-Eddine*

**Thème**

# **SIMULATION ET OPTIMISATION D'UN DIVISEUR 1X8 À BASE DE CRISTAUX PHOTONIQUES BIDIMENSIONNELS.**

### **MODELISATION PAR LA METHODE FDTD-2D**

**Soutenu en Septembre 2014 devant le Jury:**

Mr. M. ABRI M.C.A à l'Université de Tlemcen Melle. H. DJELTI M.C.B à l'Université de Tlemcen Examinatrice Mme. H. ABRI M. A. B à l'Université de Tlemcen Encadreur

### **Résumé**

Le travail présenté dans cette thèse porte essentiellement sur la conception des diviseurs de puissance (1x2), (1x4) et (1x8) à base de cristaux photoniques bidimensionnels (CP2D) en utilisant la jonction Y avec des mailles élémentaires triangulaires. Il engendre une contribution sur les cristaux photoniques planaires unidimensionnels CP 2.5D dans le domaine de l'optique intégrée. En premier lieu, nous avons commencé par des généralités sur les Cristaux Photoniques. On peut noter, qu'il existe des CP naturel à l'état minéral et biologique. Par suite, nous avons essayé de définir les cristaux photoniques, et plus précisément les cristaux bidimensionnels. Ces nouveaux matériaux peuvent interdire la propagation de la lumière dans certaines directions et pour des énergies comprises dans ce qu'on appelle la bande interdite ou bien un gap photonique. Nous avons également étudié les caractéristiques géométriques des cristaux photoniques afin de pouvoir les intégrer dans des systèmes optoélectroniques en tant que composants de division. Pour se faire, nous avons utilisées une des méthodes bien adaptée à ces genres de structures. Il s'agit de la méthode FDTD-2D. Les résultats de simulation ont été présentés et discutées.

**Mots clés**: Cristaux photoniques bidimensionnels, FDTD, diviseur en Y 1x2, diviseur en Y 1x4, diviseur en Y 1x8, optimisation.

**N**ous remercions DIEU le tout puissant qui nous a donné durant toutes ces années, la santé, le courage et la foi en nous même pour pouvoir avancer et mener nos études à leurs termes.

**N**ous ne saurions, réellement, trouver les expressions éloquentes que mérite notre encadreur Madame ABRI Née BADAOUI Hadjira Maitre assistante classe B à l'université Abou-Bekr Belkaid pour sa patience, son encouragement, son aide, son dévouement, son apport précieux et sa présence efficace durant toute cette étude.

**N**os premiers mots de reconnaissance vont à Monsieur ABRI Mehadji Maitre de Conférence classe A à l'université Abou-Bekr Belkaid qu'il trouve ici l'expression de nos sincères remerciements d'avoir accepté de présider cette jury.

**N**ous tenons à exprimer notre gratitude à Melle DJELTI Hamida maître de conférence classe B à l'université Abou-Bekr Belkaid pour l'honneur que nous a fait en acceptant de faire partie du jury.

**E**nfin, nous exprimons notre remerciement à tous qui ont contribués de près ou de loin à l'élaboration de ce travail.

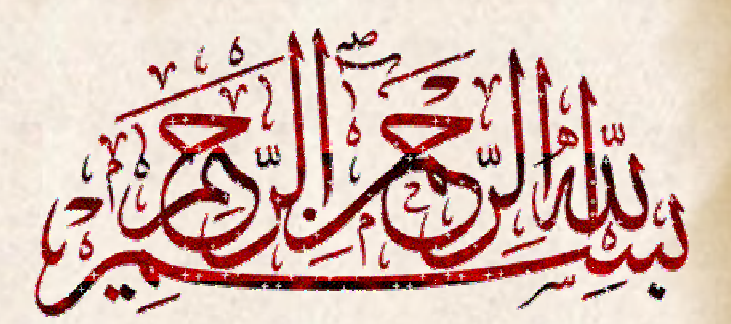

Védicaces

*Avant que je n 'écrit quoi que ce soit faut savoir que mon dédicace va être hyper long, y a tellement de personne que j' aime… je vais essayer d'être le plus bref possible.*

*Pour commencer je prends le temps de remercier mon Dieu le tout puissant de m'avoir donné la force et le courage pour terminer mes études.*

*je dédie ce modeste travail comme preuve de respect, de gratitude, et de reconnaissance à mes chère parents, pour leur affection, leur patience, et leur prières à mes ravissantes sœurs, a ma magnifique nièce, a ma grand-mère maternel et mon grand père paternel que Dieu les garde pour nous et a mon grand père maternel qui nous a quitter trop tôt, a ma grand-mère paternel que j' ai pas eu l' occasion de connaitre que Dieu les garde dans sont vaste paradis. Je dédie ce travails a mes tentes et oncles paternel et maternel, a K et H, a meilleurs amis et a mes camarades pour leur aide, leur temps, leurs encouragements, leur assistance et soutient, A tous ceux qui ont contribué de près ou de loin durant mon cursus universitaire, je remercie Mr et Mm Abri de m ' avoir aidé à améliorer mes connaissances en me donnant des informations et conseils qui m 'était utile a élaborer ce travail.*

Dans ce manuscrit nous avons utilisées quelques abréviations dont nous rappelons la signification ci-dessous.

- $\lambda$ : Longueur d'onde.
- r : Rayon du cristal photonique.
- a : Période du cristal photonique.
- n : Indice de réfraction.
- K : Vecteur d'onde.
- vg : Vitesse de groupe.
- **:** Permittivité diélectrique.
- c : vitesse de la lumière dans le vide.
- µ : Perméabilité magnétique.
- f : Facteur de remplissage.
- Cp : cristal photonique.
- 1D : une dimension.
- 2D : deux dimensions
- 3D : 3 dimensions.
- PBG : Photonique Band Gap
- BIP : Bande Interdite Photonique.
- Δn : contraste d'indice.
- δij : Symbole de Kronecker.
- TE : Transverse Electrique.
- TM : Transverse Magnétique.
- PWE : plane wave expansion
- FDTD : finite diferrence in the time domain.
- WDM: Wavelength division multiplexing.
- CWDM : Coarse Wavelength division multiplexing.
- DWDM : Dense Wavelength division multiplexing.
- PCF : photonic crystal fibers.
- FDTD-2D : Bi-dimensional Finite Difference Time Domain.

## **Chapitre I :**

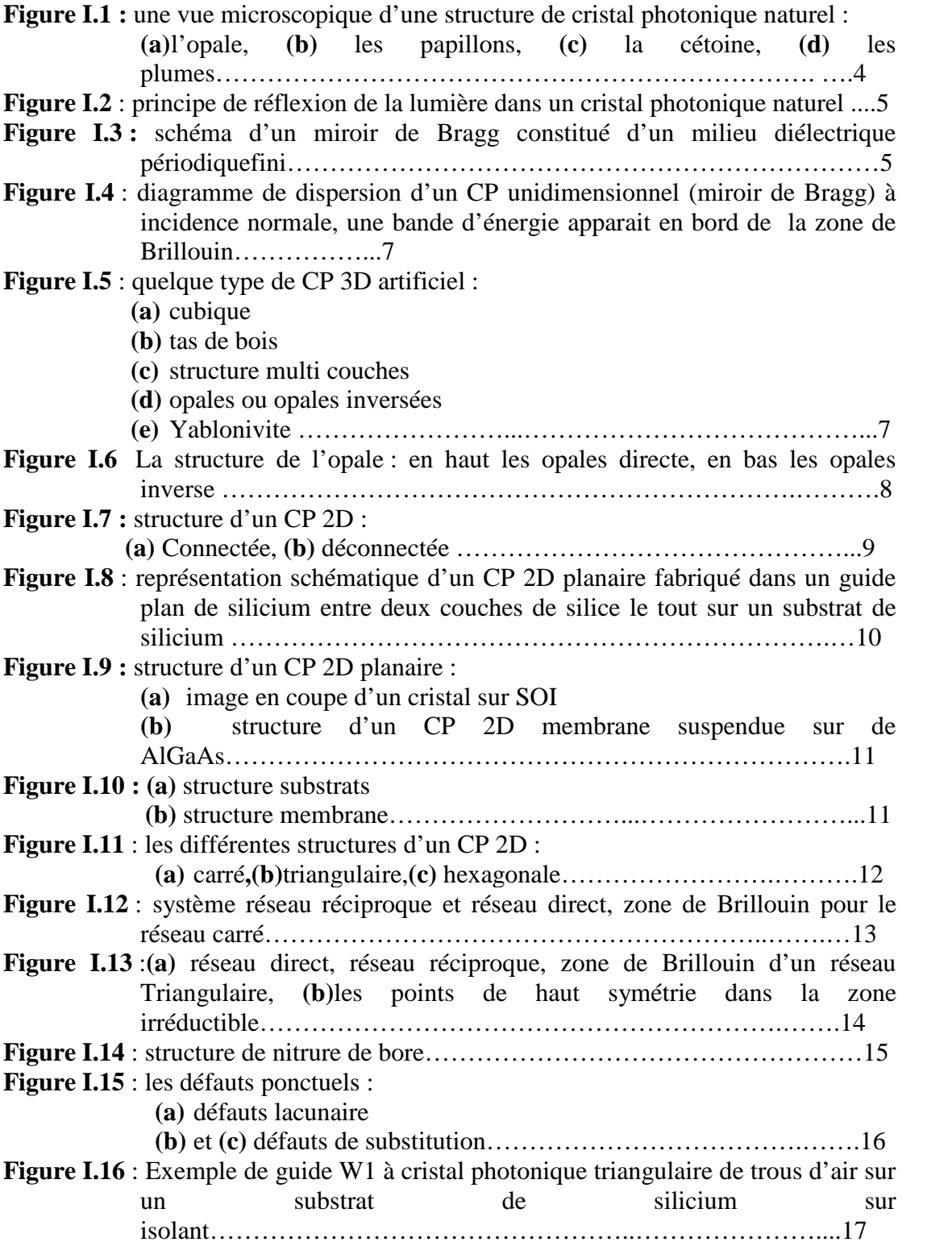

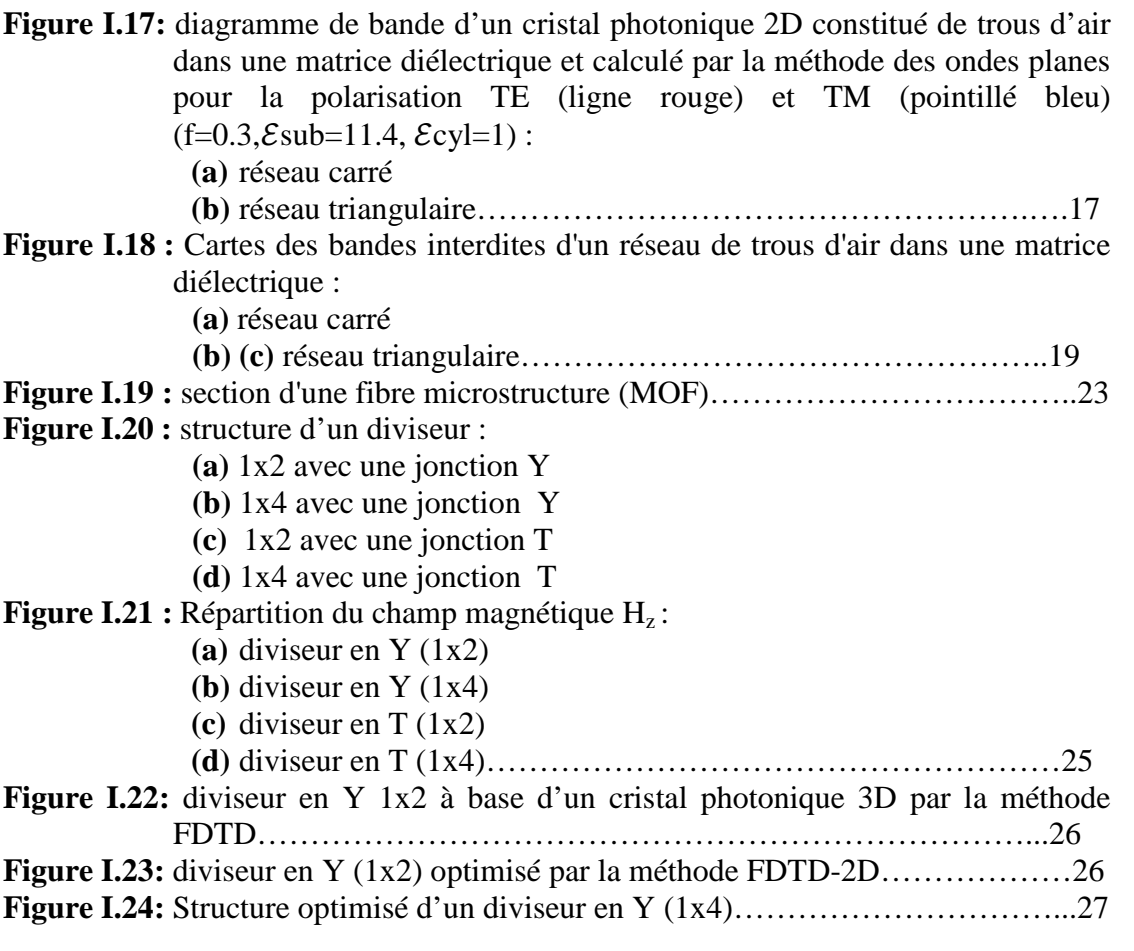

## **Chapitre II :**

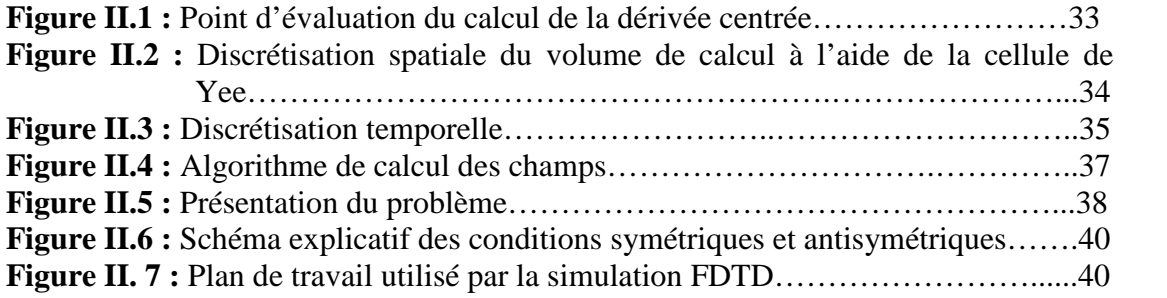

## **Chapitre III :**

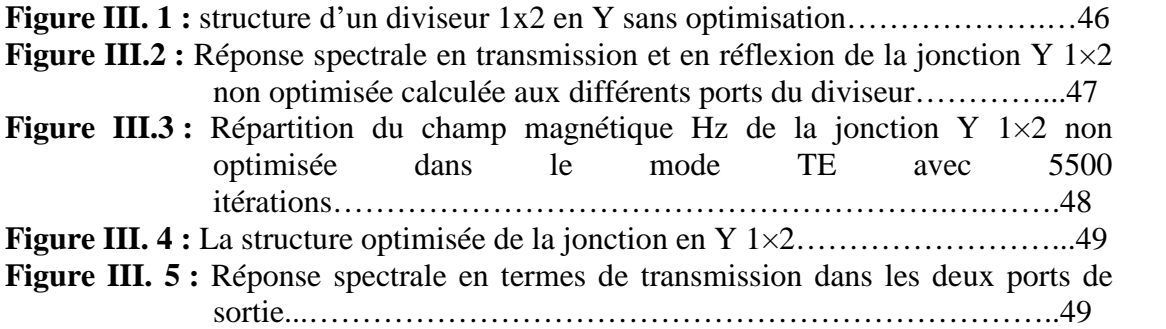

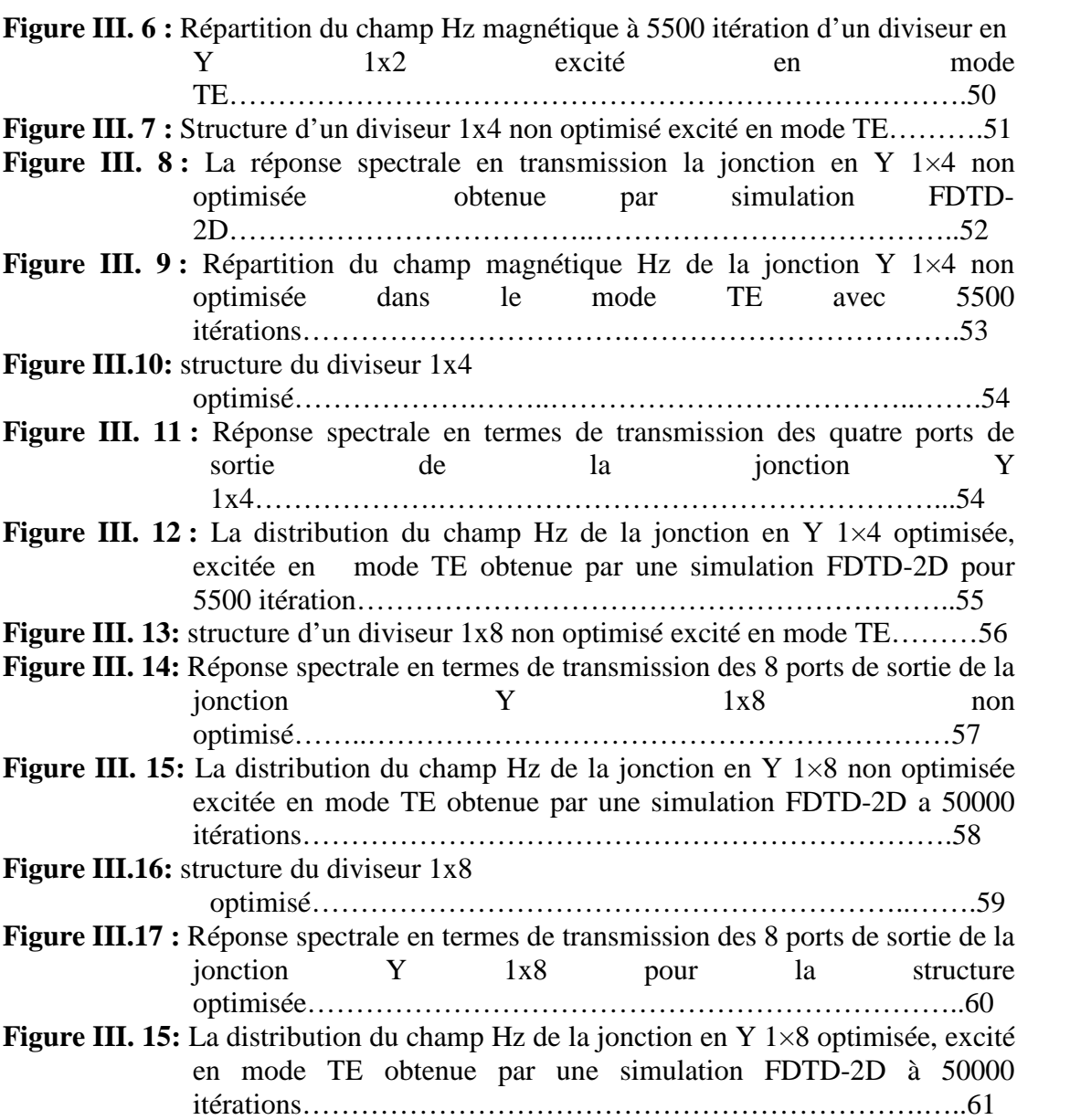

## **Chapitre I :**

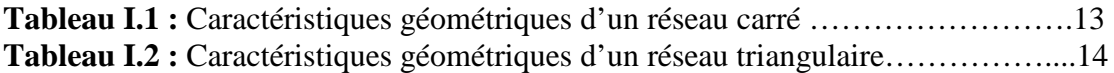

## **SOMMAIRE**

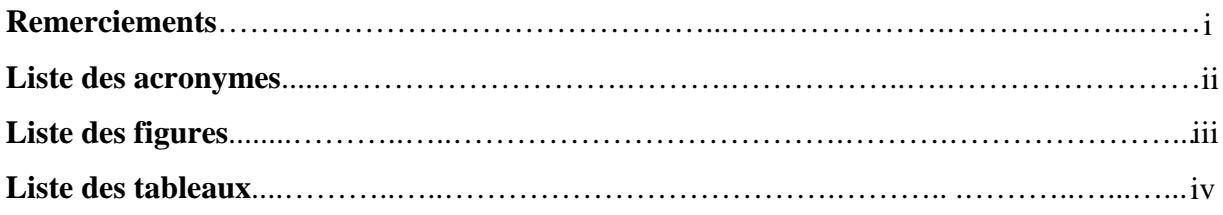

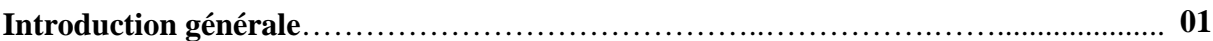

## **Chapitre I : Généralités sur les Cristaux Photoniques**

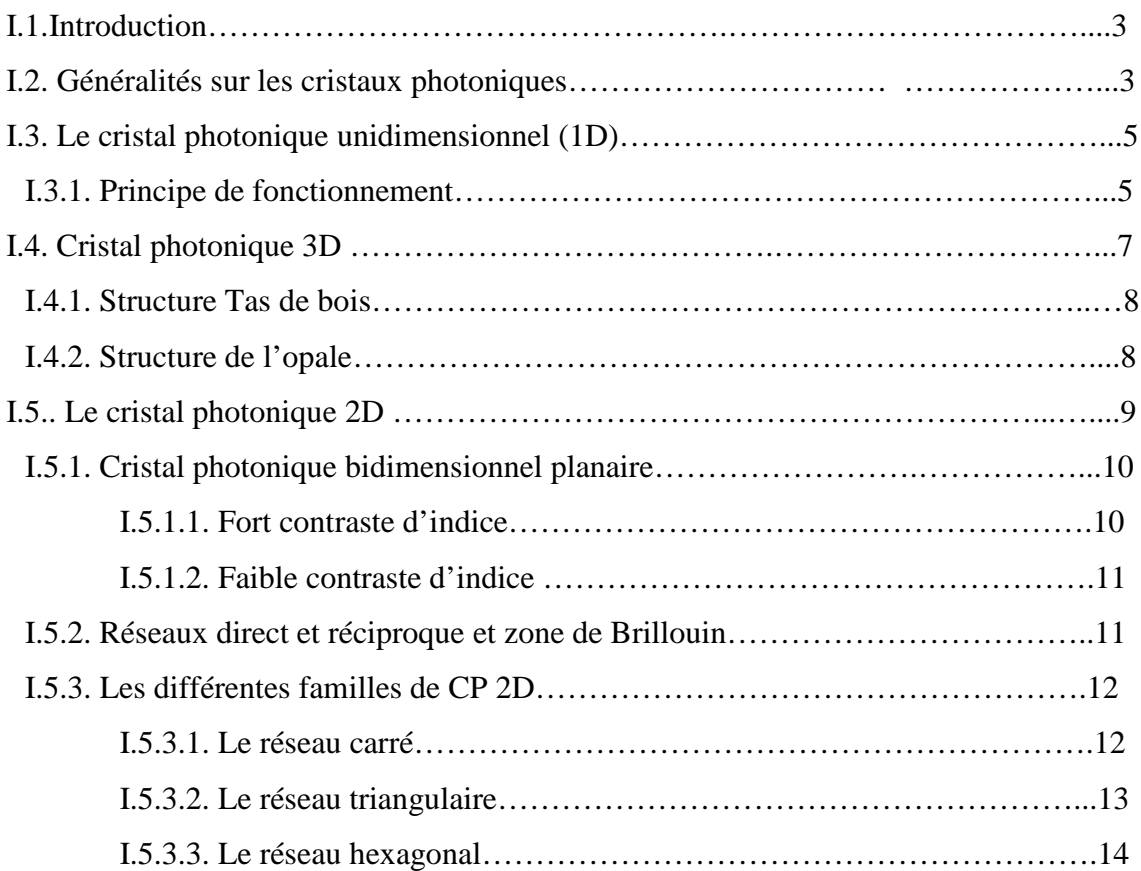

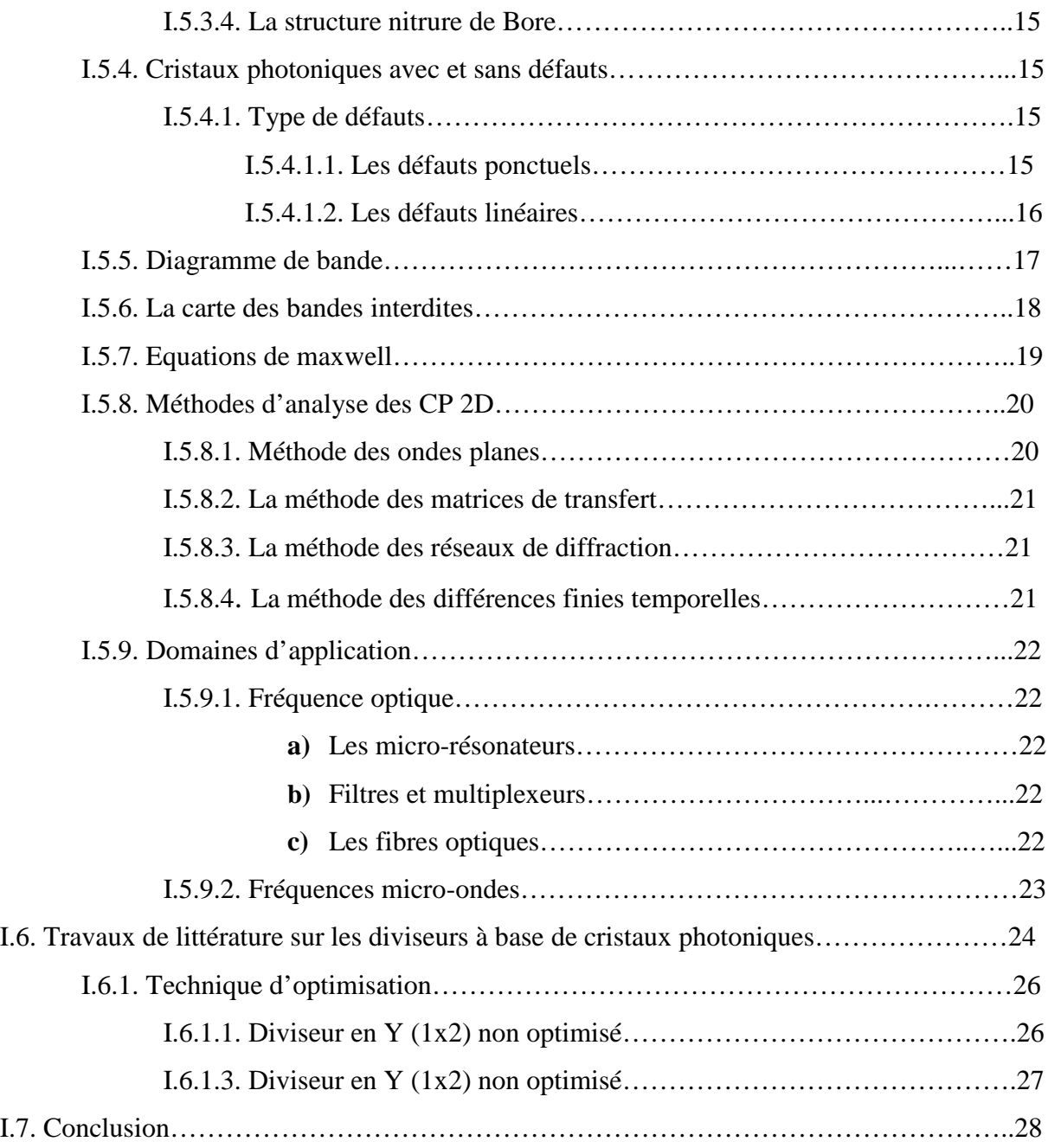

## **Chapitre II : Méthode des Différences Finies Temporelles FDTD-2D**

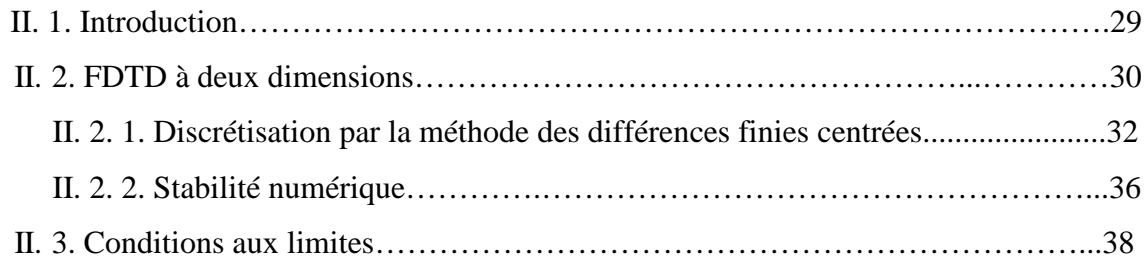

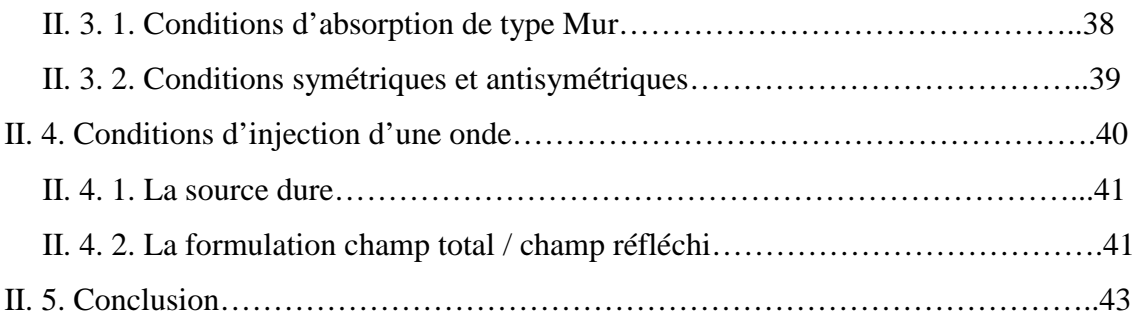

## **Chapitre III : Présentation des résultats de simulation**

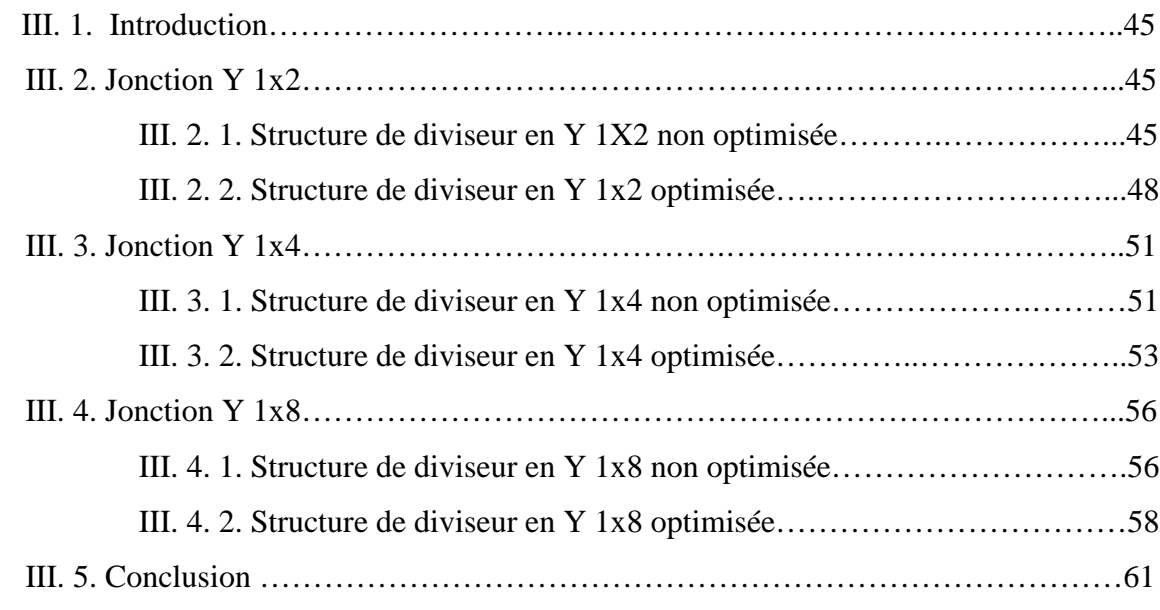

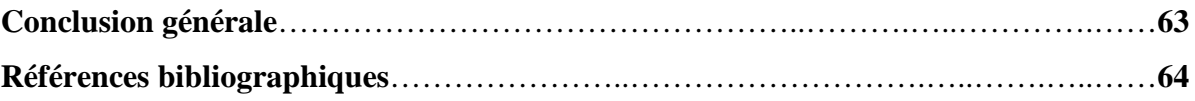

**Introduction Générale**

### **Introduction générale**

.

Or, un jour, l'idée de contrôler la lumière fut un défi de la science, c'est alors qu'on a découvert les cristaux photoniques (CPs), ces dernier sont appelés aussi matériaux à bande interdite, de structure diélectrique avec des alternances spatiales périodiques, de même que la longueur d'onde leur indice de réfraction varie à l'échelle des microns, les CPs sont classé selon la dimension de leurs périodicités d'une, de deux ou de trois dimensions (1D, 2D et 3D). De même que les cristaux électroniques obéissant à l'équation Schrödinger, les cristaux photoniques obéissent à l'équation de Maxwell dont il existe plusieurs méthodes de les résoudre, la méthode la plus commune est la méthode FDTD (Finite Difference Time Domain).

Les CPs ont trouvé une grande place dans l'optique intégré ce qui a conduit à la mise en œuvre de nouveau dispositif optique notamment les diviseurs de puissance ou ils trouvent un succès inattendu. En effet, ils présentent de nombreux avantages comme leurs capacité de diviser la même quantité de puissance des signaux reçu en deux, quatre ou huit canaux de sortie avec le minimum de perte, leurs bande passante large et leurs insensibilité à la variation de la température, aux perturbations électromagnétique et d'autres facteurs et par-dessus tout la simplicité de leurs mise en œuvre.

L'objet de ce mémoire est la réalisation d'un diviseur en Y 1x8 à base d'un cristal photonique bidimensionnel en utilisant la méthode FDTD. En effet dans un premier chapitre on va étudier les différents type de cristaux photoniques en commençant par les CPs naturels et les structures artificielles périodiques en se focalisant spécialement sur les CPs 2D. Nous nous intéressons à la notion de bande interdite photonique, au diagramme de bande et pour

finir nous citons les différents domaines d'applications des CPs. Par la suite et dans le deuxième chapitre, nous allons définir la méthode FDTD qui permet la résolution des équations de maxwell dans le domaine temporel dans les deux dimensions. Le troisième et dernier chapitre sera dédié à la simulation des différentes structures. En effet, nous allons commencer par un diviseur 1x2 en utilisant une jonction Y avec la méthode FDTD-2 ensuite un diviseur 1x4. Pour arriver au but de ce travail, nous allons se focaliser à la méthodologie suivie pour la conception des deux diviseurs 1x2 et 1x4 pour atteindre au diviseur en Y 1x8. Nous allons analyser les résultats de chaque conception avant et après optimisation et à la fin nous clôturons ce travail par une conclusion générale contenant toute les déductions faites et une référence bibliographique.

## **Chapitre II :**

## **Méthode des Différences Finies**

## **Temporelles FDTD-2D**

### **I. 1. Introduction**

Afin de guider l'onde (laser) à la sortie de la diode laser l'utilisation de la fibre optique serait trop encombrante, on a pensé aux miroirs mais celle-ci a tendance à absorber une partie du faisceau incident, d'où on a pensé à l'utilisation des cristaux photoniques (CPs) qui sont constitués selon une structure nanométrique. Ce matériau est aussi dit matériau à bande interdite photonique (BIP) avec l'abréviation en anglais Photonique Band Gap (PBG). La recherche dans ce domaine est extrêmement active depuis une vingtaine d'années, et les applications industrielles potentielles sont nombreuses. Ces derniers sont utilisés dans plusieurs domaines tels que l'optoélectronique, micro-ondes ainsi que dans le domaine des télécommunications optiques.

La science et la recherche scientifique contribuent au développement de ces derniers mais jamais ils ont atteint la perfection naturelle. Dans ce chapitre, on va aborder les différents types de cristaux photoniques naturels et artificiels, leur propriétés physiques et géométriques, leur structures de bande, ainsi que les différents domaines d'applications.

### **I.2. Généralités sur les cristaux photoniques**

Le cristal photonique est un arrangement périodique de matériaux diélectriques ou métalliques conçu pour contrôler la propagation électromagnétique à l'échelle nanométrique. De la même manière qu'un potentiel périodique dans un cristal semi-conducteur affecte le déplacement des électrons en créant des bandes d'énergie autorisées et interdites. Dans les cristaux photoniques certaines longueurs d'onde peuvent se propager tandis que d'autres non, c'est selon que la périodicité qui existe le long d'un, de deux ou de trois axes. Donc, on distingue quatre genres de cristaux photoniques, les plus parfaits sont les cristaux photoniques naturels trouvés généralement dans l'opale qui est une roche minérale constitué de microbilles de silice répartie selon un arrangement plus au moins régulier [1] (figure I.1(a)). De même dans les ailes d'insectes telles que les papillons (figure I.1(b), cétoines bleues (figure I.1(c)) ou oiseaux (figure I.1(d).

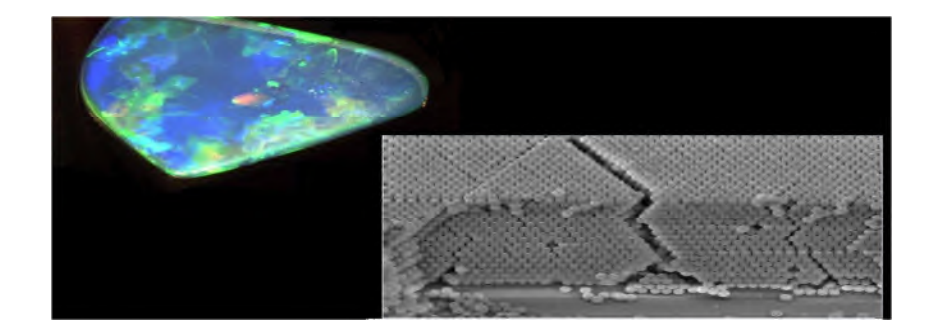

**(a)**

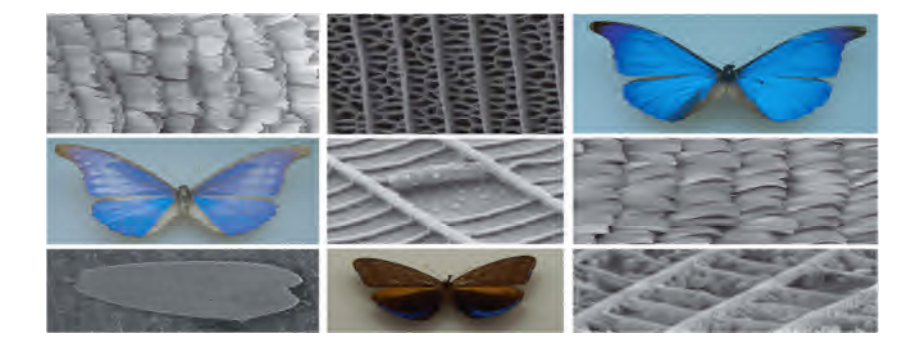

**(b)**

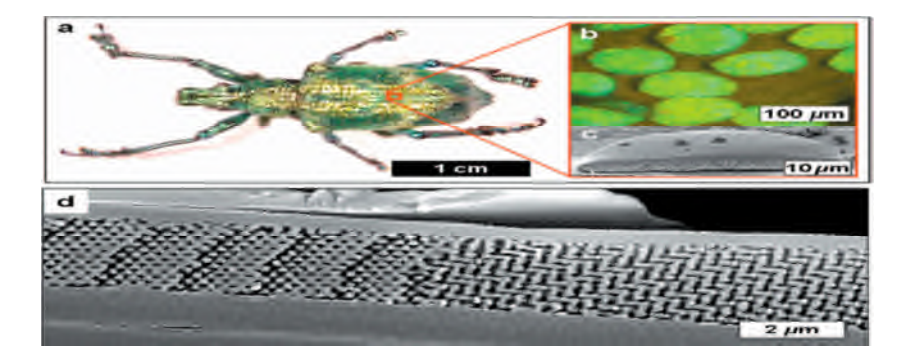

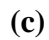

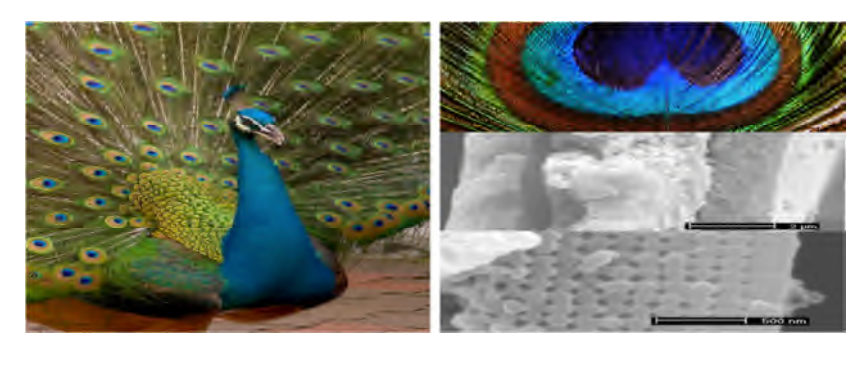

**(d)**

**Figure I.1:** une vue microscopique d'une structure de cristal photonique naturel : **(a)** opale, **(b)** papillons, **(c)** cétoine et **(d)** plume.

D'autre part l'homme s'est inspirer de la nature pour créer des cristaux photoniques qui obéirent à nos besoins. Que ce soit dans les minéraux ou chez les vivants, les cristaux photoniques qui les constituent absorbent toute les couleurs et reflète la couleur qui apparait (figure I.2).

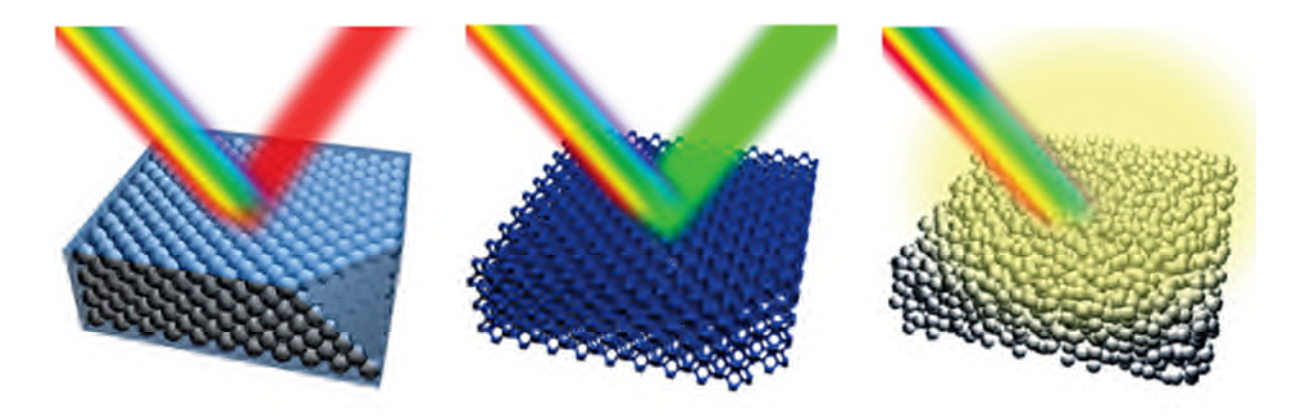

**Figure I.2 :** principe de réflexion de la lumière dans un cristal photonique naturel [2].

### **I.3. Le cristal photonique unidimensionnel (1D)**

#### **I.3.1. Principe de fonctionnement**

Le cas le plus simple pour un cristal photonique est le cristal unidimensionnel ou appelé miroir de Bragg souvent utilisé pour réaliser les miroirs de cavité lasers. Dans ce cas, la constante diélectrique est périodique selon une seule dimension. Ce milieu est constitué d'une alternance de couches diélectriques de permittivité  $\epsilon_1$  et  $\epsilon_2$  (figure I.3) [3].

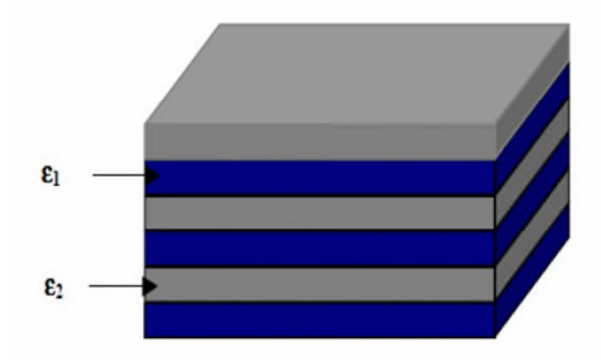

**Figure I.3 :** schéma d'un miroir de Bragg constitué d'un milieu diélectrique périodique fini.

Afin d'expliquer mieux le phénomène de propagation dans le miroir de Bragg, considérons une onde plane qui se propage, avec un vecteur k à incidence normale. Le miroir de Bragg est constitué d'une alternance de couches d'épaisseurs  $a_1$  et  $a_2$  et de permittivités  $\mathcal{E}_1$  et  $\mathcal{E}_2$  ( $\mathcal{E}_1 > \mathcal{E}_2$ ). La période est a=a<sub>1</sub>+a<sub>2</sub> dans la direction de l'empilement (Figure I.4). A Chaque nouvelle cellule du réseau direct, l'onde est partiellement réfléchie. Le déphasage entre deux ondes réfléchies successivement est 2ka. Tant que le déphasage 2ka est très différent de  $2\pi$ , les ondes réfléchies successivement n'interfèrent pas constructivement. Au bord de zone de Brillouin, k se rapproche de  $\pi/a$  et les ondes réfléchies par les interfaces successives sont en phase. L'onde incidente de vecteur k donne naissance à une onde réfléchie de vecteur d'onde –k. La périodicité du milieu diélectrique couple ces deux ondes de même énergie  $\omega_0$  engendrant deux états propres d'énergies distinctes  $\omega_1$  et  $\omega_2$ . Cette levée de dégénérescence ouvre une bande interdite en fréquence pour une propagation dans la direction normale à l'empilement. Lorsque les épaisseurs optiques des différentes couches sont égales ( $n_1a_1 = n_2a_2$ ), la largeur  $\Delta\omega$  de cette bande interdite ne dépend que du contraste d'indice [4].

$$
\Delta \omega = \frac{4}{\pi} \omega_0 \sin^{-1} \left| \frac{n_1 - n_2}{n_1 + n_2} \right| \tag{I.1}
$$

Avec :  $n_1$  et  $n_2$  représentent les deux indices de réfraction empilés les unes sur les autres qui forment le miroir de Bragg.

La largeur de bande interdite est d'autant plus faible que le contraste d'indice diminue, les modes optique propre de la structure sont stationnaire dans les deux extrémités de la bande interdite, la puissance du mode d'énergie électromagnétique ῳ<sup>1</sup> est concentré dans la partie couche supérieure (le diélectrique) tant dis que le mode  $\varphi_2$  est concentré dans la partie inférieur (l'air) par conséquent ces derniers sont appelées bande diélectrique et bande d'air.

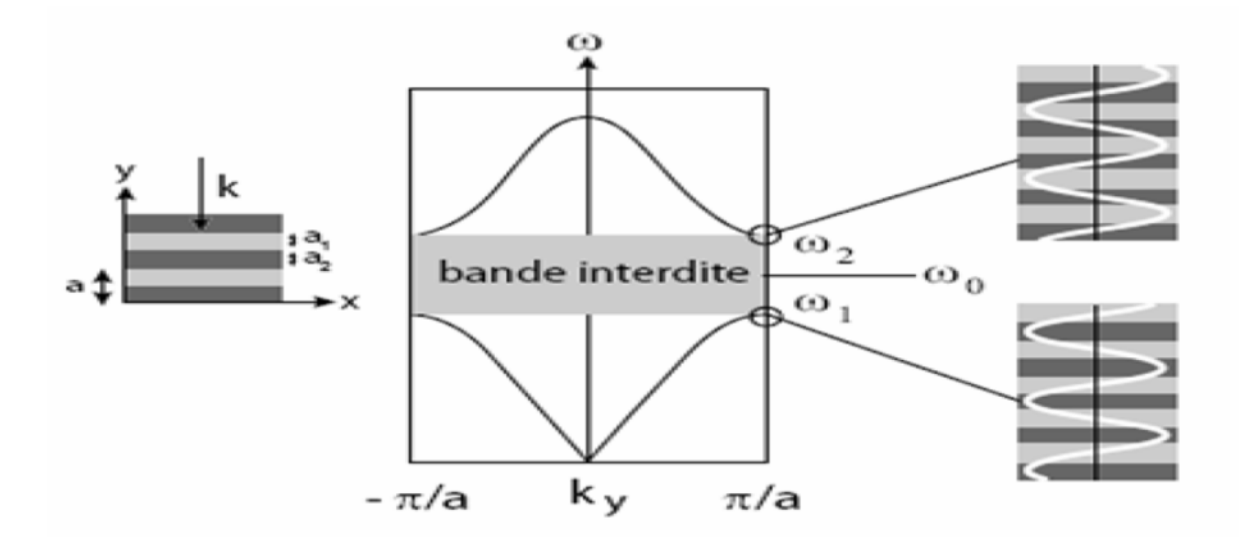

**Figure I.4 :** relation de dispersion d'un CP unidimensionnel (miroir de Bragg) à incidence normale, une bande d'énergie apparait en bord de la zone de Brillouin [4].

### **I.4. Cristal photonique 3D**

La structure des cristaux photoniques 3D permet d'avoir une bande interdite omnidirectionnelle, le premier cristal photonique a été conçu à base de sphères de silicium arrangées sur une structure diamant. Il existe un grand nombre de structure possible, Auguste Bravais a établis un classement de différents familles de CP, il à montré qu'ils peuvent se répartir en sept types de maille (7ième cristallins) et 14 types de réseaux (réseaux de Bravais). La figure I.5 montre quelques types de structure de CP artificiel 3D.

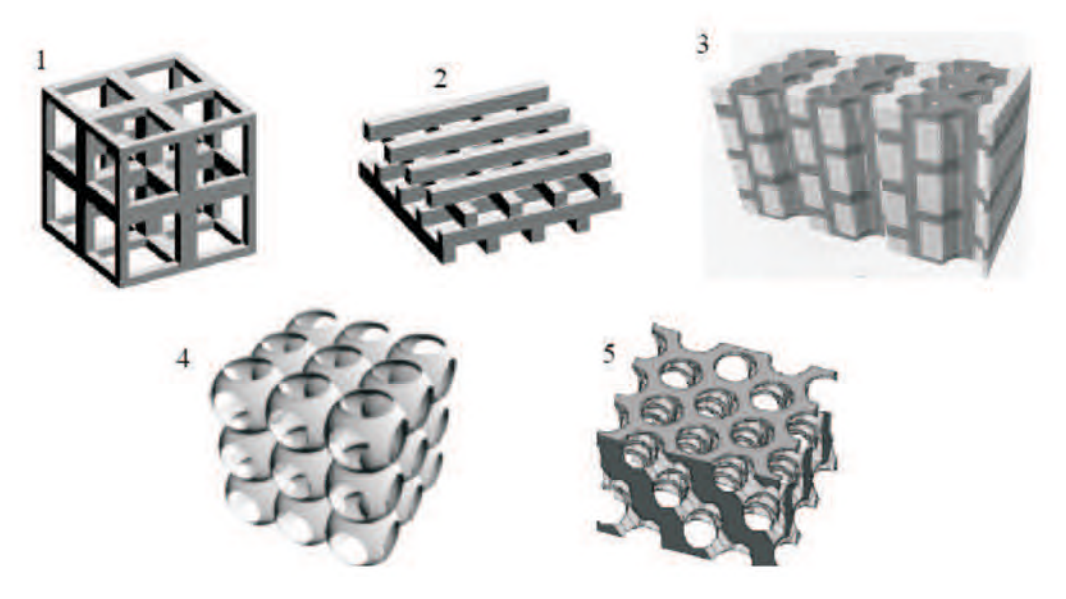

**Figure I.5 :** quelque type de CP 3D artificiel : **(1)** cubique, **(2)** tas de bois, **(3)** structure multi couches, **(4)** opales ou opales inversées et **(5)** Yablonivite [5].

#### **I.4.1. Structure Tas de bois**

La structure tas de bois est obtenue en superposant des rubans de silicium poly cristallin successivement par couches ; la silice sera enlevé à la fin pour obtenir un CP 3D Si/air dont le contraste est suffisant pour obtenir une bande interdite dans toute direction de l'espace (figure I.5 (2)) .

#### **I.4.2. Structure de l'opale**

L'opale est obtenue chimiquement par auto-organisation. La première opale a été obtenue par sédimentation de sphères de silice en solution: par sédimentation ces sphères s'arrangent selon un réseau cubique à faces centrées [6]. Le nombre important de défauts dans les premières opales a été fortement réduit grâce à des techniques de croissance autoorganisées proposées par Y.A. Vlasov [7] (Figure I.6). La plupart de ces cristaux colloïdaux ne présentent pas de bandes d'énergies interdites, à cause du faible contraste d'indice. Cependant, ces structures servent d'empreinte pour la réalisation d'opales inverses à partir de l'infiltration d'un matériau de haut indice. Les sphères initiales sont ensuite dissoutes pour aboutir à la structure finale de sphères d'air dans une matrice de haut indice.

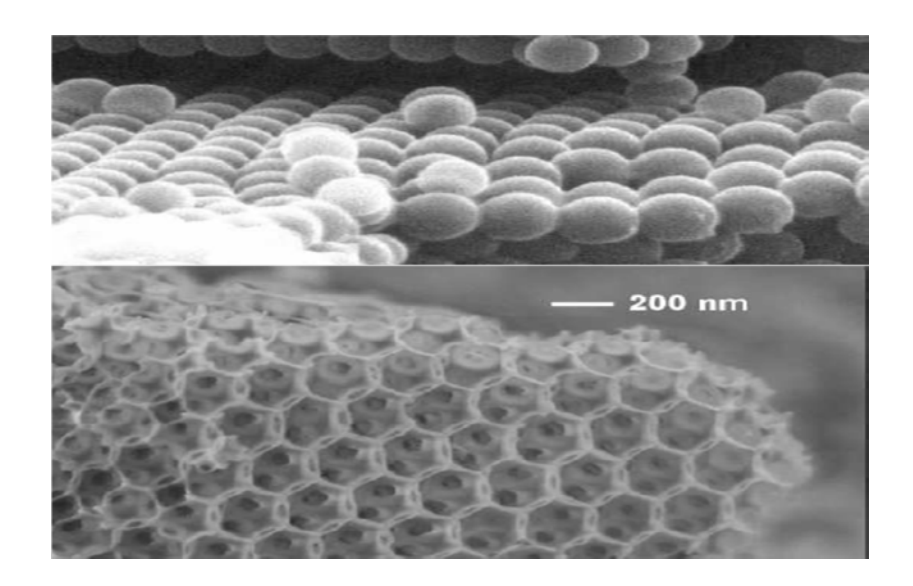

**Figure I.6 :** La structure de l'opale : en haut les opales directe, en bas les opales inverse [8].

### **I.5. Le cristal photonique 2D**

Un cristal photonique 2D appelé aussi le réseau de trous est une structure présentant une périodicité de l'indice dans deux directions de l'espace définissant ainsi un plan de périodicité. De la même façon que pour le CP 1D, les ondes incidentes dont la fréquence est située dans la bande interdite sont réfléchies tandis que les autres sont transmises. Nous distinguons deux types de structures CP 2D : la première appelée structure déconnectée formée d'un réseau de piliers de diélectriques dans l'air ( figure I.7 (b)) tandis que l'autre structure est appelée connectée, composée de trous d'air percés dans une matrice diélectrique (figure I.7 (a)).

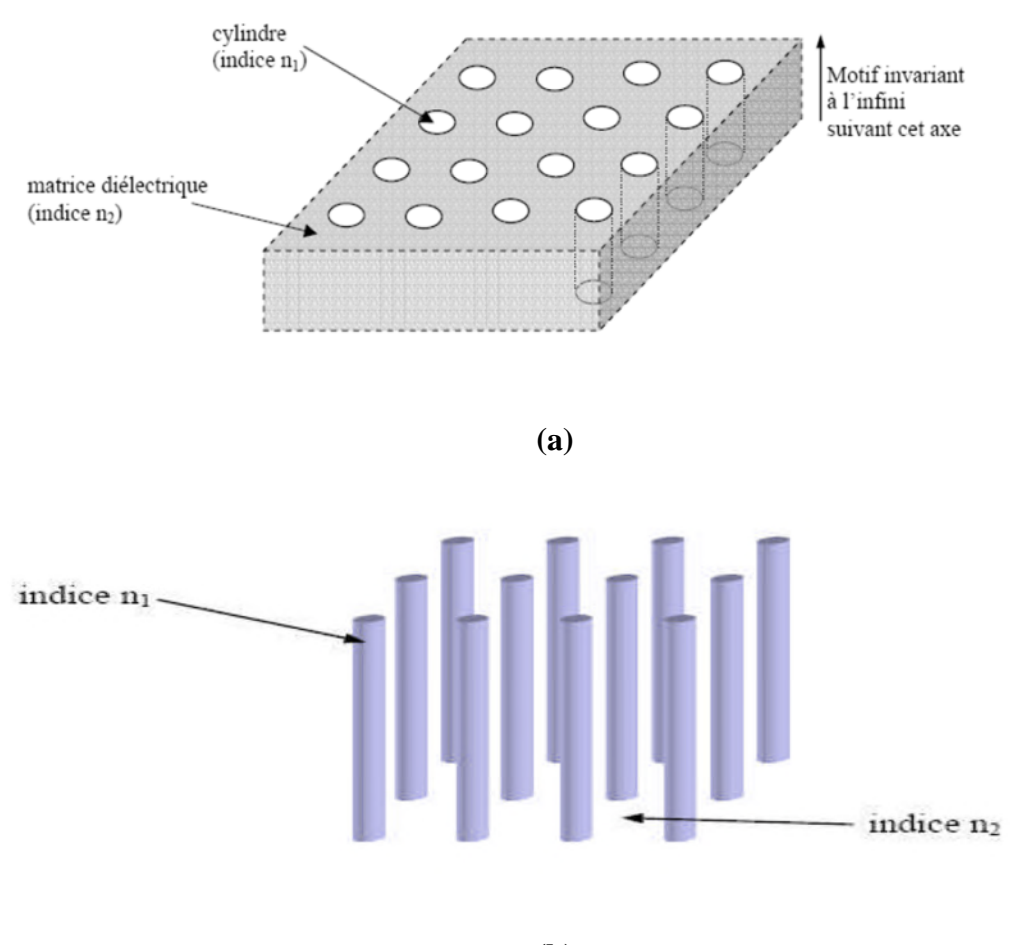

**(b)**

**Figure I.7 :** structure d'un CP 2D : **(a)** connectée, **(b)** déconnectée [9].

#### **I.5.1. Cristal photonique bidimensionnel planaire**

Afin de remédier à l'absence de bande interdite verticale, les CPs 2D peuvent être inséré entre des couches de matériaux ayant des indices de réfraction plus faible. On obtient ainsi un accroissement de confinement dans la direction non périodique par un effet de réflexion totale interne (figure I.8). Ces structures hybrides sont appelées cristaux photoniques planaires qui sont généralement utilisées pour des applications de l'optique intégré [10].

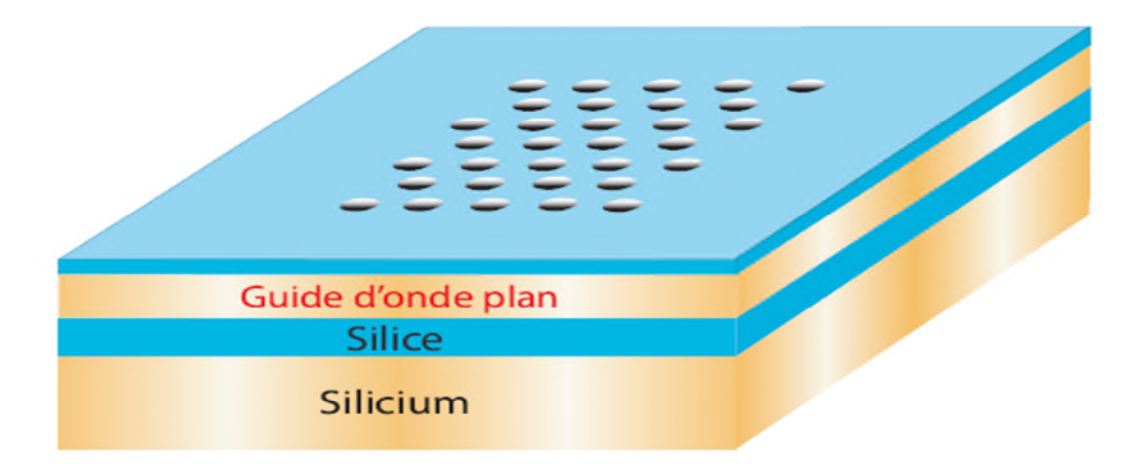

**Figure I.8:** représentation schématique d'un CP 2D planaire fabriqué dans un guide plan de silicium entre deux couches de silice le tout sur un substrat de silicium [10].

Par ailleurs selon le contraste d'indice, on arrive à distinguer deux types de cristaux photoniques planaires : substrat et membrane.

#### **I.5.1.1. Fort contraste d'indice**

Celle-ci assure un bon confinement vertical de la lumière et limite les pertes de propagation tandis qu'elle requière une épaisseur de l'ordre nanométrique afin qu'elle soit monomode. L'approche membrane est obtenue en suspendant une membrane semiconductrice (figure I.9(a)). Les matériaux utilisés sont généralement du silicium déposé sur du SiO<sub>2</sub> ou une couche de gallium déposé sur du AlxOy, de plus la profondeur nécessaire des trous est beaucoup plus inférieur quand dans les systèmes à faible indice (quelque centaine de nanomètre au lieu de  $\mu$ m) (figure I.9 (b)). Par ailleurs, ces structures sont fragiles (facilement cassable) et souffre d'une mauvaise évacuation thermique comme dans le cas d'un laser.

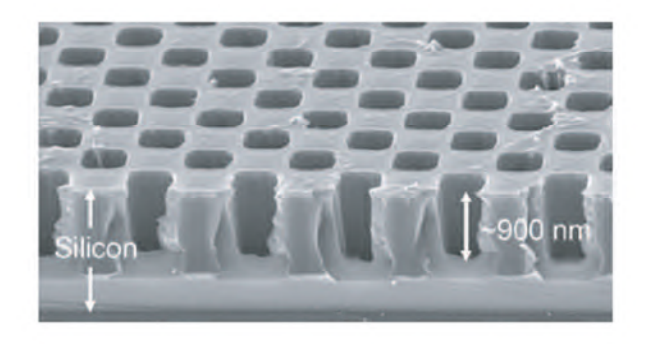

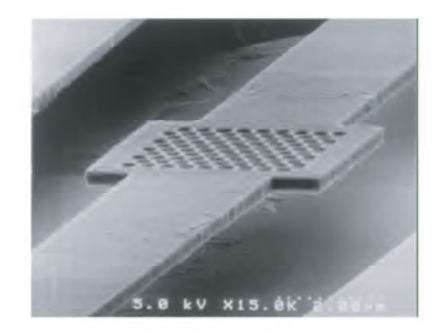

**(a) (b)**

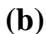

**Figure I.9 :** structure d'un CP 2D planaire : **(a)** image en coupe d'un cristal sur SOI, **(b)** structure d'un CP 2D membrane suspendue sur de AlGaAs[4].

#### **I.5.1.2. Faible contraste d'indice**

Dans le cas d'un contraste à faible indice ou appelé aussi approche substrat la différence d'indice est plus faible et par conséquent on obtient un faible confinement de la lumière verticalement, les pertes alors deviennent importantes. Les trous percés dans celle-ci sont profond (figure I.10 (a)).

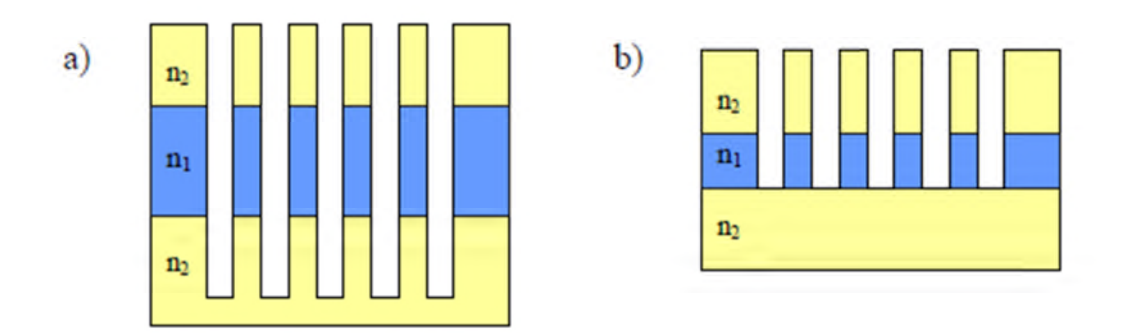

**Figure I.10 : (a)** structure substrat **(b)** structure membrane [11].

#### **I.5.2. Réseaux direct et réciproque et zone de Brillouin**

L'étude des diagrammes de bandes aide à mieux comprendre les CPs 2D, les surfaces de dispersion d'un CP 2D ont des périodes qui découlent de celle du réseau direct. Pour les étudier, on utilise les notions du réseau réciproque et zone de Brillouin défini par la relation suivante :

$$
\overrightarrow{a_i} * \overrightarrow{b_j} = 2\pi \delta_{ij} \tag{I.2}
$$

Ou les  $\vec{a_i}$  et  $\vec{b_j}$ sont des vecteurs réel et réciproque, est le symbole  $\delta_{ij}$  de Kronecker.

La zone de Brillouin est définit par l'ensemble des points pouvant être atteint depuis l'origine en croisant  $n - 1$  plans de Bragg. Les zones de Brillouin sont des régions qui partitionnent l'espace réciproque associé au cristal. Il en existe une infinité et peuvent être infinies à l'aide des plans de Bragg qui sont les plans médiateurs de l'ensemble des vecteur formés par des combinaisons linéaires des vecteurs du réseau réciproque [4].

#### **I.5.3. Les différentes familles de CP 2D**

Il existe plusieurs façons de réaliser des structures bidimensionnelles selon la répartition des trous qui les forment, divisée en trois familles, celle en réseau carré, triangulaire et hexagonale (figure I.11)

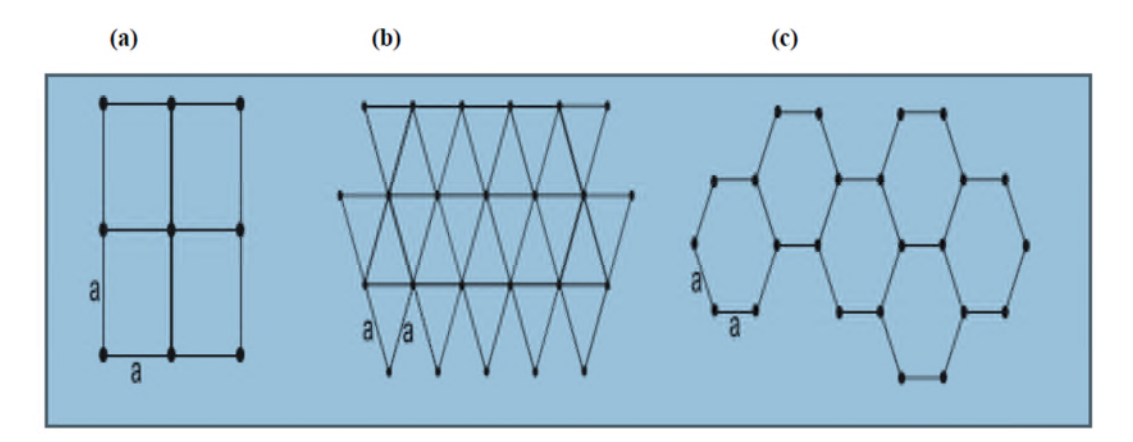

**Figure I.11:** les différentes structures d'un CP 2D : **(a)** carré, **(b)** triangulaire, **(c)** hexagonale.

#### **I.5.3.1. Le réseau carré**

La répartition des trous dans le réseau carré forme un carré avec des nœuds distancés de <<a>> (figure I.11). Par ailleurs, il est difficile d'obtenir une bande interdite totale (une bande interdite qui empêche la propagation quelle que soit la polarisation) à cause de sa sensibilité à l'angle d'incidence et la polarisation électromagnétique. Les propriétés géométriques élémentaires pour ce réseau est défini dans le tableau suivant :

| Vecteur directe          | $a_1=(1,0)$                  |
|--------------------------|------------------------------|
| $(a_1, a_2)$             | $a_2=(0,1)$                  |
| Vecteur réciproque       | $b_1 = \frac{2\pi}{a} (1,0)$ |
| $(b_1, b_2)$             | $b_2 = \frac{2\pi}{a} (0,1)$ |
| Facteur de remplissage f | $f=\pi \frac{r^2}{a^2}$      |

**Tableau I.1 :** Caractéristiques géométriques d'un réseau carré.

Les réseaux direct et réciproque ainsi que la zone de Brillouin sont montrés sur la figure I. 12.

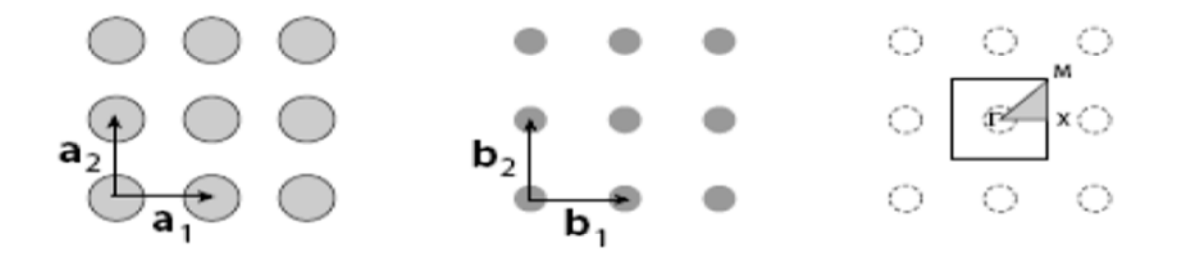

**Figure I.12 :** système réseau réciproque et réseau direct, zone de Brillouin pour le réseau carré [4].

#### **I.5.3.2. Le réseau triangulaire**

Cette structure comme son nom l'indique est un réseau ou les mailles sont en forme de triangles symétriques équilatérales distancié de <<a>>. Contrairement au réseau carré le réseau triangulaire est moins sensible à l'angle d'incidence, tandis que c'est difficile d'obtenir une bande interdite totale. Un ensemble de réseau triangulaire peut mener à un réseau Hexagonal (figure I.14). Les propriétés géométriques élémentaires pour ce réseau sont définies dans le tableau suivant :

| Vecteur directe          | $a_1=(1, 0)$                                           |
|--------------------------|--------------------------------------------------------|
| $(a_1, a_2)$             | $a_2=(1/2,\sqrt{3}/2)$                                 |
| Vecteur réciproque       | $\left  b_1 = \frac{2\pi}{a} (1, -1/\sqrt{3}) \right $ |
| $((b_1, b_2))$           | $b_2 = \frac{2\pi}{a} (0, 2/\sqrt{3})$                 |
| Facteur de remplissage f | $f=\pi \frac{r^2}{a^2}(\frac{2}{\sqrt{3}})$            |

**Tableau I.2 :** Caractéristiques géométriques d'un réseau triangulaire.

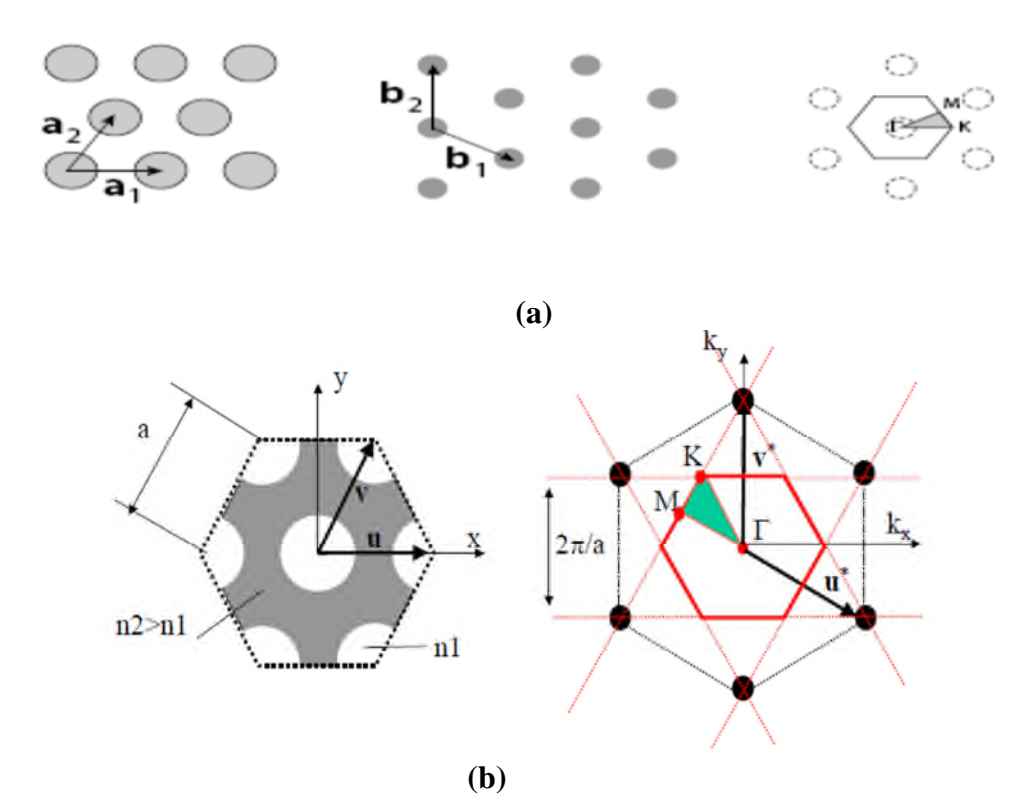

**Figure I.13 : (a)** réseau direct, réseau réciproque, zone de Brillouin d'un réseau Triangulaire [4][12-13], **(b)** les points de haut symétrie dans la zone irréductible.

#### **I.5.3.3. Le réseau hexagonal**

Sur un réseau hexagonal, si tous les nœuds sont identiques et espacés de « a », alors on appelle cette structure « graphite » car elle est similaire à la structure cristalline du graphite. À la différence du réseau triangulaire, il s'agit d'un réseau à deux «atomes» par maille. Le réseau réciproque est aussi un réseau hexagonal et la zone de Brillouin irréductible est la même que pour le réseau triangulaire avec les directions principales notées KΓ et MΓ [3]. La possibilité d'une bande interdite complète avait été prédite pour la première fois dans le cas d'un réseau de tiges diélectriques cylindriques.

#### **I.5.3.4. La structure nitrure de Bore**

Cette structure permet d'avoir une large bande interdite, elle a la même structure que celle du réseau hexagonal seulement l'un des nœuds diffère de nature cristalline de nitrure de bore.

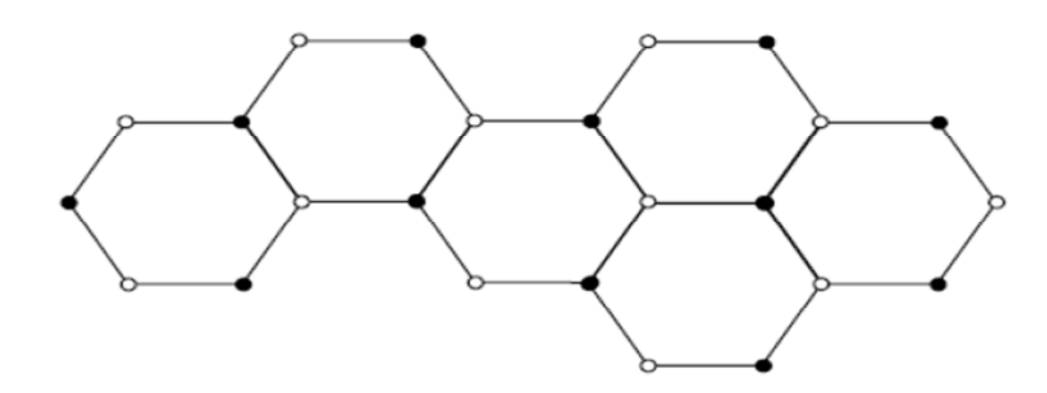

**Figure I.14 :** structure de nitrure de bore [9].

#### **I.5.4. Cristaux photoniques avec et sans défauts**

Un CP sans défaut est celui qui possède tous ces motifs. Les applications des cristaux photoniques tournent autour de la bande interdite. Afin d'assurer une propagation permise on introduit un défaut dans la structure périodique de celui-ci, ces défauts sont obtenus en modifiant localement la périodicité du cristal. Un défaut dans un cristal photonique 2D peut être soit "0D", un élément modifié, soit "1D", une ligne.

#### **I.5.4.1. Type de défauts**

On distingue deux types de défaut :

#### **I.5.4.1.1. Les défauts ponctuels**

Ces défauts se comportent comme des micro-résonateurs. Les défauts ponctuels sont obtenus en modifiant les caractéristiques d'une cellule du réseau. Pour les cristaux photoniques composés de cylindres diélectriques, la constante diélectrique d'un cylindre peut être changée. Le cylindre peut être enlevé, ce qui crée une lacune dans le cristal. Cela correspond à une micro-cavité à l'intérieur du cristal photonique. Pour les cristaux photoniques constitués de trous dans un matériau diélectrique, ces trous peuvent être modifiés géométriquement [14]. Par suite, on distingue deux types de défauts, lacunaires et de substitution (figure I.13).

| (a)   | $\mathbf{b}$ | $\overline{\mathbf{c}}$ |
|-------|--------------|-------------------------|
| 00000 | 00000        | 00000                   |
| 00000 | 00000        | 00000                   |
| 00000 | 00000        | $00000$                 |
| 00000 | 00000        | 00000                   |
| 00000 | 00000        | 00000                   |

**Figure I.15 :** les défauts ponctuels : **(a)** défauts lacunaire, **(b) et (c)** défauts de substitution

[3].

#### **I.5.4.1.2. Les défauts linéaires**

Ces défauts permettent de réaliser un guidage diffractif des ondes appelé aussi défauts étendus, de dimension 1,2 ou 3, ne peuvent évidemment être obtenus que dans les cristaux de dimension au moins équivalente. Parmi ces défauts, les défauts 1D (**W1**) (Figure I.16), sont certainement ceux qui ont suscité le plus grand nombre d'études car ils ont vocation à être utilisés comme guides de lumière au sein d'un cristal donné. On peut d'ailleurs imaginer des défauts 2D (**W2**) ou 3D (**W3**) constitués d'une suite de guides W1, mis bout à bout et orientés dans les directions différentes, de façon à véhiculer la lumière sur tous les chemins possibles à l'intérieur du cristal. L'exemple de base est celui du guide d'onde linéaire W1 dans un cristal photonique 2D. Une façon de réaliser un tel guide consiste à placer des défauts ponctuels, couplés et régulièrement espacés, dans une direction du cristal 2D. Le couplage entre une infinité de résonateurs conduit à une bande de propagation permise dans la direction de l'alignement. Ce type de guide à résonateurs couplés a été proposé en 1999 [15].

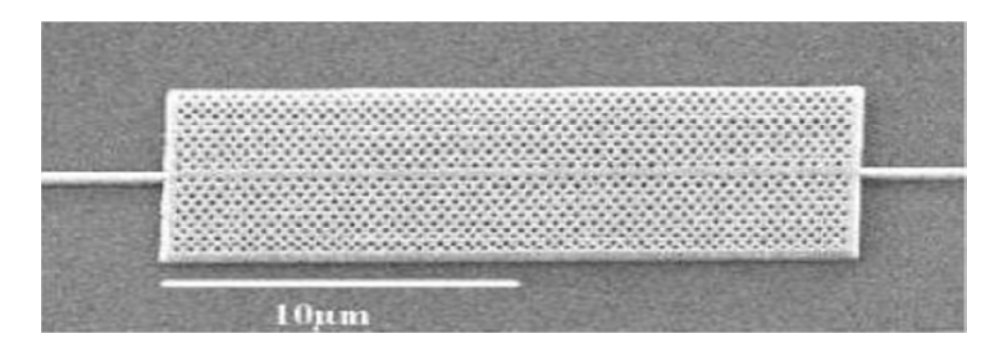

**Figure I.16 :** Exemple de guide W1 à cristal photonique triangulaire de trous d'air sur un substrat de silicium sur isolant [16].

#### **I.5.5. Diagramme de bande**

Chaque cristal photonique est caractérisé par son diagramme de bandes. La méthode de décomposition en onde plane nous a permis de voir les diagrammes de bandes des modes TE et TM d'un cristal photonique pour un réseau triangulaire gravé dans une hétéro-structure sur un substrat de GaAs dont le facteur de remplissage est f=30% pour les réseaux triangulaires. Pour la polarisation TE on observe une bande interdite en u=0.21\_0.27 tandis que pour la polarisation TM on remarque aucune bande interdite [4]. En effet les bandes interdite TE s'ouvrent généralement pour les zones fort d'indices tantdis que l'ouverture des bandes interdite TM sont plutôt favorisé pour les zones fort d'indices isolé comme c'est le cas pour les piliers d'air.

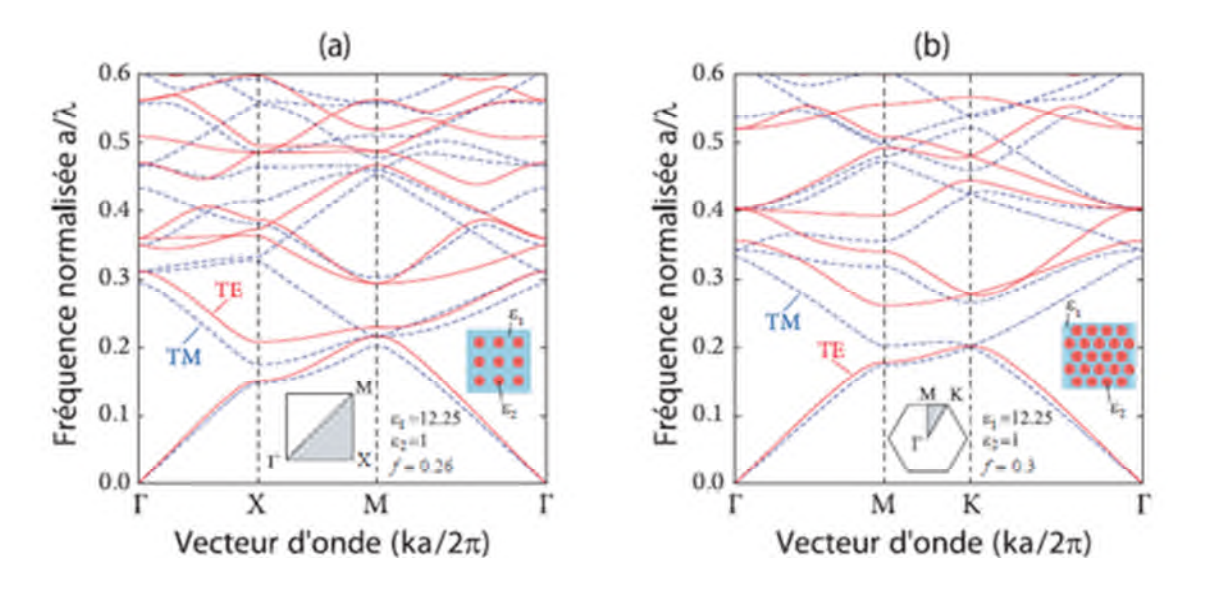

**Figure I.17:** diagramme de bande d'un cristal photonique 2D constitué de trous d'air dans une matrice diélectrique et calculé par la méthode des ondes planes pour la polarisation TE (ligne rouge) et TM (pointillé bleu)  $(f=0.3, \mathcal{E} \text{sub}=11.4, \mathcal{E} \text{cyl}=1)$ : **(a)** réseau carré, **(b)** réseau triangulaire[10] .

A partir de la figure I.17, on remarque que l'énergie des modes de la première bande de transmission se concentrent dans la région de fort indice de réfraction (le semi-conducteur) tant dis que la deuxième bande de transmission l'énergie des modes se concentrent dans les régions de faible indices (l'air) d'où les noms bande diélectrique et bande d'air.

#### **I.5.6. La carte des bandes interdites**

Les cartes des bandes interdites donnent les énergies des bords de bandes de transmission en fonction du facteur de remplissage f. Pour le réseau carré, les bandes interdites TE et TM s'ouvrent respectivement pour  $f = 35%$  et  $f = 50%$  tandis que pour le réseau triangulaire, elles s'ouvrent respectivement pour  $f = 11\%$  et  $f = 63\%$ . Pour un réseau hexagonal de trous d'air dans du silicium, une bande interdite s'ouvre pour f = 10% en polarisation TE et f = 61% en polarisation TM. La région de bande interdite complète correspond à l'intersection des bandes interdites TE et TM et se situe dans la fenêtre d'énergie u = 0,37-0,56 [4]. Le réseau triangulaire et le réseau hexagonal sont généralement préférés au réseau carré: les bandes interdites TE sont plus larges et s'ouvrent pour des facteurs de remplissage plus faibles. Notons que les énergies des bords de bandes se décalent vers les hautes énergies lorsque le facteur de remplissage augmente.

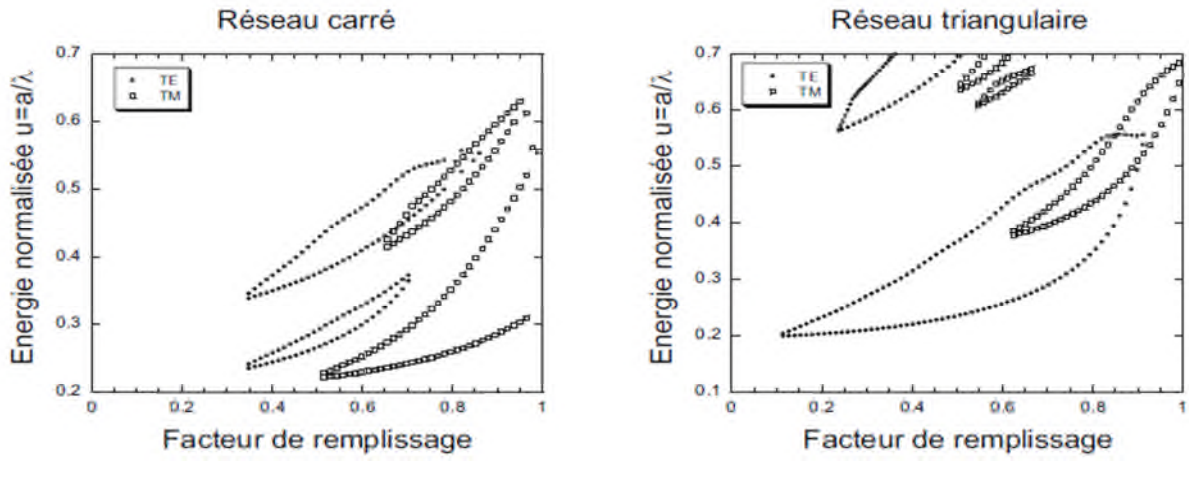

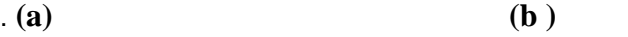

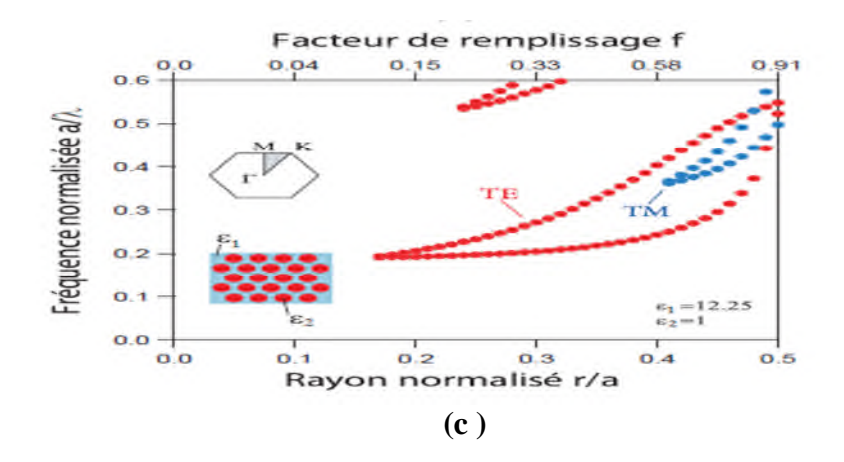

**Figure I.18 :** Cartes des bandes interdites d'un réseau de trous d'air dans une matrice diélectrique: **(a)** réseau carré, **(b) (c)** réseau triangulaire [4][10].

#### **I.5.7. Equations de Maxwell**

Chaque milieu périodique est caractérisé par des modes optiques propres, ces derniers sont des solutions d'une équation de propagation qui peut être obtenue par manipulation des équations de Maxwell. On considère un milieu diélectrique linéaire, non magnétique, sans charges ni courant.

L'équation de maxwell obtenue est la suivante :

$$
\overrightarrow{\nabla} \cdot \left( \left( \varepsilon(\overrightarrow{r}) \overrightarrow{E}(\overrightarrow{r}, t) \right) = 0 \tag{I.3}
$$

$$
\overrightarrow{\nabla} \cdot \overrightarrow{H}(\vec{r}, t) = 0 \tag{I.4}
$$

$$
\overrightarrow{\mathbf{r}}.\overrightarrow{\mathbf{E}}(\overrightarrow{\mathbf{r}},\mathbf{t})=-\mu_0\frac{\partial}{\partial\mathbf{t}}\overrightarrow{\mathbf{H}}(\overrightarrow{\mathbf{r}},\mathbf{t})
$$
 (I.5)

$$
\overrightarrow{\nabla} \cdot \overrightarrow{\nabla} (\vec{r}, t) = \varepsilon_0 \varepsilon(\vec{r}) \frac{\partial}{\partial t} \overrightarrow{\mathbf{E}} (\vec{r}, t)
$$
 (I.6)

Avec :

 $\varepsilon(r)$  et  $\mu_0$  sont la permittivité électrique du milieu et la perméabilité magnétique dans le vide.

 $\rightarrow$  et  $\rightarrow$  sont les vecteurs champ électriques et champs magnétique respectivement, r et t sont les coordonnées de l'espace et du temps.

En manipulant la première et la deuxième équation on obtient les équations de propagation de $\rightarrow$  et  $\Rightarrow_{E}$  et  $\rightarrow_{H}$  :

$$
\frac{1}{\varepsilon(\vec{r})}\overrightarrow{\nabla}\cdot(\overrightarrow{\nabla}\cdot\overrightarrow{E}(\vec{r},t)) = -\frac{1}{c^2}\frac{\partial^2}{\partial t^2}\overrightarrow{E}(\vec{r},t)
$$
\n(I.7)

$$
\overrightarrow{\nabla} \cdot \left( \frac{1}{\epsilon(\overrightarrow{r})} \overrightarrow{\nabla} \cdot \overrightarrow{H} (\overrightarrow{r}, t) \right) = -\frac{1}{C^2} \frac{\partial^2}{\partial t^2} \overrightarrow{H} (\overrightarrow{r}, t)
$$
(I.8)

Les champs  $\Rightarrow$  et  $\rightarrow$  peuvent se décomposer en modes harmoniques de pulsation  $\omega$ .

$$
\overrightarrow{E}(\vec{r},t) = \overrightarrow{E}(\vec{r},t)e^{-i\omega t}
$$
 (I.9)

$$
\overrightarrow{H}(\vec{r},t) = \overrightarrow{H}(\vec{r},t)e^{-i\omega t}
$$
 (I.10)

Lorsque la permittivité diélectrique  $\varepsilon(r)$  est homogène et isotrope, une solution simple des équations de propagation est l'onde plane monochromatique.

$$
\overrightarrow{E}(\vec{r},t) = \overrightarrow{E}e^{i\vec{k}.\vec{r}}e^{-i\omega t}
$$
 (I.11)

$$
\left|\vec{k}\right| = \frac{\sqrt{\epsilon}\omega}{c} \tag{I.12}
$$

Où  $\vec{u}_{\vec{k}}(\vec{r}) = \vec{u}_{\vec{k}}(\vec{r} + \vec{R})$  est aussi périodique de période R. Dans ce cas, la relation ω (k) entre le vecteur d'onde  $\left|\vec{k}\right|$  et la pulsation ω n'est plus aussi simple qu'en milieu homogène. On peut toutefois la calculer numériquement ainsi que la fonctionu(r).

#### **I.5.8. Méthodes d'analyse des CP 2D**

La modélisation des propriétés linéaires des cristaux photoniques se fait en premier lieu par la résolution des équations de Maxwell, celle-ci se fait par plusieurs techniques dont l'efficacité repose sur la modélisation des interactions ondes-objets telle que la réflexion, la transmission, la diffraction et la diffusion [5]. Ces techniques sont catégorisé suivants deux domaines :

#### **I.5.8.1. Méthode des ondes planes**

Comme on l'a déjà mentionné, cette méthode opère dans le domaine fréquentiel, elle est adapté au structure périodique dont la dimension est infinie comme elle peut être aussi adapté au structures non périodique telle que les guides d'onde ou les cavités en utilisant la technique des super cellules.

La résolution de l'équation de maxwell avec la méthode PWE aboutit à une équation aux valeurs propres ou les fréquences constituent le diagramme des dispersions des modes du cristal photonique, dans le cas où la structure étudiée ne présente pas de véritable périodicité comme dans le cas d'une variation facteur de remplissage (théorème de Bloch non valide) on peut dans ce cas recourir à la méthode des différences finies dans le domaine temporel.

#### **I.5.8.2. La méthode des matrices de transfert**

La méthode des matrices de transfert comme son nom l'indique utilise une matrice de transfert pour relier les champs dans une couche à ceux de la couche précédente avec une fréquence variable contrairement à la méthode des ondes planes ou elle figure inconnue.

Cette méthode est adaptée généralement au cas bidimensionnel par Pendry et aussi utilisé dans le cas où on a un cristal photonique à une dimension c'est-à-dire un empilement de couches (réseaux de Bragg), cette opération est effectué afin de déterminer son coefficient de réflexion et de transmission. Ainsi, il est aussi possible, par cette méthode, de remonter à la structure de bande puisque l'on calcule les éventuels vecteurs d'onde de propagation en fonction de la fréquence. De plus, l'éventuelle dépendance en fréquence du constant diélectrique sera plus facilement prise en compte.

#### **I.5.8.3. La méthode des réseaux de diffraction**

Elle est basée sur une description du cristal photonique comme un ensemble de réseaux de diffraction successifs. Les champs sont décomposés dans chaque région séparant ces réseaux et la théorie des réseaux est appliquée pour relier les coefficients de cette décomposition d'une région à l'autre. Le système de relations matricielles obtenu permet d'établir la matrice de diffusion qui caractérise le milieu. L'intérêt de cette méthode est qu'elle donne non seulement les modes guidés et les résonances (ce sont les pôles de la matrice de diffusion), mais aussi les pertes intrinsèques de ceux-ci [3].

#### **I.5.8.4. La méthode des différences finies temporelles**

La méthode numérique des différences temporelles ou FDTD (finite diferrence in the time domain en anglais) a étais développé par Yee en 1966 [3]. Cette technique est utilisé généralement en électromagnétisme permettant une résolution numérique des équations de Maxwell sans aucune inversion au niveau de la matrice dans le domaine temporel dans l'espace cartésien suivant le repère (OX,OY,OZ). Dans notre cas (cristal photonique 2D) la résolution se fait suivant le repère (OX,OY), cette méthode peut simuler le comportement d'une onde magnétique des matériaux diélectriques ainsi que celui des différents types de matériaux tels que les métaux ou les plasma. Cette méthode sera étudier dans le chapitre II.

#### **I.5.9. Domaines d'application**

Les applications des CP 2D sont nombreuses, beaucoup plus portés au intérêt aux domaines des télécommunications en utilisant des fréquences optiques mais aussi adaptées au domaine des micro-ondes tels que les antennes.

#### **I.5.9.1. Fréquence optique**

#### a) **Les micro-résonateurs**

Les guides d'ondes comme les micro-résonateurs sont obtenus en incluent des défauts ponctuelles linéairement répartie dans la structure à cristaux photoniques qu'on appelle a défaut ponctuel linéaire ou avec virage qu'on appelle guide coudé. Les premières études sur les micros résonateurs avec des structures bidimensionnelles ont été réalisées en 1997 par Labilloy. Les guides d'onde : l'idée de réaliser les guides d'onde est apparue en 1994 et les premières réalisations sont arrivées en 1999. Les guides linéiques présentent beaucoup de pertes [3].

#### **b) Filtres et multiplexeurs**

Pour multiplexer plusieurs sources on fait varier les longueurs d'ondes émises afin de pourvoir les extraire à la sortie. Le multiplexeur en longueur d'ondes en anglais Wavelenght Division Multuplexing d'où les initiales WDM est fabriqué à base de cristaux photoniques. On trouve ce genre de réalisation dans les liaisons entre les entreprises, ou dans les grandes artères sur des longues distances dans les liaisons internationaux qui passent sous la mer ; il existe deux types de multiplexeurs, le CWDM pour les écarts de longueur d'ondes de 20nm ou DWDM pour les écarts plus faibles.

#### c) **Les fibres optiques**

La fibre à base de cristaux photoniques appelé aussi fibre micro-structurées, fibres à trous, fibre à bandes interdites photoniques ou encore fibre PCF (photonic crystal fibers) à été une révolution de la fibre optique normale basée sur la réalisation d'un arrangement périodique de trous d'air autour d'un cœur de silice (figure I.19). Cette fibre était approuvée
théoriquement en 1987 et conçue par le groupe d'Optoélectronique de l'Université de Bath qu'en1996 [17].

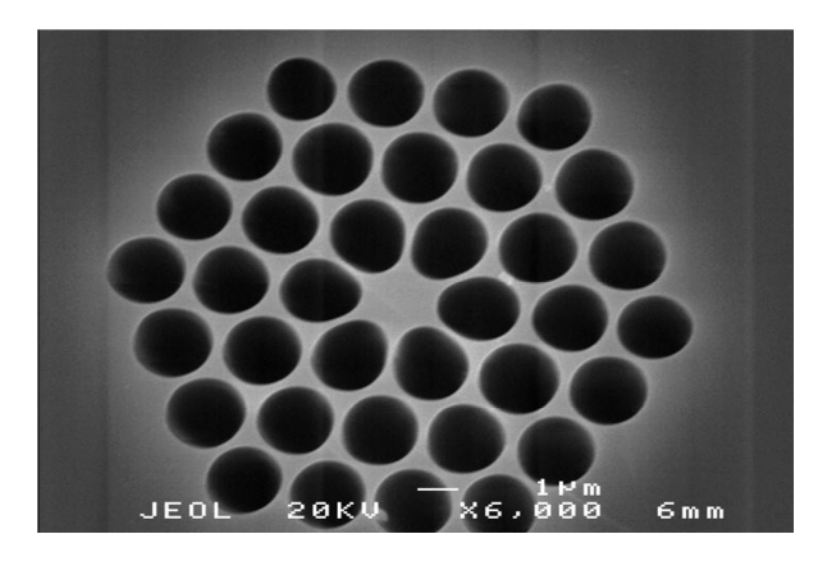

**Figure I.19 :** section d'une fibre microstructure (MOF) [18].

Les caractéristiques qui distinguent la fibre PCF sont nombreuses parmi eux, on trouve [19]:

- Permet un seuil de puissance élevé pour les non-linéarités de fibre.
- Puissance de crête élevée du mode de guidage avant dépassement du seuil de rupture des matériaux.
- Accès aisé pour le remplissage du cœur ou du gainage (gaz ou liquides).
- Réflexion de Fresnel réduite à partir de la surface de la fibre
- Vaste plage de valeurs de dispersion disponible (fortement négative à fortement positive)
- Fibres quasiment insensibles à la courbure y compris après enroulement sur des bobines de diamètre inférieur au centimètre.

#### **I.5.9.2. Fréquences micro-ondes**

Les premières expériences visant à exploiter les cristaux photoniques diélectriques comme substrat d'antennes ont été menées par E.R. Brown et al. Ainsi les cristaux photoniques 2D sont aussi utilisés dans la réalisation des circuits micro-ondes tels que les filtres planaires, les guides, les multiplexeurs. Ils sont aussi utilisés pour l'amélioration du rendement des antennes par utilisation des substrats à base des cristaux photoniques ultra réfractifs. Les BIPs peuvent être utilisés pour améliorer la directivité des antennes pour les surfaces à haute impédance.

# **I.6. Travaux de littérature sur les diviseurs à base de cristaux photoniques**

Après de nombreuse recherches sur les diviseurs à base de cristaux photoniques, nous avons aperçus quelques travaux effectués au par avant. Donc, nous nous sommes inspirés par ces travaux pour étudier notre problématique en terme de méthodes, résultats de simulation obtenus, et finalement tirer de quelques idées utiles pour la conception des diviseurs de puissance à base des cristaux photoniques bidimensionnels à maille élémentaire de type triangulaire.

Dans un premier temps, nous avons découvert une étude comparative entre la jonction T et la jonction Y sur les diviseurs 1x2 et 1x4 par la méthode FDTD-2D. La structure est présentée sur la Figure I.20:

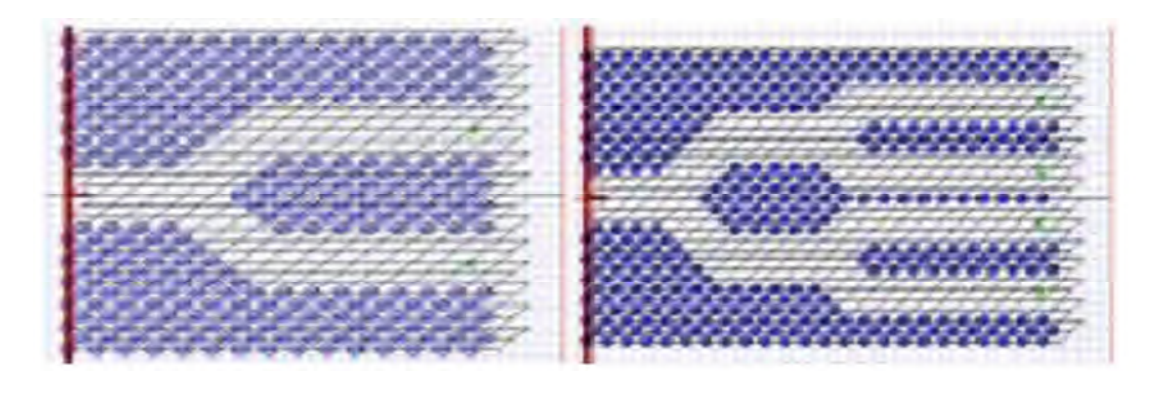

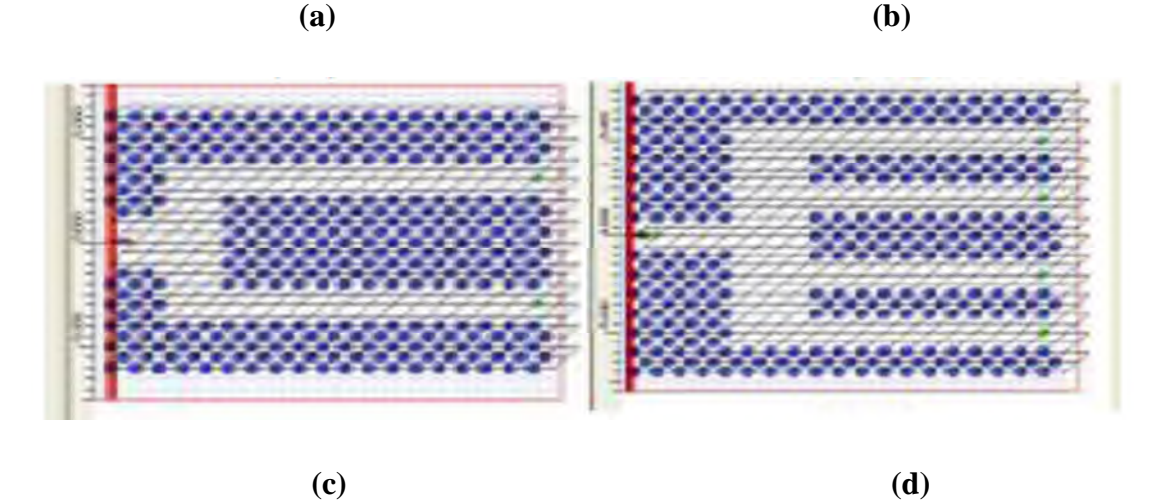

**Figure I.20 :** structure d'un diviseur : **(a)** 1x2 avec une jonction Y, **(b)** 1x4 avec une jonction Y, **(c)** 1x2 avec une jonction T, **(d)** 1x4 avec une jonction T[20].

Après optimisation, les paramètres géométriques des quatre structures sont les suivantes: la constante de réseau a= 0.435 km, le rayon de trous du cristal photonique R= 0,128  $\mu$ m, le diamètre du port d'entrée optimisé D = 1,02  $\mu$ m.

Les résultats de simulation des diviseurs optimisés sont prélevés uniquement sur la longueur d'onde  $\lambda_1 = 1.55$  µm (mode TE). L'évolution du champ magnétique H<sub>z</sub> est présentée sur la figure I.21[20].

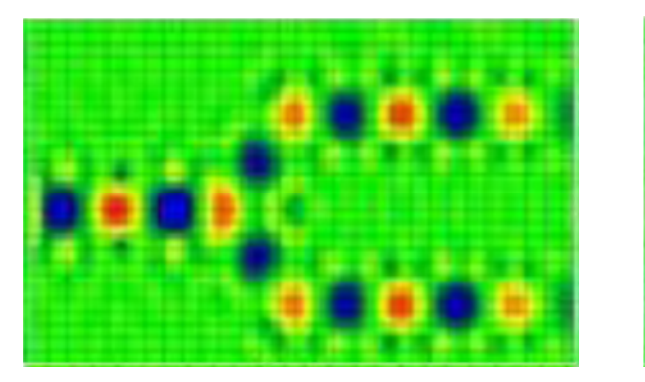

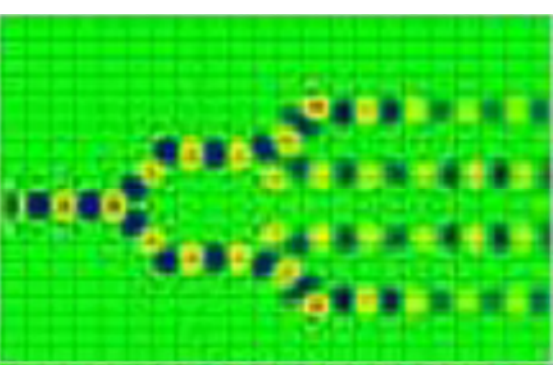

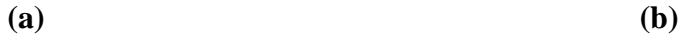

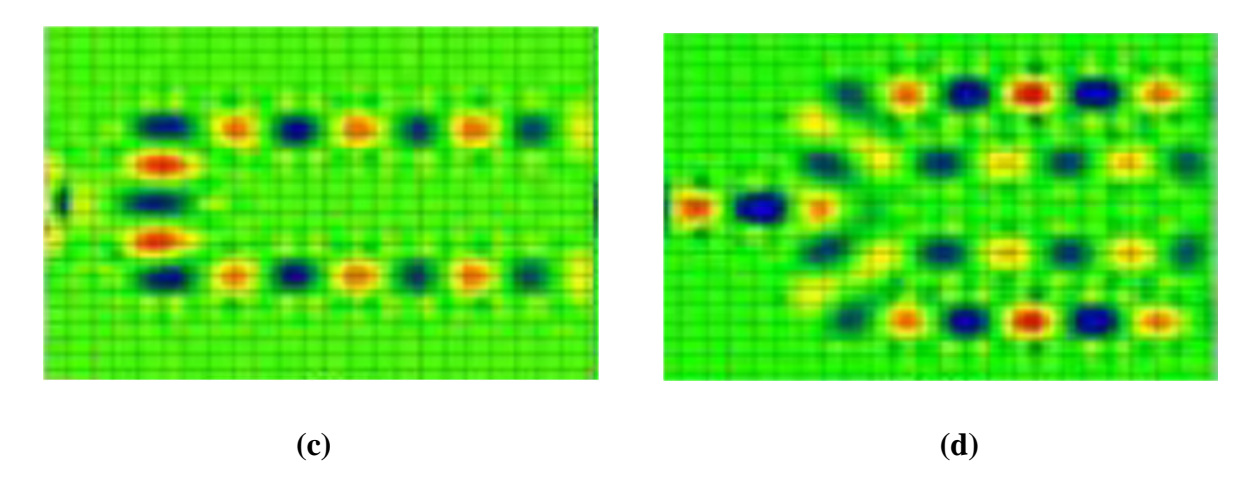

**Figure I.21 :** Répartition du champ magnétique  $H_z$ : (a) diviseur en Y (1x2), (b) diviseur en Y (1x4), **(c)** diviseur en T (1x2), **(d)** diviseur en T (1x4) [20].

Les résultats de la simulation révèlent que pour le cas idéal (mailles triangulaires), à la sortie de chaque port dans le diviseur en T (1x2), l'intensité du champ magnétique a atteint les 46.4% ayant comme puissance totale de 92.8% de la puissance injectée à l'entrée alors que pour le diviseur en T (1x4) la somme des puissances prélevée s'est réduite et enregistrée à 83%.

Pour la jonction en Y, les résultats sont nettement mieux par rapport à la jonction en T. En effets la somme des intensités à la sortie des ports a atteint les 100% pour le diviseur (1x2) et 86% pour le diviseur (1x4).

## **I.6.1. Technique d'optimisation [21]**

#### **I.6.1.1. Diviseur en Y (1x2) non optimisé**

La structure du diviseur en Y (1x2) optimisé est présentée sur la figure I.22 :

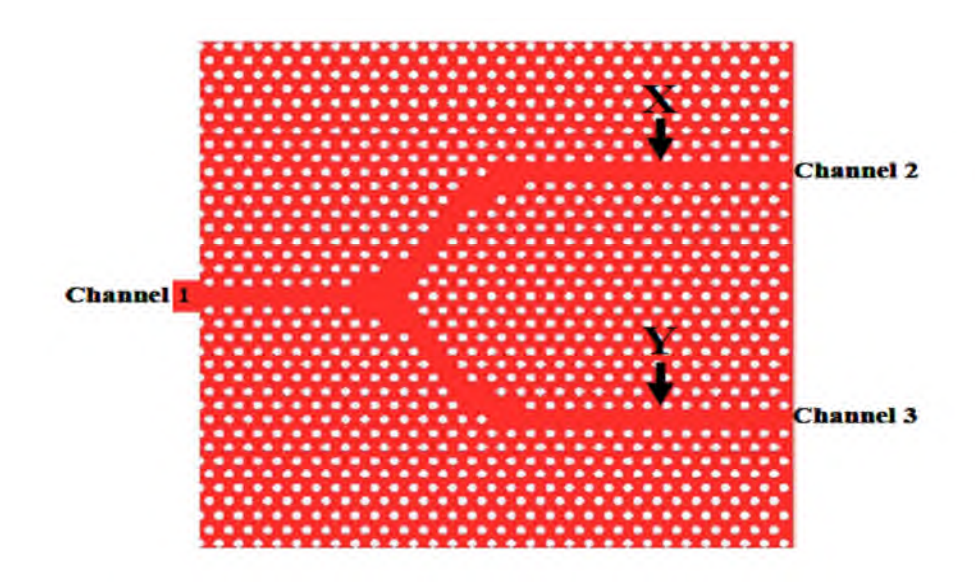

**Figure I.22:** diviseur en Y 1x2 à base d'un cristal photonique 3D par la méthode FDTD.

**I.6.1.2. Diviseur en Y (1x2) optimisé**

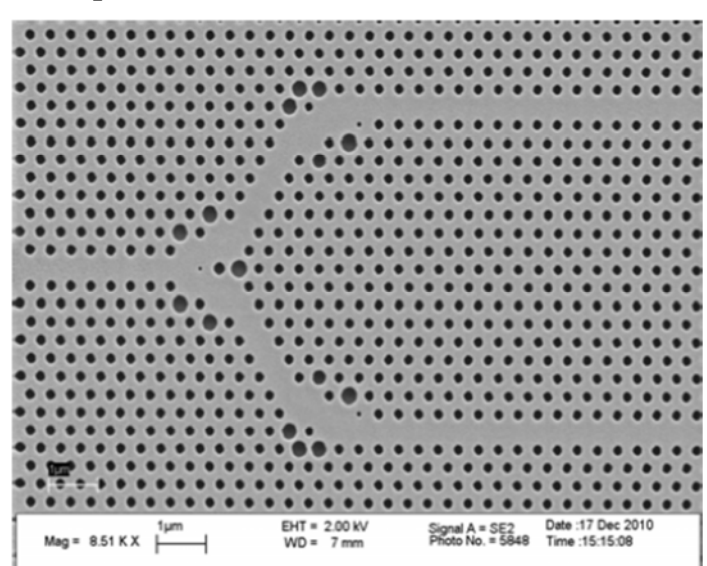

**Figure I.23:** diviseur en Y (1x2) optimisé par la méthode FDTD-2D.

Le procédé de l'optimisation d'après [21] utilise trois techniques principales :

- L'ajout des trous.
- La suppression des trous.
- L'élargissement des trous.

#### **I.6.1.3. Diviseur en Y (1x2) optimisé**

De la même façon, la structure du diviseur en Y (1x4) est la continuité du diviseur en Y (1x2) c'est-à-dire que les techniques d'optimisation sont les mêmes. Selon la figure I.24, nous avons trois jonction en Y (1x2) avec une seule entrée et quatre sorties.

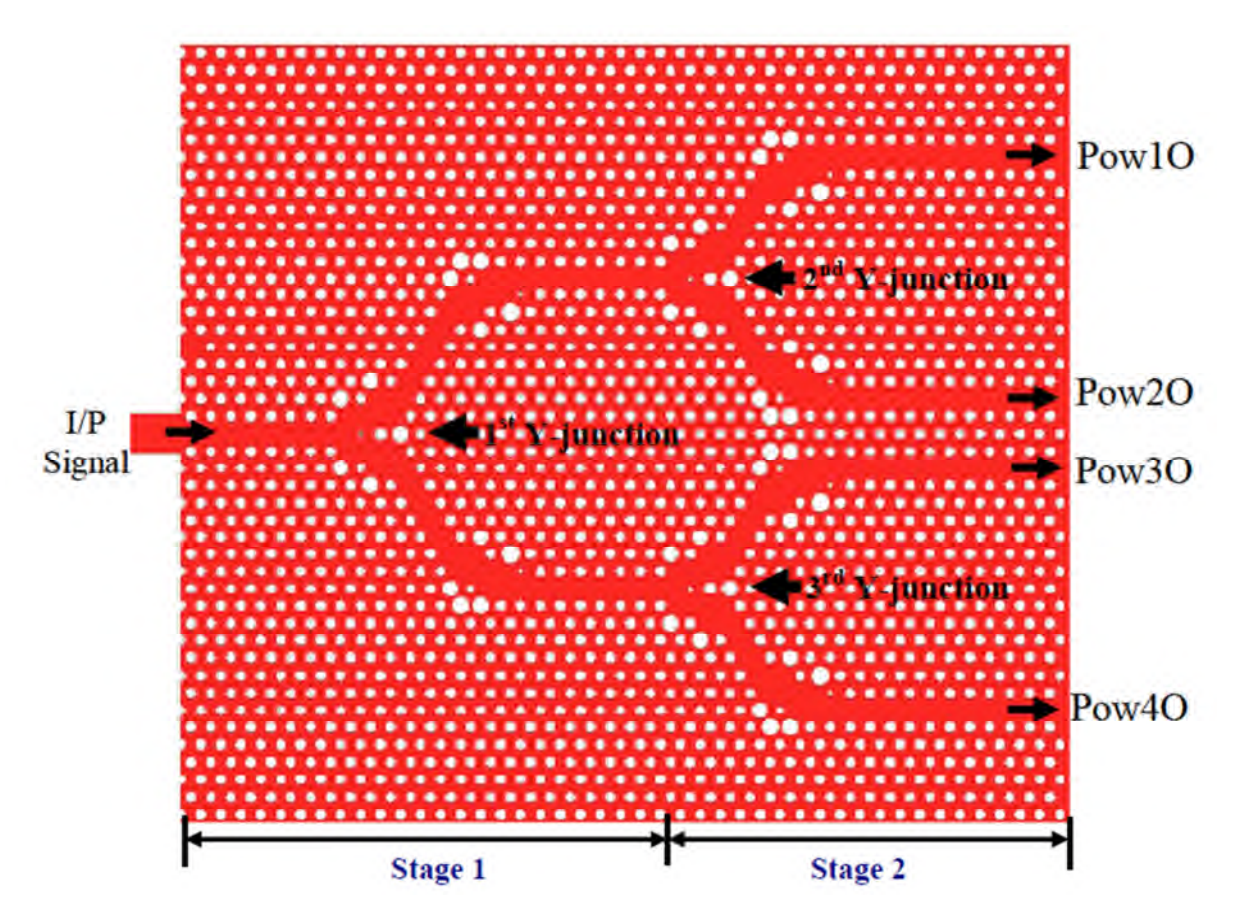

**Figure I.24:** Structure optimisé d'un diviseur en Y (1x4).

La réalisation de notre projet consiste à exploiter l'idée d'optimisation de [21] dans la conception d'un diviseur 1x8 en utilisant un cristal photonique à deux dimensions CP-2D (propagation suivant le plan (ox,oy)). Nous avons constatés que la jonction en Y était plus efficace que la jonction T par conséquent notre choix sera porté sur la jonction Y de type triangulaire.

## **I.7. Conclusion**

Le cristal photonique est un matériau qui possède des propriétés diélectriques de structure de longueur d'onde changeante selon le type de cristal (1D, 2D, 3D). Ces cristaux appelés aussi des structures à bande interdite à cause de leur capacité d'interdire la propagation de la lumière. Nous avons vus aussi qu'on peut introduire des défauts dans la structure afin de guider la lumière. Le choix porté sur les cristaux photoniques est due à la caractéristique fondamentale de la BIP.

Par conséquent, la majorité des applications découlent de la bande interdite apparu comme propriété intéressante aussi présente dans le monde des cristaux photoniques. Par ailleurs, on a cité des méthodes d'analyse très utilisées en optique intégrée, qui sont méthode des ondes planes, méthode des réseaux de diffraction, la matrice de transfert et les différences finies dans le domaine temporel FDTD. Cette dernière sera traitée en détail dans le chapitre suivant.

# **Chapitre I :**

# **Généralités sur les cristaux photoniques**

### **II. 1. Introduction**

Parallèlement aux études technologiques visant à concevoir et optimiser les composants élémentaires de la photonique intégrée, il est indispensable de développer des outils d'aide à la conception permettant de concevoir des systèmes photoniques complexes.

Les contraintes portant sur la conception de systèmes (temps de simulation, en particulier) conduisent à décrire les composants élémentaires par des modèles de haut niveau, fondés, en général, sur des équations analytiques. Cette approche, appelée modélisation comportementale, est rendue difficile dans le cas de la photonique intégrée du fait de l'impossibilité d'écrire de façon simple les interactions entre les composants élémentaires.

Le comportement de la lumière dans une structure BIP de dimension finie ou infinie est régi par les équations de Maxwell. D'une manière générale, la modélisation des cristaux photoniques passe par le calcul des diagrammes de dispersion, de la réflexion et de la transmission. Les méthodes les plus citées dans la littérature pour l'étude des cristaux photoniques sont : méthode des ondes planes (PWE), méthode des différences finies temporelles (FDTD), méthode des matrices de transfert, méthode des matrices de diffraction et méthode des modes couplés. Parmi toutes ces méthodes, les plus répandues sont la méthode des ondes planes et la méthode FDTD, qui sont utilisées dans nos simulations. La méthode FDTD (Finite Difference Time Domain) ou la méthode des différences finies dans le domaine temporel, est une approche numérique permettant la résolution des équations de Maxwell portant sur les variables spatiales et la variable temporelle.

L'application de cette méthode aux équations de Maxwell dans l'espace libre a été introduite pour la première fois par Yee en 1966 [22]. Elle consiste à approcher les dérivées ponctuelles spatiales et temporelles qui apparaissent dans les équations de Maxwell par des différences finies centrées. Le schéma proposé par Yee permet de surmonter la difficulté due à la dépendance simultanée des champs électriques  $\vec{E}$  et du champ magnétique  $\vec{H}$  entre eux, en effet, on obtient un schéma numérique explicite permettant le calcul du champ électromagnétique dans tout le volume d'étude en fonction du temps. Les composantes des champs électriques et magnétiques sont décalées d'un demi-pas spatial et calculées de manière alternative et itérative, respectivement à des multiples pairs et impairs du demi-pas temporel. En choisissant une excitation large bande, et après transformée de Fourier, on obtient la caractérisation large bande de la structure en une seule simulation.

Plus tard, en 1975, le schéma de Yee a été généralisé par A. Taflove [22]par l'introduction des termes de conductivité électrique et magnétique autorisant le traitement des pertes.

La méthode FDTD présente un grand nombre d'avantages :

- Tout d'abord, c'est une méthode simple : elle met en jeu, en effet, des concepts et des outils de résolutions élémentaires (équations de Maxwell, différences finies).
- Ensuite, elle permet l'obtention en une seule simulation des informations temporelles et spectrales sur une structure. Elle apporte aussi des éléments de compréhension sur l'établissement du champ électromagnétique dans la structure en offrant la possibilité d'obtenir la distribution du champ à différents temps.
- Enfin, cette méthode permet l'évaluation en fonction de temps de nombreuses autres grandeurs comme le vecteur de Poynting ou l'énergie électromagnétique stockée. En revanche, elle peut requérir des moyens de calcul et des mémoires informatiques importants, dépendant de la taille de l'espace de travail. Pour diminuer les temps d'exécution, les espaces de travail doivent être choisis assez réduits.

Les structures étudiées seront donc assez limitées en taille (quelques dizaines de microns à  $\lambda$ =1.55 µm).

En particulier, nous allons tout d'abord examiner dans ce chapitre, les principaux points clés de la méthode FDTD : la discrétisation des équations de Maxwell [22] aux sens des différences finies centrées, le critère de stabilité, les conditions aux limites et le plan de travail utilisé par la simulation FDTD.

## **II. 2. FDTD à deux dimensions**

Dans un milieu anisotropique et inhomogène, la FDTD repose sur l'équation de Faraday et d'Ampère [22] :

$$
\frac{\partial \vec{H}}{\partial t} = -\frac{1}{\mu} \vec{\nabla} \times \vec{E}
$$
(II.1)  

$$
\frac{\partial \vec{E}}{\partial t} = \frac{1}{\epsilon} \vec{\nabla} \times \vec{H}
$$
(II.2)

Pour passer en 2D, on considère qu'il n'y a pas de variation suivant la direction (Oz). C'est-à-dire que toutes les dérivées partielles par rapport à z sont nulles. Les deux équations (II. 1) et (II. 2) deviennent alors :

$$
\frac{\partial H_x}{\partial t} = \frac{1}{\mu} \left[ -\frac{\partial E_z}{\partial y} \right]
$$
(II.3)

$$
\frac{\partial H_y}{\partial t} = \frac{1}{\mu} \left[ \frac{\partial E_z}{\partial x} \right]
$$
 (II.4)

$$
\frac{\partial H_z}{\partial t} = -\frac{1}{\mu} \left[ \frac{\partial E_y}{\partial x} - \frac{\partial E_x}{\partial y} \right]
$$
(II.5)

$$
\frac{\partial E_x}{\partial t} = \frac{1}{\varepsilon} \left[ \frac{\partial H_z}{\partial y} \right]
$$
 (II.6)

$$
\frac{\partial E_y}{\partial t} = \frac{1}{\varepsilon} \left[ -\frac{\partial H_z}{\partial x} \right] \tag{II.7}
$$

$$
\frac{\partial E_z}{\partial t} = \frac{1}{\varepsilon} \left[ \frac{\partial H_y}{\partial x} - \frac{\partial H_x}{\partial y} \right]
$$
(II.8)

On remarque qu'il est donc possible d'effectuer deux regroupements. En effet, le système ainsi formé par les six dernières équations se réduit en deux triplets de composantes découplés l'un de l'autre. Dans ce cas là, chacun de ces deux triplets se réfère à un mode de polarisation TE et TM. Donc, on peut traiter d'une façon indépendante la propagation du champ électromagnétique pour les deux polarisations.

La polarisation TE (Transverse Electrique), est la polarisation où le champ  $\vec{E}$  est perpendiculaire à la direction (Oz), se définit de la manière suivante :

 $\mathbf{I}$ 

 $\mathbf{I}$ 

 $\mathbf{I}$ 

 $\mathbf{I}$ 

$$
\left[\frac{\partial E_x}{\partial t} = \frac{1}{\varepsilon} \left[ \frac{\partial H_z}{\partial y} \right] \right]
$$
 (II.9)

$$
\frac{\partial E_y}{\partial t} = \frac{1}{\varepsilon} \left[ -\frac{\partial H_z}{\partial x} \right]
$$
 (II.10)

$$
\frac{\partial H_z}{\partial t} = -\frac{1}{\mu} \left[ \frac{\partial E_y}{\partial x} - \frac{\partial E_x}{\partial y} \right]
$$
 (II.11)

La polarisation TM (Transverse Magnétique) est la polarisation où le champ  $\vec{H}$  est perpendiculaire à la direction (Oz), se définit de la manière suivante :

$$
\left[\frac{\partial H_x}{\partial t} = \frac{1}{\mu} \left[ -\frac{\partial E_z}{\partial y} \right] \right]
$$
\n(II.12)

$$
\frac{\partial H_y}{\partial t} = \frac{1}{\mu} \left[ \frac{\partial E_z}{\partial x} \right]
$$
 (II.13)

$$
\frac{\partial E_z}{\partial t} = \frac{1}{\varepsilon} \left[ \frac{\partial H_y}{\partial x} - \frac{\partial H_x}{\partial y} \right]
$$
 (II.14)

#### **II. 2. 1. Discrétisation par la méthode des différences finies centrées**

Il s'agit d'une méthode de numérisation qui permet de passer de l'expression analytique d'une équation à son approximation numérique [22]. Elle s'applique à toute dérivée partielle, quelle soit spatiale ou temporelle, du premier ou du second ordre, d'une fonction *f(x,y,z,t)*. Son principe est donné comme suit :

Considérons une fonction *f* de variable *x*, continue et dérivable jusqu'à l'ordre *n*, qui peut être développé en série de Taylor de chaque coté du point *x0*, comme suit :

$$
f\left(x_0 + \frac{\Delta x}{2}\right) = f(x_0) + \left(\frac{\Delta x}{2}\right) f'(x_0) + \frac{1}{2!} \left(\frac{\Delta x}{2}\right)^2 f''(x_0) + \frac{1}{3!} \left(\frac{\Delta x}{2}\right)^3 f'''(x_0) + \dots + \frac{1}{n!} \left(\frac{\Delta x}{2}\right)^n f^{(n)}(x_0) + \dots + (II. 15)
$$
  

$$
f\left(x_0 - \frac{\Delta x}{2}\right) = f(x_0) - \left(\frac{\Delta x}{2}\right) f'(x_0) + \frac{1}{2!} \left(\frac{\Delta x}{2}\right)^2 f''(x_0) - \frac{1}{3!} \left(\frac{\Delta x}{2}\right)^3 f'''(x_0) + \dots + \frac{(-1)^n}{n!} \left(\frac{\Delta x}{2}\right)^n f^{(n)}(x_0) + \dots + (II. 16)
$$

La soustraction de ces deux expressions permet d'exprimer, avec une erreur de deuxième ordre, la dérivée première de la fonction  $f$  en  $x_0$ :

$$
f(x_0) = \frac{f(x_0 + \frac{Ax}{2}) - f(x_0 - \frac{Ax}{2})}{Ax} + \theta (Ax^2)
$$
 (II. 17)

Avec :  $\theta(\Delta x^2)$  représente l'erreur d'ordre 2 commise, et qui sera négligée par la suite.

On appelle approximation centrée cette approximation de la dérivée. Les résultats qu'elle offre sont plus précis en comparaison avec ceux donnés par d'autres types d'approximations dites droits ou gauches. Dont les formules (II. 18) et (II.19) sont décrites respectivement ci-dessous :

$$
f(x_0) = \frac{f\left(x_0 + \frac{\Delta x}{2}\right) - f(x_0)}{\Delta x} + \theta(\Delta x^2)
$$
\n(II.18)

$$
f(x_0) = \frac{f(x_0) - f(x_0 - \frac{\Delta x}{2})}{\Delta x} + \theta(\Delta x^2)
$$
 (II.19)

L'approximation centrée a été utilisée dans notre étude pour discrétiser les dérivées partielles, spatiales et temporelles présentes dans les équations de Maxwell.

On calcule la dérivée centrée d'une fonction (figure II. 1) au centre d'un intervalle  $\Delta x$ en se basant sur les valeurs de la fonction aux extrémités.

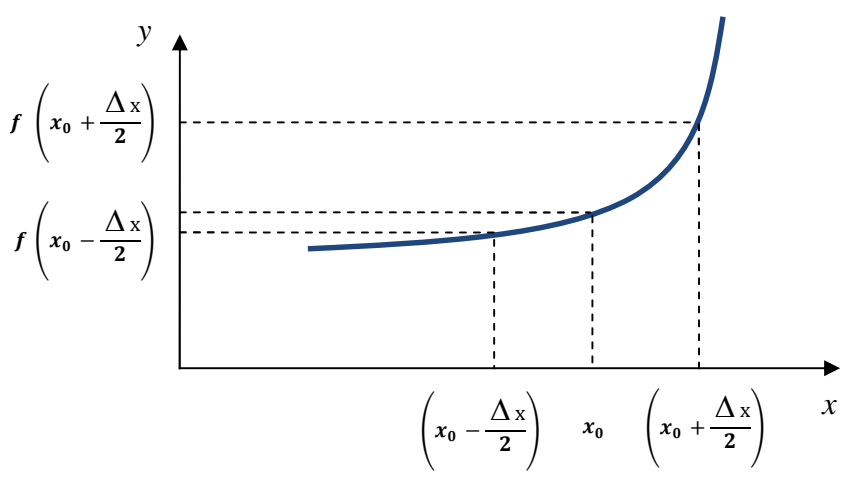

**Figure II. 1 :** Point d'évaluation du calcul de la dérivée centrée.

L'expression (II.17) peut être appliquée, par exemple à l'équation (II.3), pour approcher à la fois la dérivée temporelle et les dérivées spatiales, en négligeant l'erreur  $\theta(\Delta)$  $x^2$ ).

L'équation (II. 3) est complètement discrétisé et devient :

$$
\frac{H_x(x,y,z,t+\frac{\Delta t}{2})-H_x(x,y,z,t-\frac{\Delta t}{2})}{\Delta t} = -\mu \left[ \frac{E_y(x,y,z+\frac{\Delta y}{2},t)-E_y(x,y,z-\frac{\Delta y}{2},t)}{\frac{E_z(x,y+\frac{\Delta y}{2},z,t)-E_z(x,y-\frac{\Delta y}{2},z,t)}{\Delta y}} \right]
$$
(II.20)

Où  $\Delta x$ ,  $\Delta y$  et  $\Delta z$  représentent les pas de maillage spatial, et  $\Delta t$  le pas de maillage temporel. Il apparaît que, spatialement, la composante  $H_x$  est centrée par rapport à  $E_z$ suivant la direction y, et centrée par rapport à  $E_y$  suivant la direction *z*. De même,  $E_y$  et  $E_z$ sont évaluées à un instant d'échantillonnage centré sur celui des deux composantes H<sub>x</sub>. Il en découle le schéma de maillage spatial présenté en figure (II. 2) ainsi que le maillage temporel présenté en figure (II. 3). Le volume de calcul est divisé en  $N_x \times N_y \times N_z$  cellules élémentaires de dimensions  $\Delta x \times \Delta y \times \Delta z$ , appelées cellules de Yee [22] (cube de Yee  $\Delta x = \Delta y = \Delta z$ ), où  $A^n$  (i,j,k) représente la composante de champ  $\vec{A}$  $\rightarrow$ de la cellule (i,j,k) évaluée à l'instant d'échantillonnage  $n \times \Delta t$ .

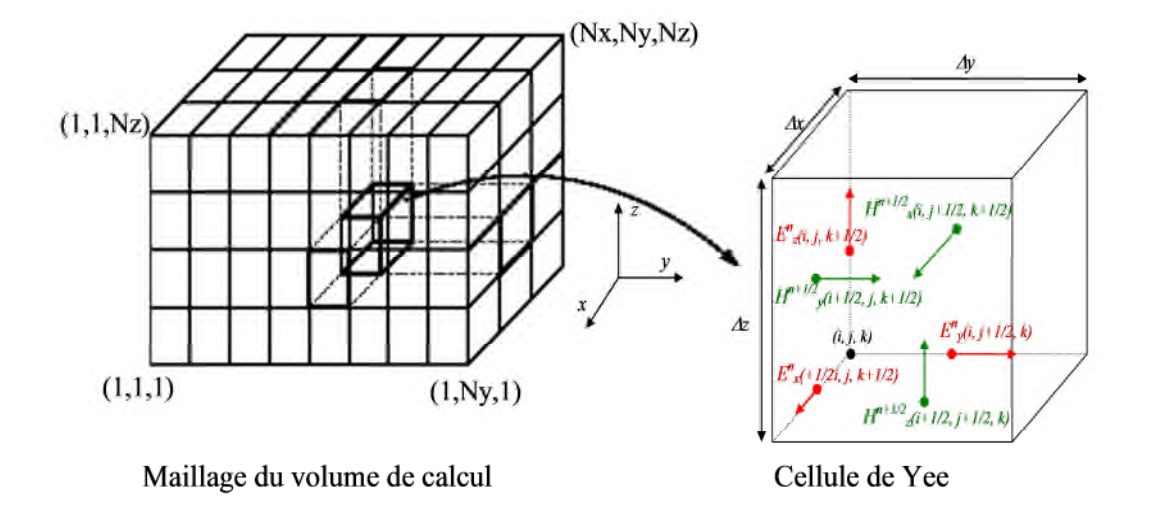

**Figure II. 2 :** Discrétisation spatiale du volume de calcul à l'aide de la cellule de Yee.

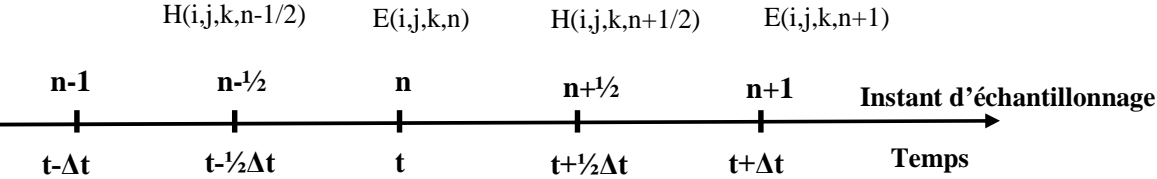

#### **Figure II. 3 :** Discrétisation temporelle.

Le schéma temporel permet de calculer les composantes de champ  $H^{\frac{m}{2}}$  $H^{n+\frac{1}{2}}$  à partir de  $(H^{\degree}$  2  $H^{n-\frac{1}{2}}$  et E<sup>n</sup>), et E<sup>n+1</sup> à partir de (E<sup>n</sup> et  $H^{n+\frac{1}{2}}$  $H^{n+\tfrac{1}{2}}$ ).

En appliquant la procédure de discrétisation spatiale et temporelle au système d'équations de Maxwell établies en (II. 3 à II. 8), nous obtenons le système (II.21) au (II. 26) :

$$
H_X^{n+1/2}(i, j+1/2, k+1/2) = H_X^{n-1/2}(i, j+1/2, k+1/2) -
$$
\n
$$
\frac{\Delta t}{\mu} \left[ \frac{E_Z^n(i, j+1, k+1/2) - E_Z^n(i, j, k+1/2)}{\Delta y} - \frac{E_Y^n(i, j+1/2, k+1) - E_Y^n(i, j+1/2, k)}{\Delta z} \right]
$$
\n
$$
H_Y^{n+1/2}(i+1/2, j, k+1/2) = H_Y^{n-1/2}(i+1/2, j, k+1/2) -
$$
\n
$$
\frac{\Delta t}{\mu} \left[ \frac{E_X^n(i+1/2, j, k+1) - E_X^n(i+1/2, j, k)}{\Delta z} - \frac{E_Z^n(i+1, j, k+1/2) - E_Z^n(i, j, k+1/2)}{\Delta x} \right]
$$
\n
$$
H_Z^{n+1/2}(i+1/2, j+1/2, k) = H_Z^{n-1/2}(i+1/2, j+1/2, k) -
$$
\n
$$
\frac{\Delta t}{\mu} \left[ \frac{E_Y^n(i+1, j+1/2, k) - E_Y^n(i, j+1/2, k)}{\Delta x} - \frac{E_X^n(i+1/2, j+1, k) - E_X^n(i+1/2, j, k)}{\Delta y} \right]
$$
\n(II.23)\n
$$
E_X^{n+1}(i+1/2, j, k) = E_X^n(i+1/2, j, k) +
$$

$$
\frac{\Delta t}{\epsilon}\left[\frac{H_Z^{n+1/2}(i+1/2,j+1/2,k)-H_Z^{n+1/2}(i+1/2,j-1/2,k)}{\Delta y}-\frac{H_Y^{n+1/2}(i+1/2,j,k+1/2)-H_Y^{n+1/2}(i+1/2,j,k-1/2)}{\Delta z}\right]^{(II.24)}
$$

$$
E_{y}^{n+1}(i, j+1/2, k) = E_{y}^{n}(i, j+1/2, k) +
$$
\n
$$
\frac{\Delta t}{\epsilon} \left[ \frac{H_{x}^{n+1/2}(i, j+1/2, k+1/2) - H_{x}^{n+1/2}(i, j+1/2, k-1/2)}{\Delta z} - \frac{H_{z}^{n+1/2}(i+1/2, j+1/2, k) - H_{z}^{n+1/2}(i-1/2, j+1/2, k)}{\Delta x} \right]
$$
\n(II.25)\n
$$
E_{z}^{n+1}(i, j, k+1/2) = E_{z}^{n}(i, j, k+1/2) +
$$

$$
\frac{\Delta t}{\epsilon} \left[ \frac{H_y^{n+1/2}(i+1/2,j,k+1/2) - H_y^{n+1/2}(i+1/2,j,k+1/2)}{\Delta x} - \frac{H_x^{n+1/2}(i,j+1/2,k+1/2) - H_x^{n+1/2}(i,j-1/2,k+1/2)}{\Delta y} \right] \tag{II.26}
$$

Le système d'équations (II.21) au (II. 26) permet de calculer les composantes les champs  $\vec{E}$  et  $\vec{H}$  en tout point de la structure, tout en respectant le schéma temporel. De plus, la forme de l'algorithme impose la connaissance d'au moins une composante du champ en quatre points autour de points de calcul. Selon la cellule de Yee, les composantes magnétiques sont toujours calculées en des points situés au centre des faces de la cellule appelés nœuds magnétiques et les composantes électriques sont toujours calculées en des points situés au milieu d'une arrête, appelés nœuds électriques.

Avec le schéma de discrétisation temporelle (figure II. 3), une variation de champ magnétique entraîne une variation de champ électrique, qui à son tour entraîne une variation de champ magnétique, et ainsi de suite, représentant ainsi très bien les phénomènes de propagation dans le volume de calcul. Cependant, l'algorithme FDTD est dispersif, c'est-à-dire qu'un signal se propageant dans le domaine de calcul FDTD subit des transformations (distorsion, atténuation) dues à la discrétisation. C'est pourquoi une bonne représentation numérique des phénomènes physiques ne peut être obtenue qu'après un choix judicieux des paramètres de discrétisation spatiales Δx, Δy, Δz, et temporelle Δt*.*

#### **II. 2. 2. Stabilité numérique**

L'algorithme numérique présenté par la figure II. 4 impose une borne supérieure concernant le pas de discrétisation temporel en fonction des pas de discrétisation spatiale.

Cette limite est nécessaire pour éviter toute instabilité numérique. Le détail du calcul des conditions de stabilité a été décrit dans l'annexe C ; il se résume par [22] :

$$
\Delta t \le \frac{1}{c\sqrt{\left(\frac{1}{\Delta x}\right)^2 + \left(\frac{1}{\Delta y}\right)^2}}
$$
(II.27)

L'étude de la stabilité numérique a montré que le pas de discrétisation temporel devait satisfaire une certaine condition pour assurer la stabilité de l'algorithme. En outre, les pas de discrétisation spatiales doivent être aussi vérifiés certaines conditions pour représenter suffisamment bien la structure à simuler.

Et avec une résolution spatiale *r*  $x = \Delta y$ ε λ 10.  $\Delta x = \Delta y \le \frac{\lambda}{\lambda}$ , il est possible de donner l'algorithme de calcul FDTD-2D qui se présente sous la forme indiquée à la figure (II. 4)

permettant d'avoir l'évolution temporelle des champs électriques et magnétiques [22]:

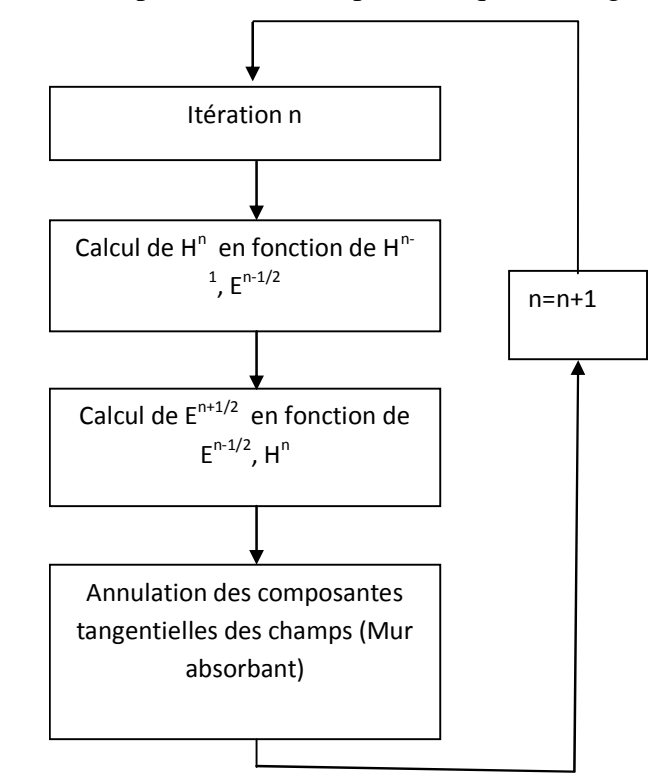

**Figure II. 4 :** Algorithme de calcul des champs.

Des problèmes apparaissent ainsi sur la frontière de l'espace de travail puisque la valeur des champs à l'extérieur de l'espace de travail n'est connue à aucun instant. Malheureusement, l'espace de travail est limité, on ne connait à aucun instant cette valeur. Le bord de l'espace de travail doit donc être traité de façon différente en prenant garde de ne pas introduire des réflexions n'ayant aucune origine physique.

### **II. 3. Conditions aux limites**

Dans le but d'implémenter l'algorithme sur machine, il est nécessaire de restreindre le domaine « ouvert » de la résolution des équations de Maxwell à un domaine borné pour limiter la quantité de mémoire utilisée (et par conséquent le temps de calcul). Ce domaine spatial borné que nous nommerons espace de travail devra être suffisamment grand pour contenir toute la structure d'étude et des conditions aux limites simuleront son extension à l'infini [22]. Il existe 3 types de conditions aux limites : les conditions d'absorption, les conditions de symétrie et les conditions de périodicité [22]. Ce travail présente uniquement les conditions d'absorption de type Mur [34] qui simule un domaine infini en recherchant la plus faible réflexion numérique aux interfaces, ainsi que les conditions symétriques et antisymétriques.

#### **II. 3. 1. Conditions d'absorption de type Mur**

Selon les conditions d'absorption de type Mur, il s'agit d'introduire une interface (Mur fictif) pour limiter le volume de simulation qui laisse passer toute onde électromagnétique sans aucune réflexion (Γ) (figure II. 5), et produire l'illusion d'un domaine ouvert.

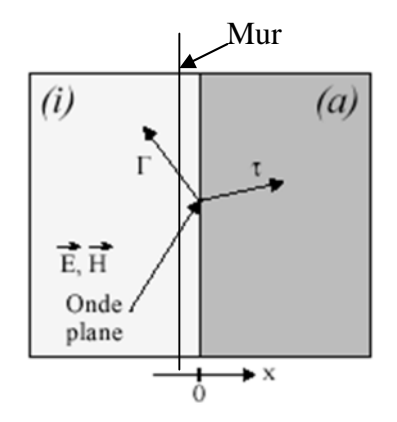

**Figure II. 5 :** Présentation du problème.

Dans nos simulations, nous avons utilisé des conditions de type Mur.

# **II. 3. 2. Conditions symétriques et antisymétriques**

Pour les conditions aux limites symétriques, ça marche comme dans un miroir, le champ électrique  $\vec{E}$ , étant un vecteur, se réfléchit comme dans un miroir, c'est-à-dire que si la surface est le plan  $x = 0$ , on aura :

$$
\begin{cases}\nE_x(x) = -E_x(-x) \\
E_y(x) = E_y(-x) \\
E_z(x) = E_z(-x)\n\end{cases}
$$
\n(II.28)

Le champ  $\vec{H}$  est un pseudo vecteur, donc il obéit aux conditions inverses :

$$
\begin{cases}\nH_X(x) = H_X(-x) \\
H_Y(x) = -H_Y(-x) \\
H_Z(x) = -H_Z(-x)\n\end{cases}
$$
\n(II.29)

Pour les conditions aux limites antisymétriques, les règles de vecteurs et pseudo vecteurs sont inverses. C'est-à-dire que si la surface est le plan *x* = 0 :

$$
\begin{cases}\nE_x(x) = E_x(-x) \\
E_y(x) = -E_y(-x) \\
E_z(x) = -E_z(-x)\n\end{cases}
$$
\n(II.30)

Le champ H est un pseudo vecteur, donc il obéit aux conditions inverses.

$$
\begin{cases}\nH_X(x) = -H_X(-x) \\
H_Y(x) = H_Y(-x) \\
H_Z(x) = H_Z(-x)\n\end{cases}
$$
\n(II.31)

En connaissant ces propriétés de symétrie, il n'est pas nécessaire de simuler le volume au total pour une structure symétrique. On peut donc diviser le volume en deux à la surface  $x = 0$  et faire une simulation que du coté  $x > 0$ , par exemple. Cette explication peut être illustrée par la figure II. 6 ci-dessous:

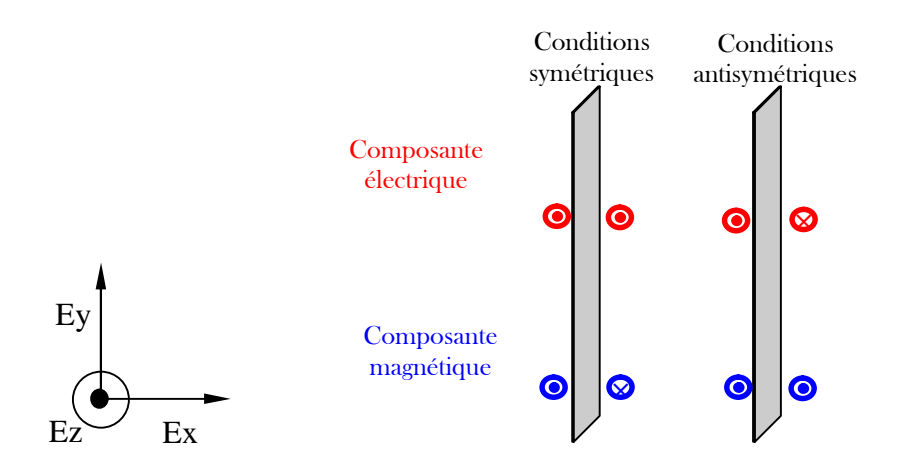

Figure II. 6 : Schéma explicatif des conditions symétriques et antisymétriques.

## **II. 4. Conditions d'injection d'une onde**

L'injection d'une onde électromagnétique est un point fondamental pour la simulation. En effet, parmi les nombreuses méthodes d'injection, nous pouvons retenir celle de la « Hard Source » (source dure en français) ainsi que celle de la formulation champ total / champ réfléchi. Pour que la mesure du champ soit précise et fiable, il faut que le champ soit parfaitement absorbé par le mur (absorbant PML (Perfect Matched layer), tout en respectant certaines conditions définies par « l'approche guidée », dont le principe est illustré sur la figure II. 7.

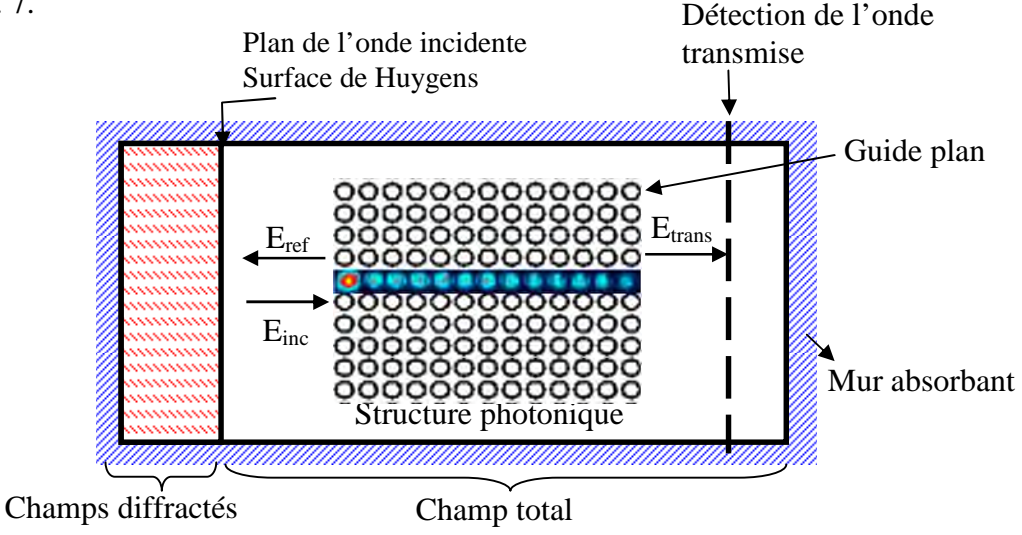

**Figure II. 7 :** Plan de travail utilisé par la simulation FDTD.

#### **II. 4. 1. La source dure**

La source dure consiste simplement à imposer une fonction temporelle à un certain nombre de composantes des champs électromagnétiques. Par exemple, une source dure sur la composante E<sup>z</sup> pourra être implémentée au point (is,js,ks) de la manière suivante :

$$
\mathrm{E}_{z}\big|_{\mathbf{i}_{\mathrm{S}},\mathbf{j}_{\mathrm{S}},\mathbf{k}_{\mathrm{S}}}^{n} = \mathrm{E}_{0}\sin(2\pi\mathbf{f}_{0}\Delta\mathbf{t})\tag{II.32}
$$

Dans le cas d'une source sinusoïdale à la fréquence *f0*, une dépendance temporelle de type gaussienne définie par [22] :

$$
E_z\Big|_{i_S, j_S, k_S}^{n} = E_0 \exp\left[-\left(\frac{t - t_0}{\omega}\right)^2\right] \sin\left[2\pi f_0 \Delta t\right]
$$
 (II. 33)

En conclusion, ce type de source est très utile pour exciter et donc de déterminer les différents modes d'une structure donnée, malheureusement le fait d'imposer le champ en un point, un plan ou une surface empêche une quelconque onde réfléchie par la structure de « traverser » cette source. La formulation champ total / camp réfléchi permet de palier à ce problème.

#### **II. 4. 2. La formulation champ total / champ réfléchi**

L'approche de cette formulation est basée sur la décomposition des champs électromagnétiques et sur la linéarité des équations de Maxwell.

$$
E_{\text{tot}} = E_{\text{inc}} + E_{\text{ref}} \tag{II. 34}
$$

$$
H_{\text{tot}} = H_{\text{inc}} + H_{\text{ref}} \tag{II. 35}
$$

Où Einc et Hinc représentent les valeurs champs incidents qui sont supposées connu en tout point de l'espace de travail. E<sub>ref</sub> et H<sub>ref</sub> sont les valeurs des champs réfléchis ; Ces champs sont des inconnus du système puisqu'ils résultent de l'interaction de l'onde incidente avec la structure à simuler. Ainsi il apparaît deux régions dans notre espace de travail : la première correspond à la région où les champs totaux sont présents, la seconde correspond à une région où seulement les champs réfléchis (par la structure) sont présents. La surface séparant ces deux régions est appelée surface de Huygens.

Cette technique simule donc l'injection d'une onde incidente avec une direction privilégiée puisqu'un traitement particulier est en fait sur l'interface des deux régions et sur des composantes voisines.

Si on distingue, en une dimension, deux zones, où l'on calcule dans l'une le champ total i > i<sub>0</sub> et dans l'autre le champ réfléchi i < i<sub>0</sub>.....), l'algorithme général de Yee aura la forme :

$$
E_z\Big|_{i}^{n+1} = E_z\Big|_{i}^{n} + \frac{\Delta t}{\varepsilon_0 \Delta x} \Big(H_y\Big|_{i+1/2}^{n+1/2} - H_y\Big|_{i-1/2}^{n+1/2}\Big) \tag{II. 36}
$$

Pour  $i > i_0$  tous les champs intervenant sont des champs totaux et pour  $i < i_0$  se sont des champs diffusés. Voyons ce qu'on a en  $i_0$ :

$$
E_{z,total}\Big|_{i_0}^{n+1} = E_{z,total}\Big|_{i_0}^n + \frac{\Delta t}{\varepsilon_0 \Delta x} \Big| H_{y,total}\Big|_{i_0+1/2}^{n+1/2} - H_{y,ref}\Big|_{i_0-1/2}^{n+1/2} \Big)
$$
(II. 37)

Cette expression n'est pas consistante, elle est donc incorrecte. Pour la corriger, il faut faire en sorte que tous les champs soient de même type. Dans notre cas, des champs totaux. Il suffit donc d'ajouter le terme  $-\frac{\Delta t}{t}$   $\left(H_{\text{v, inc}}\right)$   $\left(H_{\text{v, inc}}\right)$ , y, inc  $|_{i_0-1/2}$  $\frac{\Delta x}{\Delta x} \Big| H_{y,inc} \Big|_{i_0}^{n}$ x t  $\int_{\mathbf{r}\cdot\mathbf{r}}$  |n+  $\varepsilon_0 \Delta x$ <sup>{-y,inc}</sup><sub>10</sub>- $-\frac{\Delta t}{\Delta t}\left(H_{\text{v inc}}\right)_{\text{true}}^{n+1/2}$ , terme que l'on connaît par définition. La correction permettant de rendre consistante les expressions n'a pas besoin d'être faite qu'à la frontière entre zone de champ total et réfléchi. Cette correction est notée:

$$
E_{z,total} \Big|_{i_0}^{n+1} = \Big\{ E_z \Big|_{i_0}^{n} \Big\} - \frac{\Delta t}{\varepsilon_0 \Delta x} \Big( H_{y,inc} \Big|_{i_0-1/2}^{n+1/2} \Big)
$$
 (II. 38)

Les formules permettant de calculer le champ sur chacune des frontières sont données ci-dessous :

Cas à deux dimensions

 $\Rightarrow$  Correction sur E<sub>z</sub>:

*Frontière du bas:*

$$
E_{z,total}\Big|_{i,j0}^{n+1} = \Big\{E_z\Big|_{i,j0}^{n+1}\Big\} + \frac{dt}{\varepsilon_0\Delta y}H_{x,source}\Big|_{i,j0^{-1/2}}^{n+1/2}
$$
 (II. 39)

Frontière du haut:

$$
E_{z,total}\Big|_{i,j1}^{n+1} = \Big\{E_z\Big|_{i,j1}^{n+1}\Big\} - \frac{dt}{\varepsilon_0 \Delta y} H_{x,source}\Big|_{i,j1+1/2}^{n+1/2}
$$
 (II. 40)

Frontière de gauche:

$$
E_{z, total} \Big|_{i_0, j}^{n+1} = \Big\{ E_z \Big|_{i_0, j}^{n+1} \Big\} - \frac{dt}{\varepsilon_0 \Delta x} H_{y, source} \Big|_{i_0 - 1/2, j}^{n+1/2}
$$
 (II. 41)

Frontière de droite:

$$
E_{z, total}\Big|_{i_1, j}^{n+1} = \Big\{ E_z \Big|_{i_1, j}^{n+1} \Big\} + \frac{dt}{\varepsilon_0 \Delta x} H_{y, source}\Big|_{i_1 + 1/2, j}^{n+1/2}
$$
 (II. 42)

 $\Rightarrow$  Correction sur H<sub>x</sub>:

Frontière du bas :

$$
H_{x,ref}\Big|_{i,j_0-1/2}^{n+1/2} = \left\{H_x\Big|_{i,j_0-1/2}^{n+1/2}\right\} + \frac{dt}{\mu_0 \Delta y} E_{z,source}\Big|_{i,j_0}^{n}
$$
 (II. 43)

Frontière du haut :

$$
H_{x,ref}\Big|_{i,j_1+1/2}^{n+1/2} = \left\{H_x\Big|_{i,j_1+1/2}^{n+1/2}\right\} - \frac{dt}{\mu_0 \Delta y} E_{z,source}\Big|_{i,j_1}^{n}
$$
\n(II. 44)

 $\Rightarrow$  Correction sur H<sub>y</sub>:

Frontière de gauche:

$$
H_{y,ref}\Big|_{i_0-1/2,j}^{n+1/2} = \left\{H_y\Big|_{i_0-1/2,j}^{n+1/2}\right\} - \frac{dt}{\mu_0 \Delta x} E_{z,source}\Big|_{i_0,j}^{n}
$$
 (II.45)

Frontière de droite:

$$
H_{y,ref}\Big|_{i_1+1/2,j}^{n+1/2} = \left\{H_y\Big|_{i_1+1/2,j}^{n+1/2}\right\} + \frac{dt}{\mu_0 \Delta x} E_{z,source}\Big|_{i_1,j}^{n}
$$
\n(II. 46)

## **II. 5. Conclusion**

Dans ce chapitre nous avons présenté un outil puissant et versatile, parfaitement adapté à la conception des circuits photoniques 2D afin de déterminer les paramètres permettant de réaliser les fonctions optiques désirées. Cette modélisation, basée sur la résolution directe des équations de Maxwell permet en outre d'obtenir, en tenant compte des conditions de validité de la méthode 2D, la réponse rigoureuse de la structure étudiée.

Nous avons détaillé le principe des différences finies centrées et vu comment effectuer la discrétisation spatiale et temporelle des équations de Maxwell selon la cellule de Yee. Nous avons présenté également le critère de stabilité numérique et les conditions aux limites pour implémenter l'algorithme de la FDTD-2D.

Le calcul de toutes les composantes de champs à tous les instants et sur tout le domaine de calcul permet d'obtenir de nombreuses informations précises, notamment grâce à l'utilisation de la transformée de Fourier. On peut ainsi, à partir de la propagation d'un seul pulse temporel, obtenir des spectres en fréquence en divers points de la structure ainsi que la cartographie des champs.

Cette méthode sera largement utilisée dans la suite de ce travail et plus particulièrement à la conception des diviseurs en Y 1x2 1x4 et 1x8. Elle nous permettra de percevoir aisément les mécanismes mis en jeu dans ces dispositifs.

# **Chapitre III :**

# **Présentation des résultats de simulations**

# **III. 1. Introduction**

Avec l'évolution de l'optique intégrée, les diviseurs ont eu une place indispensable dans les circuits utilisés dans les réseaux optiques. La structure de base d'un diviseur consiste à diviser une entrée ou on injectera le signal optique en un ensemble de sorties ou le champ sera diviser à part égale dans le cas idéal. L'objectif principal de cette étude est de réaliser un composant optique considéré comme une brique essentielle dans les applications WDM (Wavelength Division Multiplexing). Il s'agit d'un diviseur 1x8 en utilisant des jonctions en Y ou le canal du diviseur est obtenu par la suppression d'une seule rangée.

Nous nous intéresserons dans ce chapitre à la conception d'une jonction en Y 1×8 formé par la combinaison de sept diviseurs en Y 1x2 obtenus chacun par l'intersection de deux guides d'ondes à cristaux photoniques mono-rangée afin d'assurer un comportement monomode sur pratiquement toute la gamme spectrale couverte par la bande interdite photonique. Ces guides d'onde forment entre eux un angle de 120°. Les canaux de sortie ont une courbure supplémentaire de 60° qui est parallèle à l'entrée.

Ce type de composant présente beaucoup de pertes notamment les pertes par courbure au niveau des virages, une optimisation est indispensable dans ce cas. Nous nous sommes inspirés des travaux de Krauss en adaptant l'usage du miroir réfléchissant à notre propre configuration.

## **III. 2. Jonction Y 1x2**

#### **III. 2. 1. Structure de diviseur en Y 1X2 non optimisée**

En premier lieu, nous avons réalisé un diviseur en Y 1x2 formé d'une seule entrée et deux ports de sortie. Le cristal photonique est un réseau à maille triangulaire de trous d'air sur membrane suspendue d'InP dopée InP/GaInAsP/InP d'indice effectif de 3,24. Les paramètres du réseau à maille triangulaire de trous d'air constituant le CP 2D sont choisis pour permettre un fonctionnement aux alentours de la longueur d'onde 1,55 μm très utilisées en télécommunication optique. Le rayon normalisé de trous égal à 0, 36 μm. Le diviseur en Y 1x2 est réalisé en créant des défauts linéiques mono-rangées sur la structure de base sous forme d'une lettre Y dont chaque port de sortie forme un angle de 60° avec l'axe horizontal.

Dans nos simulations, on s'intéresse uniquement à la polarisation TE. Pour cette dernière, il s'agit des champs (EX, Ey, HZ).

Les dimensions de cette structure sont de  $35 \mu$ m de longueur et de 41.3 $\mu$ m de largeur.

Dans nos simulations le pas de discrétisation spatial est choisi  $\Delta x = \Delta y = 0.05$  µm et le nombre totale d'itérations est de 50000. La structure à simuler est représentée sur la figure III.1.

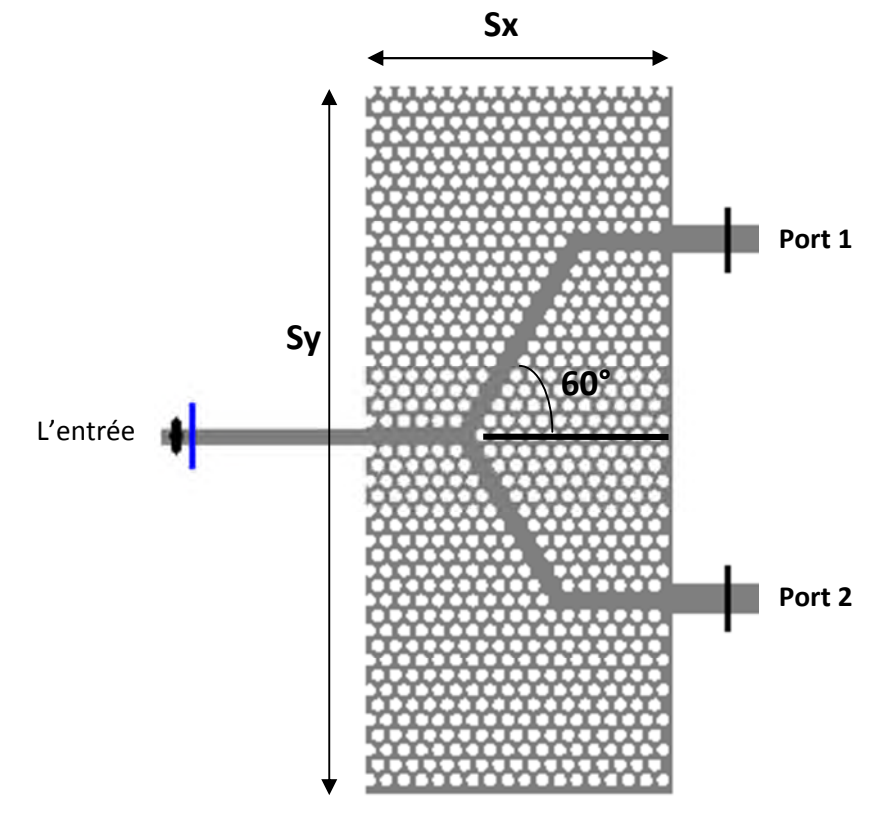

Figure III. 1 : structure d'un diviseur 1x2 en Y sans optimisation.

La transmission analysée numériquement sur cette jonction en Y  $1\times 2$  et en polarisation TE est reportée sur la figure III.2. Le pas de discrétisation spatiale est  $\Delta x = \Delta y = 0.04 \mu m$ .

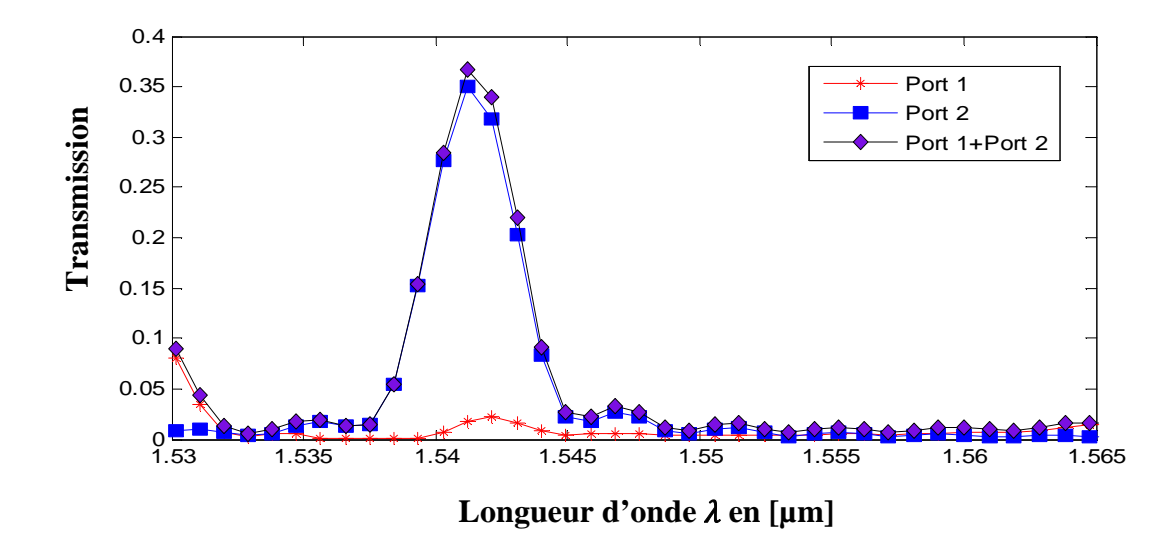

**Figure III.2 :** Réponse spectrale en transmission et en réflexion de la jonction Y 1×2 non optimisée calculée aux différents ports du diviseur.

La figure III.2 illustre les résultats de la simulation obtenus par FDTD-2D d'un diviseur en Y qui montrent clairement la faible transmission obtenue dans toute la gamme de longueur d'onde [1,53 -1,56] μm dans les deux ports de sortie (port 1 + port 2), d'ailleurs le maximum de transmission ne dépasse pas 36% sur toute la gamme de longueur d'onde. Ceci explique qu'il n'ya pas de modes guidés dans ce dispositif à cause des pertes au niveau des virages.

Ceci est clairement visible sur la figure III.3 qui schématise la distribution du champ magnétique Hz à l'itération 5500. En effet l'onde incidente au niveau de la jonction Y non optimisé est réfléchis dans le sens inverse pour faire un retour vers le point d'émission. Une optimisation du système est indispensable pour un bon fonctionnement.

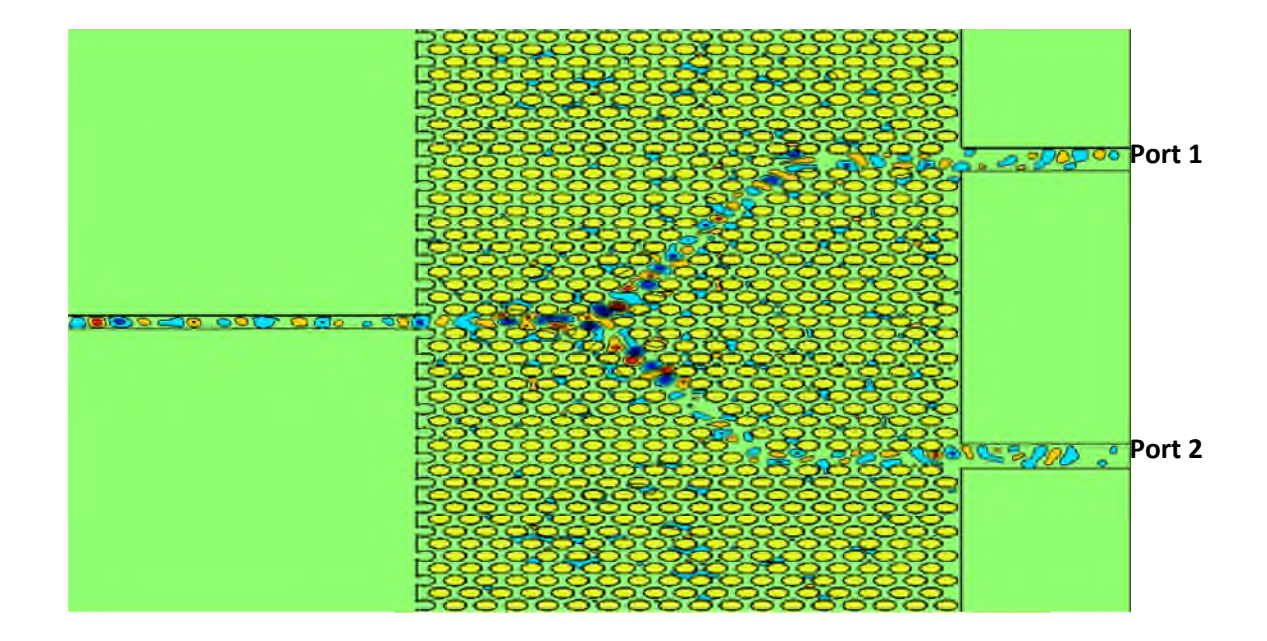

**Figure III. 3 :** Répartition du champ magnétique Hz de la jonction Y 1×2 non optimisée dans le mode TE avec 5500 itérations.

### **III. 2. 2.Structure de diviseur en Y 1x2 optimisée**

Dans cette section nous allons nous concentrer sur l'optimisation de la topologie de la jonction en Y 1×2 pour améliorer la transmission et obtenir une large bande passante à la sortie de la jonction. Le réseau CP2D à maille triangulaire est similaire à celui de la section III.1.2.

Le concept de l'optimisation de la topologie de la jonction en Y  $1\times 2$  consiste à utiliser deux techniques pour améliorer la faible transmission due aux pertes, la première consiste à modifier la géométrie de référence pour tenter de ramener les lobes expulsés du virage de la jonction vers l'intérieur du virage en combinant miroir et cavité. Cette première technique consiste à utiliser un miroir réfléchissant à notre propre configuration. La deuxième technique est basée sur la suppression des trous situés en face des miroirs réfléchissants et l'augmentation du rayon de celui qui se trouve au milieu de la jonction. Des trous additionnels sont ajoutés spécialement pour répartir l'onde d'entrée monomode en deux ondes monomodes traversant les deux ports de sortie (port 1 et port 2), ainsi on aura la structure de la jonction optimisée illustrée sur la figure III.4.

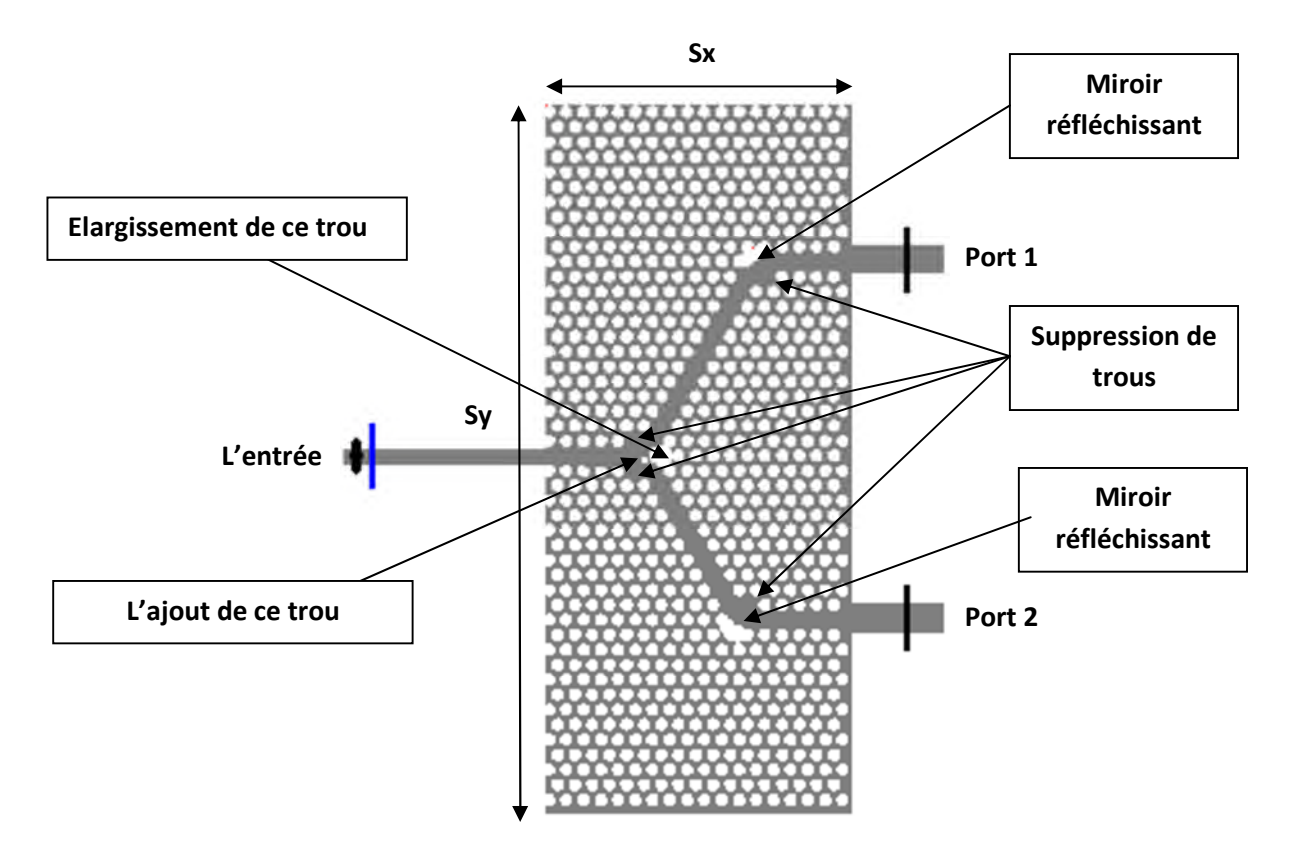

**Figure III. 4 :** La structure optimisée de la jonction en Y 1×2.

Les réponses spectrales en transmission dans les deux ports de sortie, obtenues numériquement sur cette jonction en Y 1×2 en polarisation TE, sont reportées sur la figure III.5.

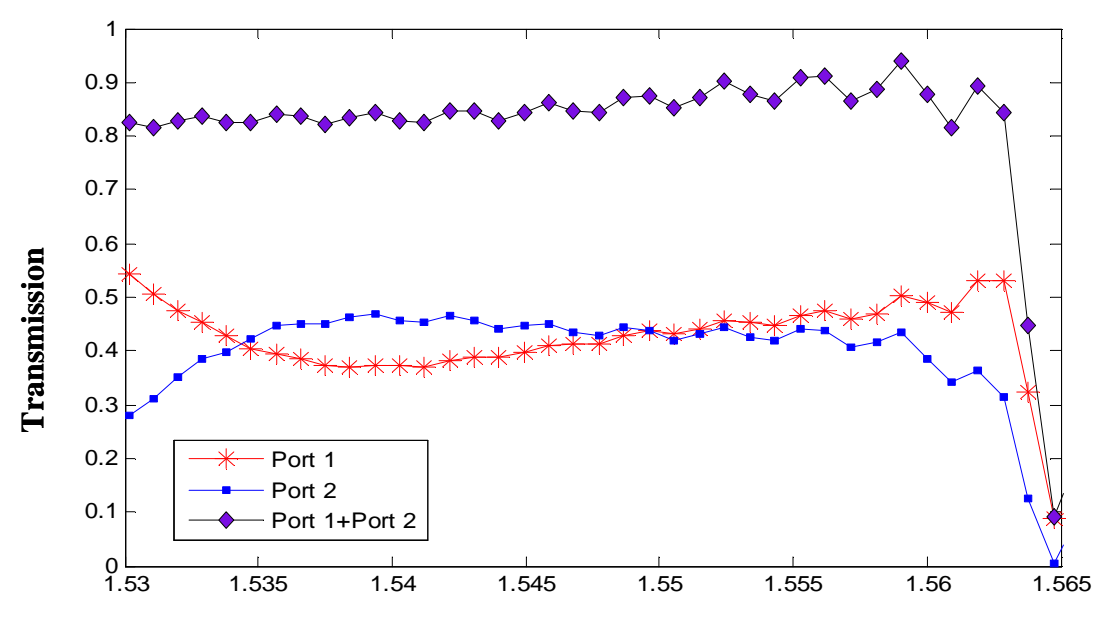

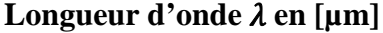

**Figure III. 5 :** Réponse spectrale en termes de transmission dans les deux ports de sortie.

Après l'optimisation et d'après la figure III.5, on remarque une évolution parallèle du taux de transmission de la réponse spectrale pour les deux ports de sortie (port 1 et port 2) pratiquement entre les 30% et les 55% respectivement pour les longueurs d'ondes 1.53µm et 1.564µm. La quantité de transmission totale enregistrée à la longueur d'onde 1,55 μm obtenue pour les deux ports est de l'ordre de 86 %. On note que notre topologie présente une division presque égale et efficace dans la gamme de longueur d'onde [1.534-1.558] ce qui justifie que le mode guidé n'est pas influencé par l'accident causé par les angles du diviseur, permettant ainsi l'onde de suivre la direction de la jonction. Les propriétés de transmission sont nettement améliorées avec cette nouvelle configuration, ceci est très bien visible sur la figure III.6 schématisant la distribution du champ magnétique Hz à l'itération 5500.

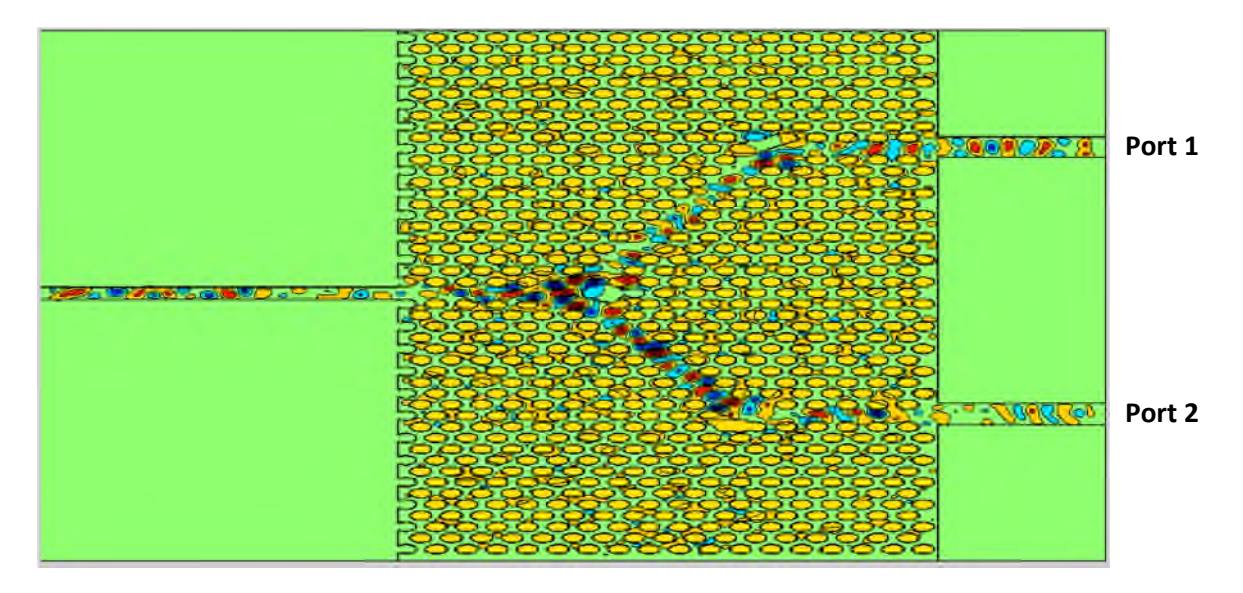

**Figure III. 6 :** Répartition du champ Hz magnétique à 5500 itération d'un diviseur en Y 1x2 excité en mode TE.

D'après la figure III. 6, nous observons une bonne répartition du champ magnétique après l'optimisation. On signale que le trou ajouté au niveau de la jonction Y fait en sorte que le champ du port d'entrée soit répartie équitablement dans les deux voies de sortie et la dimension du trou additionnels a était aussi choisi de façon a remédié aux pertes de réflexion au niveau des virages. Ainsi l'élargissement du trou central fait en sorte que le champ Hz réparti sera réfléchis vers les deux guides qui mènerons aux deux ports de sortie.

## **III. 3. Jonction Y 1x4**

#### **III. 3. 1. Structure de diviseur en Y 1x4 non optimisée**

Afin de réaliser la structure d'un diviseur 1x4 on garde la même structure du diviseur 1x2 vue précédemment et avec ces propriétés physiques et géométriques en divisant encore chaque sortie en deux. On obtient donc 4 port à la sortie du diviseur en Y 1x4.

Dans nos simulations, on s'intéresse uniquement à la polarisation TE. Pour cette dernière, il s'agit des champs (EX, Ey, HZ).

Les dimensions de cette structure sont  $50 \mu m$  de longueur et de  $41.3 \mu m$  de largeur.

Dans nos simulations le pas de discrétisation spatial est choisi  $\Delta x = \Delta y = 0.05$  µm et le nombre totale d'itérations est de 50000. La structure à simuler est représentée sur la figure III.7.

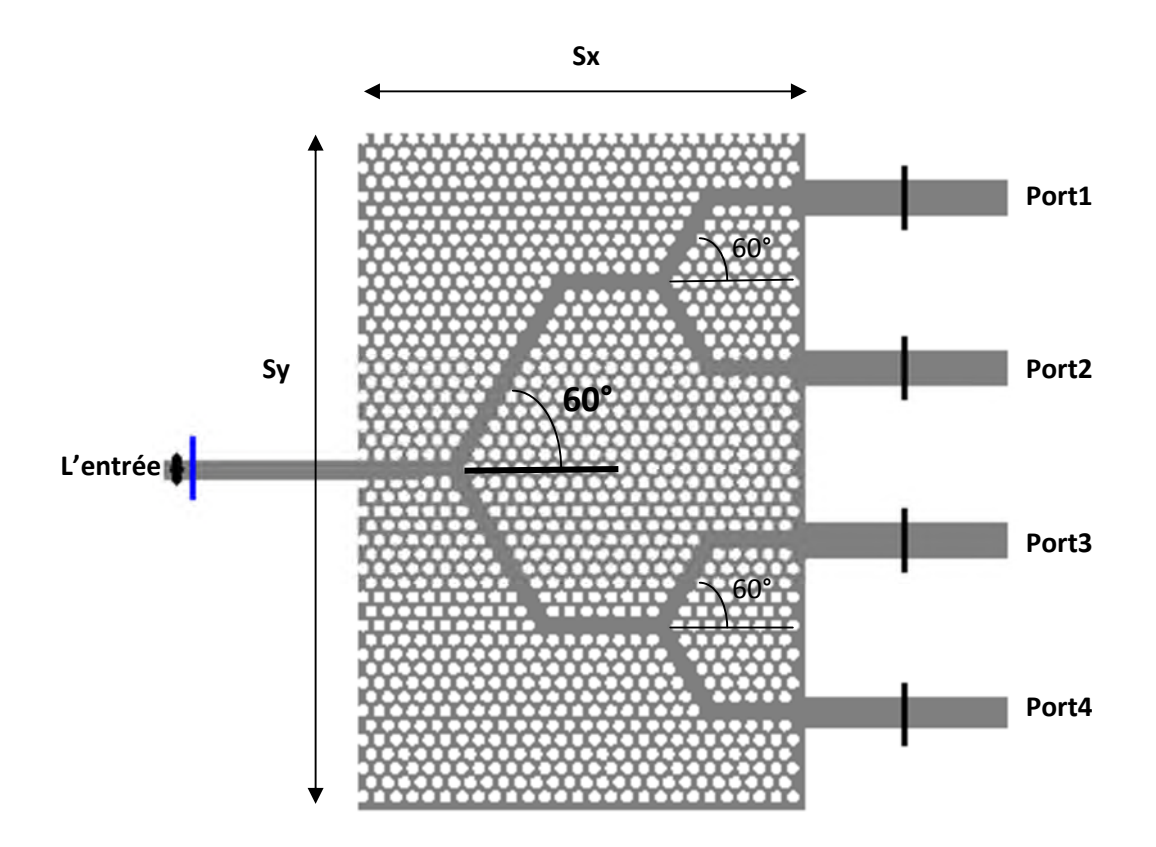

**Figure III. 7 :** Structure d'un diviseur 1x4 non optimisé excité en mode TE.

La figure III.8 illustre la réponse spectrale en transmission de la jonction en Y  $1\times4$ excitée en mode TE.

Les résultats de la simulation obtenus par FDTD-2D montre clairement la faible transmission obtenue dans la gamme des longueurs d'ondes [1,53 -1,565] μm, nous enregistrons aussi une transmission très faible dans les quatre ports de sortie (port (1), port (2), port (3) et port (4)). Ceci explique qu'il n'ya pas des modes guidés dans ce diviseur, due aux pertes accrues dans les corners supérieurs et inferieurs. L'onde est retournée à l'entrée et n'a pas pu guider à travers le canal de la jonction.

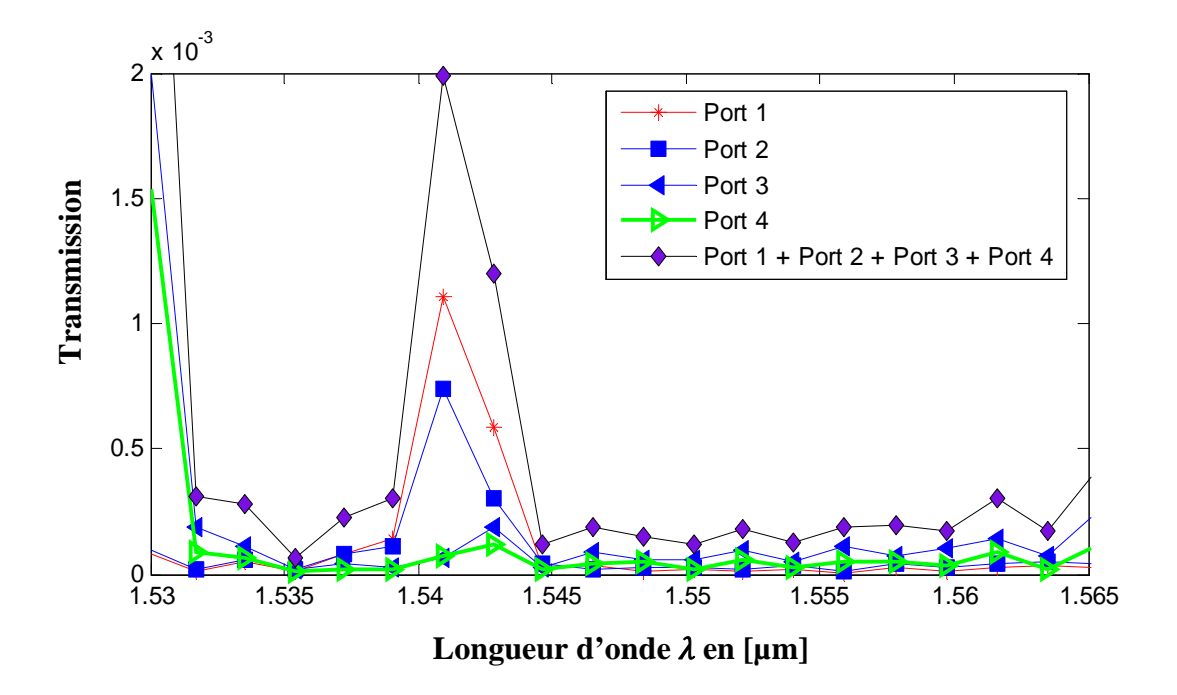

**Figure III. 8 :** La réponse spectrale en transmission la jonction en Y 1×4 non optimisée obtenue par simulation FDTD-2D.

Le résultat de la simulation FDTD-2D du champ magnétique Hz de la jonction en Y 1×4 pour l'itération 5500 est montré sur la figure III.9.

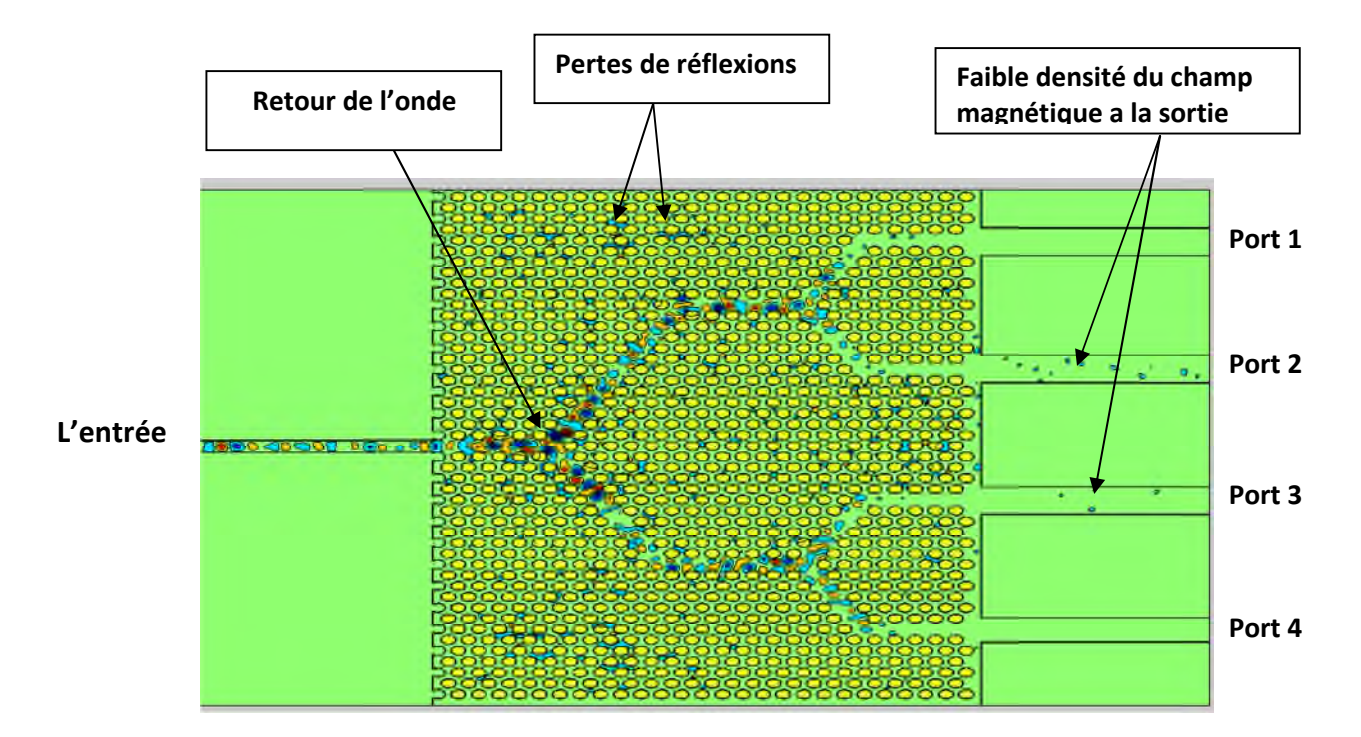

**Figure III. 9 :** Répartition du champ magnétique Hz de la jonction Y 1×4 non optimisée dans le mode TE avec 5500 itérations.

De même que la structure du diviseur en Y 1x2 non optimisé, le diviseur en Y 1x4présente des lacunes notamment ceux de la réflexion et ça engendre beaucoup de perte, ce qui nous favorise pas la bonne transmission du champ magnétique comme la montre la figure III.9 ou on observe une grande densité du champ magnétique qui se dissipe peu a peu dans la structure ainsi que le retour de la puissance à l'entrée.

#### **III. 3. 2.Structure de diviseur en Y 1x4 optimisée**

Dans cette partie, nous concentrons notre objectif sur l'optimisation de la topologie précédente de la jonction en Y 1×4 pour l'amélioration de la transmission de la structure précédente et obtenir une large bande passante à la sortie de la jonction en Y 1×4.

Le réseau CP2D à maille triangulaire est le même par rapport à la section III.3.1.

De même, nous utilisons les deux techniques utilisées pour l'optimisation de la transmission de la jonction en Y  $1\times2$ . Nous obtenons finalement la structure optimisée présentée sur la figure III.10.

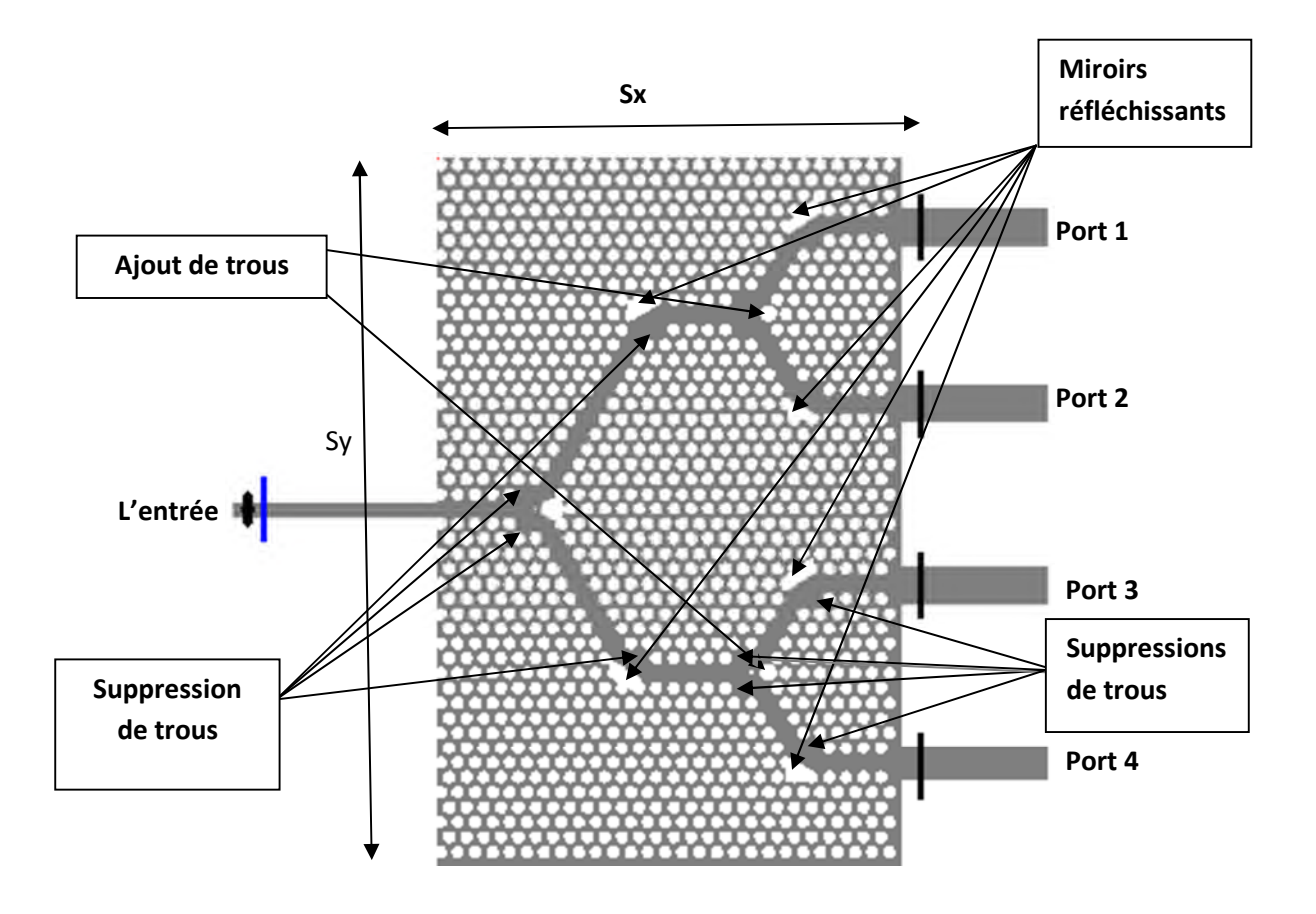

**Figure III. 10:** structure du diviseur 1x4 optimisé.

Les spectres de transmission et de réflexion de la jonction en Y 1×4 optimisée obtenus par simulation FDTD-2D sont illustrés sur la figure III.11.

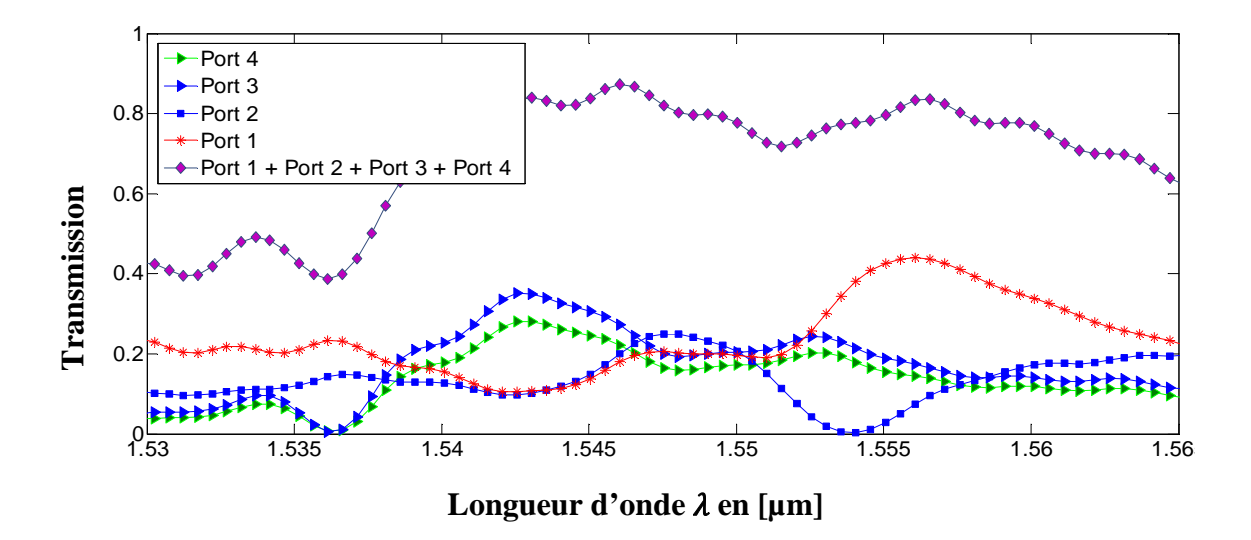

**Figure III. 11 :** Réponse spectrale en termes de transmission des quatre ports de sortie de la jonction Y 1x4.

La figure III.11 représente les différents résultats prélevés à la sortie des différents ports à la sortie de la jonction en Y 1x4 dans laquelle on remarque une amélioration nette de la transmission. La quantité de transmission maximale enregistrée est de l'ordre de 85% à la longueur d'onde 1,546. D'autre part, on remarque qu'il ya une répartition efficace de puissance dans les quatre ports de sortie à la longueur d'onde 1.55µm qui se rapproche au cas idéal ou la transmission doit être de 25% pour chaque port.

La figure III.12 présente la distribution du champ magnétique Hz de la jonction en Y 1×4 optimisée, excitée en mode TE obtenue par une simulation FDTD-2D pour 5500 itération.

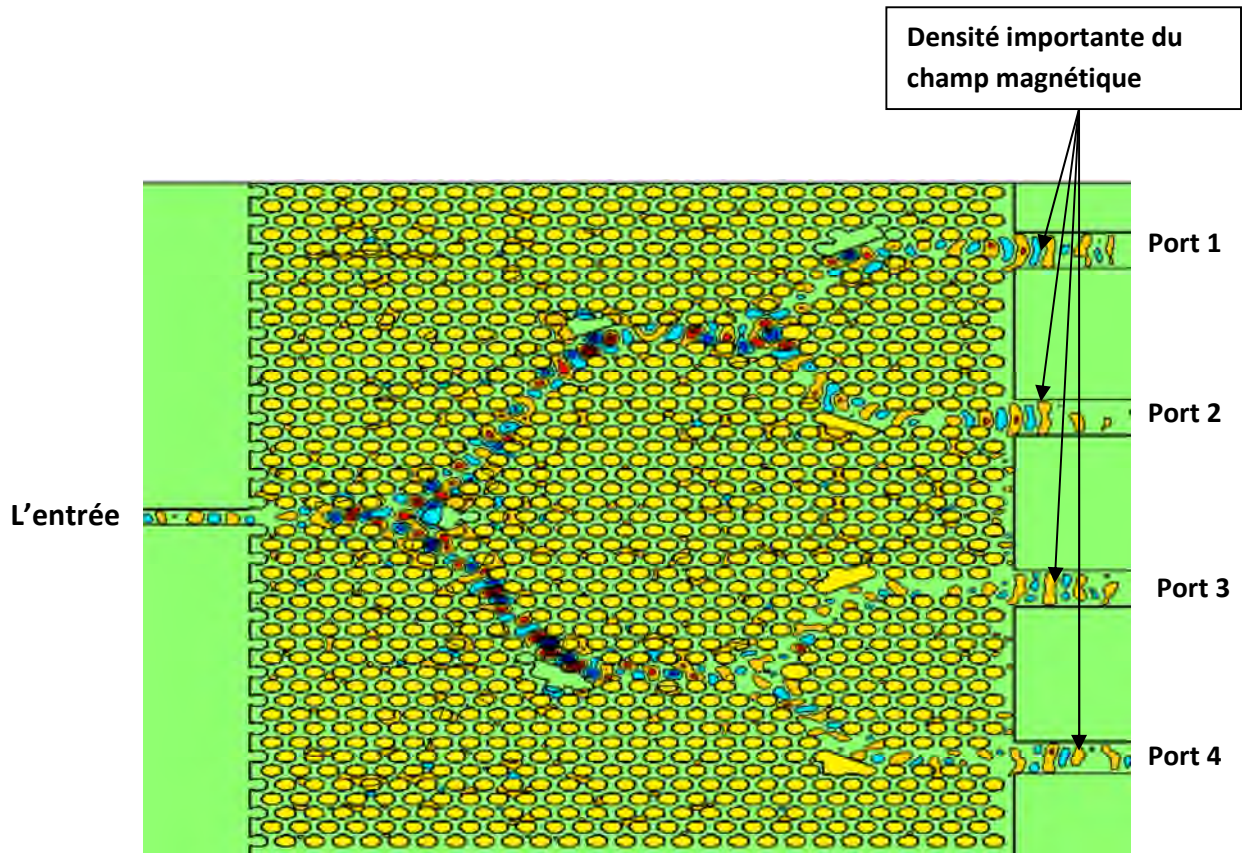

**Figure III. 12 :** La distribution du champ Hz de la jonction en Y 1×4 optimisée, excitée en mode TE obtenue par une simulation FDTD-2D pour 5500 itération.

D'après la figure III.12 nous observons une concentration importante dans le chemin de la jonction Y ce qui nous confirme le bon confinement du champ magnétique due à l'optimisation établis précédemment et prouvant l'utilité des miroirs réfléchissants installés dans les différents virages de la jonction ainsi que les deux autres techniques. Nous observons aussi un champ équitable à la sortie des quatre ports.

# **III. 4. Jonction Y 1x8**

### **III. 4. 1. Structure de diviseur en Y 1x8 non optimisée**

De même que l'opération faite précédemment, on garde la même structure à savoir le diviseur en Y1x4 et en divisant chaque sortie de la jonction en deux. Une nouvelle jonction en Y est obtenue avec 8 ports de sortie.

Dans nos simulations, on s'intéresse uniquement à la polarisation TE. Pour cette dernière, il s'agit des champs (EX, Ey, HZ).

Les dimensions de cette structure sont 60 µm de longueur et de 43µm de largeur.

Dans nos simulations le pas de discrétisation spatial est choisi Sx=Sy=0,05 μm et le nombre totale d'itérations est de 50000. La structure à simuler est représentée sur la figure III.13.

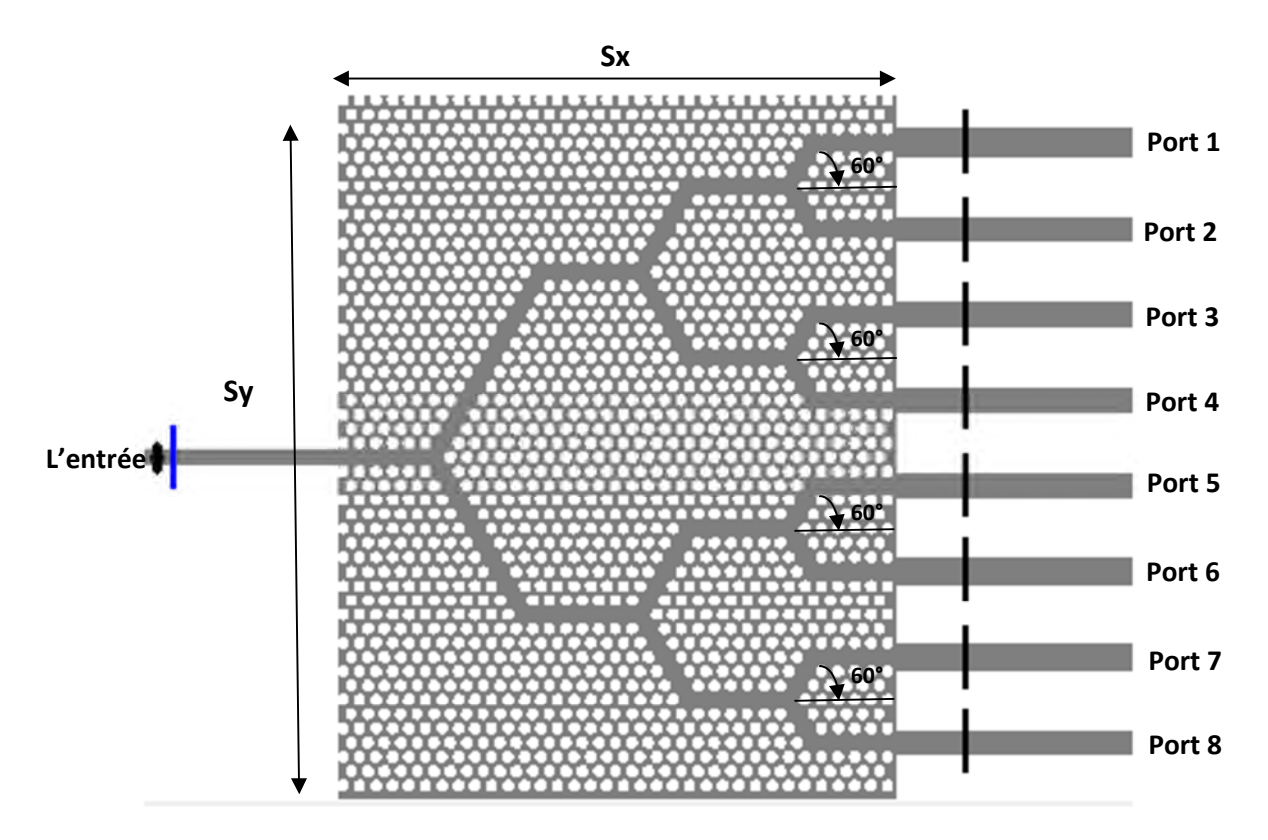

**Figure III. 13:** structure d'un diviseur 1x8 non optimisé excité en mode TE.

La figure III.14 illustre la réponse spectrale en transmission de la jonction en Y  $1\times8$ excitée en mode TE.
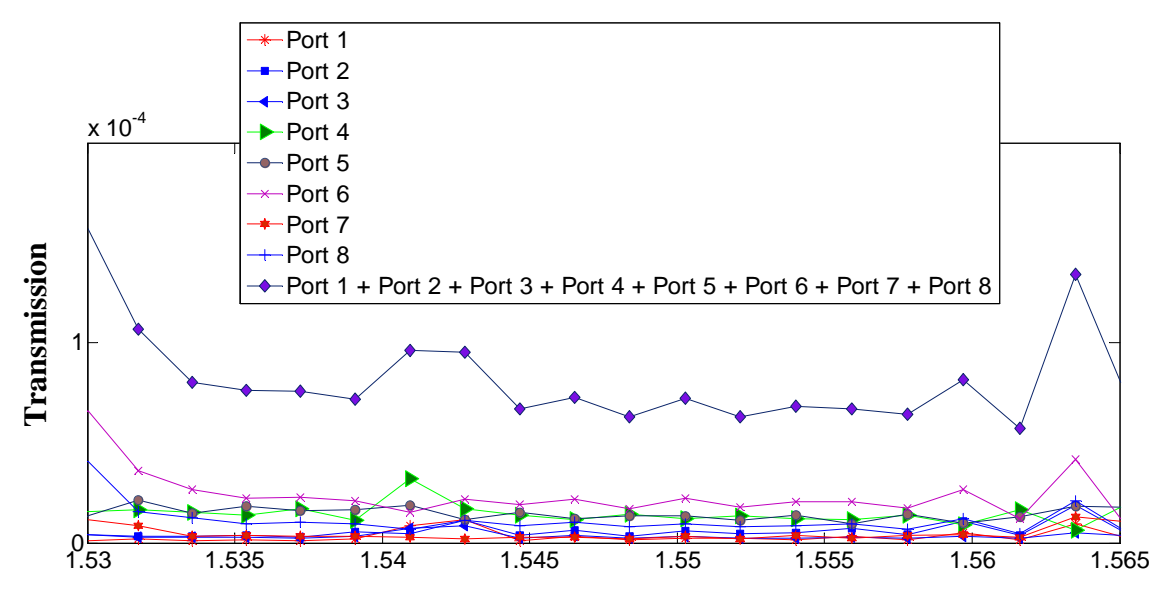

Longueur d'onde  $\lambda$  en  $\lceil \mu m \rceil$ 

**Figure III. 14:** Réponse spectrale en termes de transmission des 8 ports de sortie de la jonction Y 1x8 non optimisé.

Les résultats de la simulation obtenus par FDTD-2D montre clairement la faible transmission obtenue dans la gamme des longueurs d'ondes [1,53 -1,565] μm, nous enregistrons aussi une transmission très faible dans les huit ports de sortie (port (1), port (2), port (3), port (4), port (5), port (6), port (7) et port (8)). Ceci explique qu'il n'ya pas des modes guidés dans ce diviseur, due aux pertes accrues dans les corners supérieurs et inferieurs. L'onde est retournée à l'entrée et n'a pas pu guider à travers le canal de la jonction.

La somme de la réponse spectrale des huit ports de sortie atteint en moyenne 0.001% ce qui semble très négligeable.

Les résultats de la simulation FDTD-2D du champ magnétique Hz de la jonction en Y 1×8 pour 50000 itérations sont montrés sur la figure III.15. Avec une longueur d'onde incidente fixée à 1,55μm.

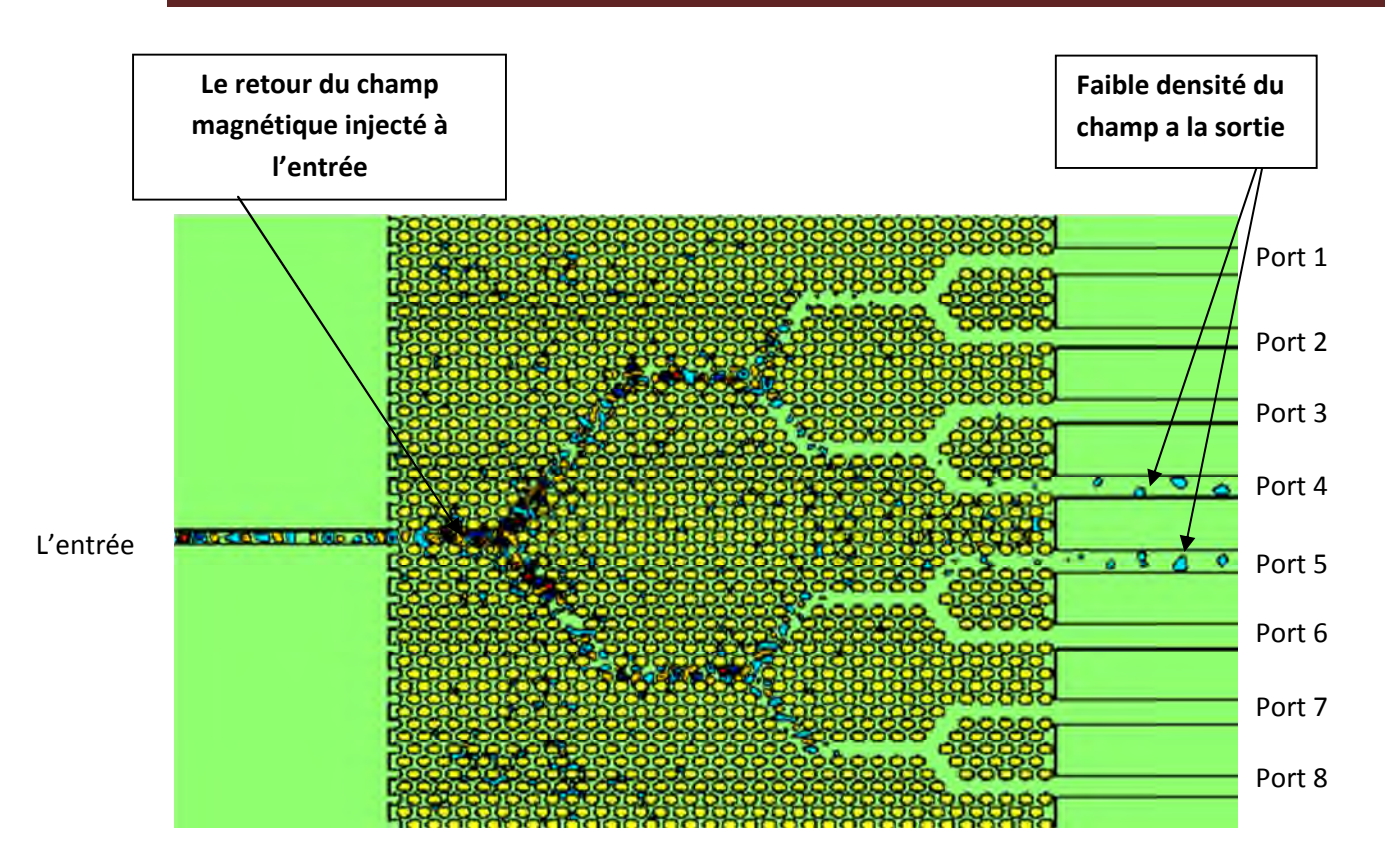

**Figure III. 15:** La distribution du champ Hz de la jonction en Y 1×8 non optimisée excitée en mode TE obtenue par une simulation FDTD-2D a 50000 itérations.

Selon la figure III.15, la distribution du champ magnétique Hz montre la propagation de l'onde dans la jonction en Y 1×8 à l'itération 5500. Il est bien visible que les pertes sont localisées au niveau des virages ainsi que le retour de la puissance à l'entrée expliquant la faible transmission à la sortie des différents ports de notre diviseur.

## **III. 4. 2.Structure de diviseur en Y 1x8 optimisée**

La structure est composée d'une entrée et 8 ports de sortie, de même que pour les autres simulations on procède de la même technique utilisée pour les deux jonctions en Y 1x2 et 1x4. Elle est schématisée selon la figure III.16.

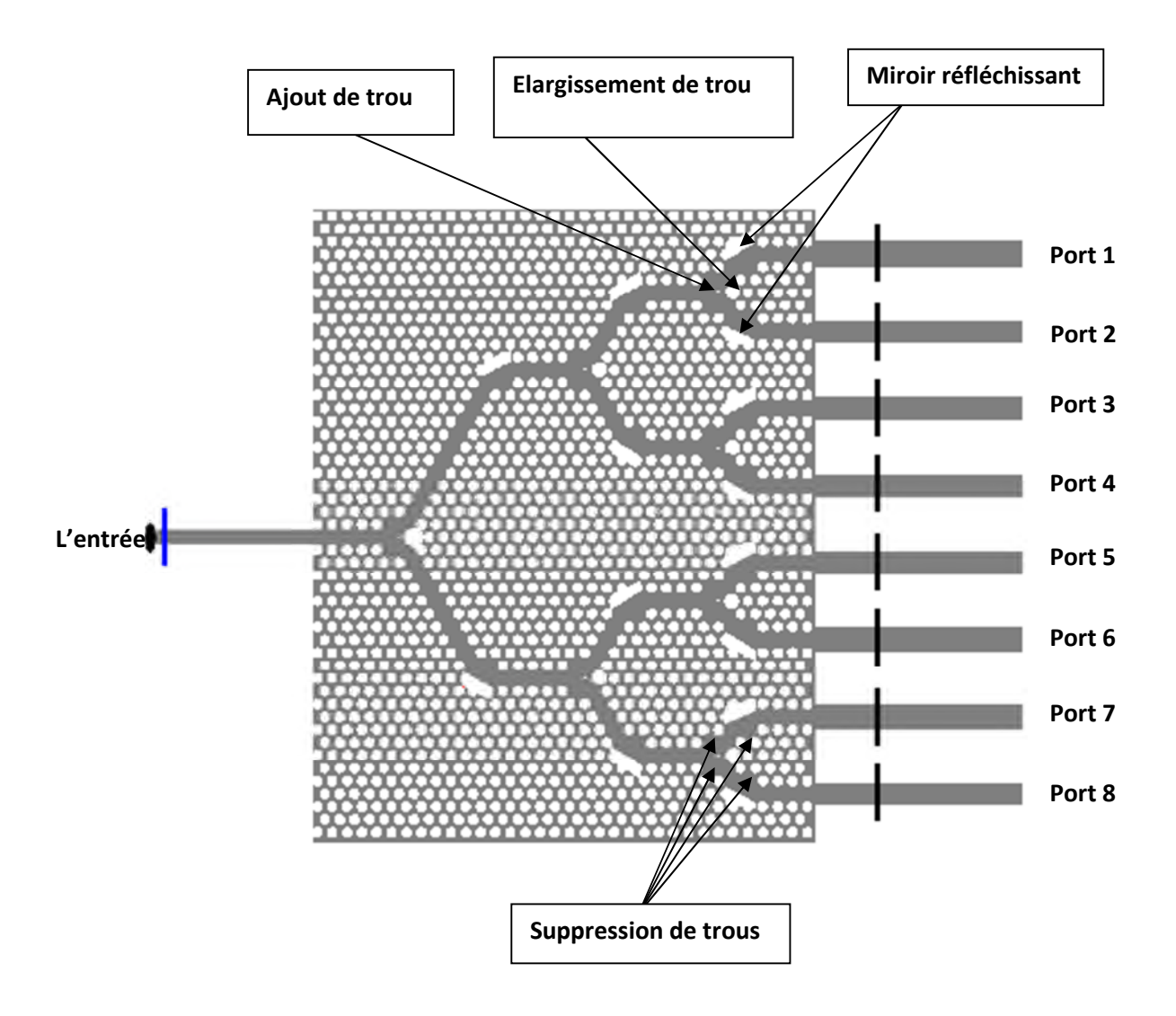

**Figure III. 16:** structure du diviseur 1x8 optimisé.

La figure III.17 illustre la réponse spectrale en transmission de la jonction en Y 1×8 excitée en mode TE.

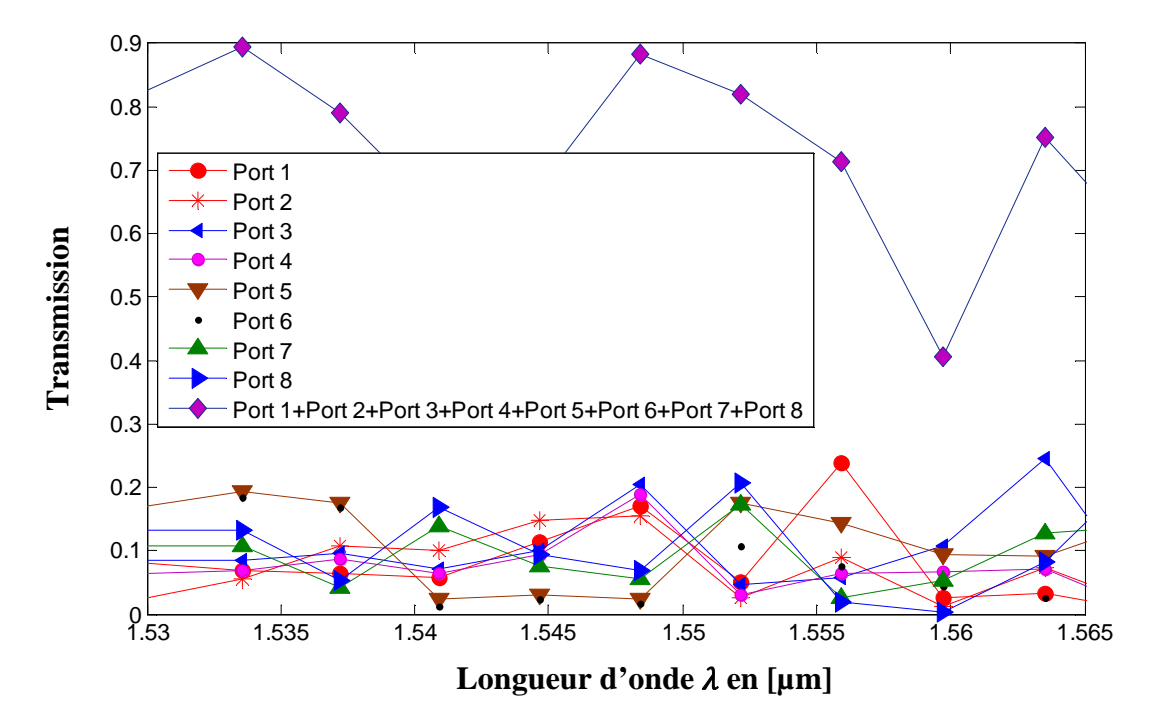

**Figure III.17 :** Réponse spectrale en termes de transmission des 8 ports de sortie de la jonction Y 1x8 pour la structure optimisée.

D'après les résultats de la simulation obtenus par FDTD-2D, nous remarquons une évolution variable des différents ports sur toute la gamme de longueur d'onde, nous observons aussi un croisement de transmission à la longueur d'onde 1.55 µm ou les valeurs sont très rapproché soit plus au moins 10%, pour une somme de 85% pour les différents ports de sortie à la même longueur d'onde ce qui semble un bon rendement comparé à la même structure non optimisée. Par conséquent, nous déduisons un bon confinement de l'onde à travers le diviseur en Y (1x8) en ayant le minimum de pertes.

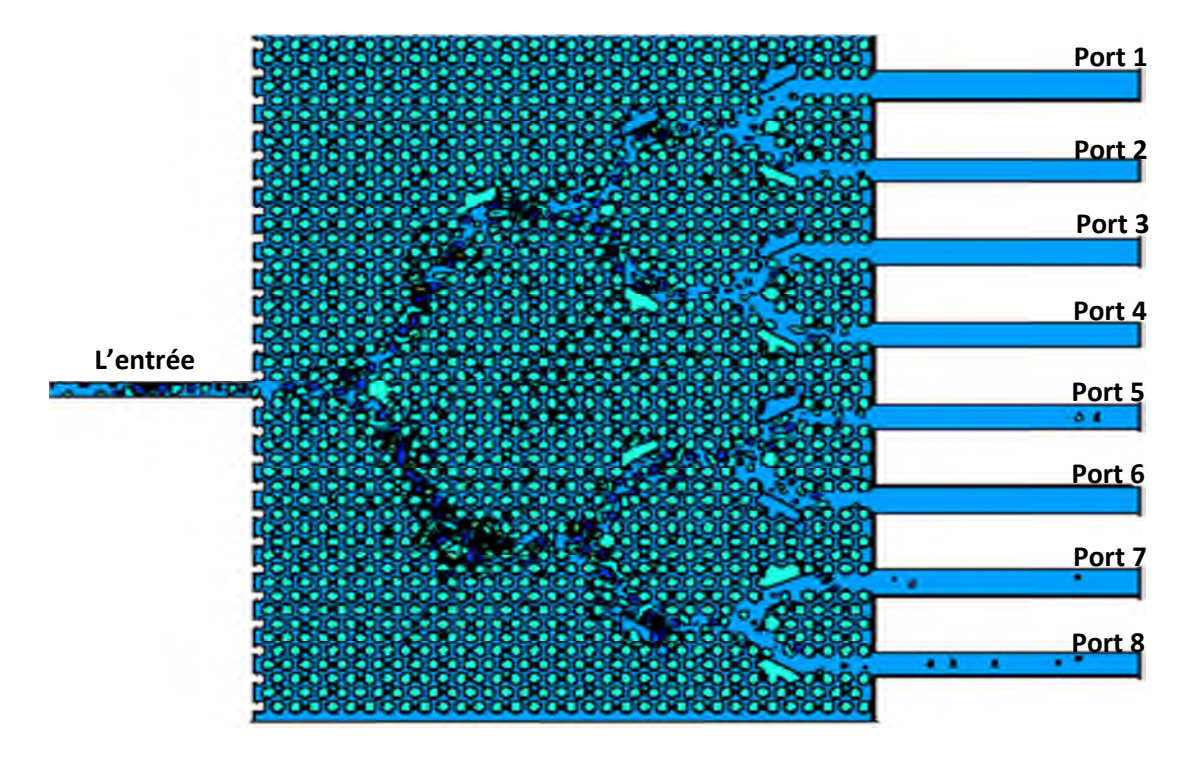

**Figure III. 15:** La distribution du champ Hz de la jonction en Y 1×8 optimisée, excité en mode TE obtenue par une simulation FDTD-2D à 50000 itérations.

A travers la figure III. 15, nous observons l'évolution du champ magnétique Hz sur la structure optimisée du diviseur en Y 1x8, nous remarquons que la concentration du champ magnétique est dense à travers le chemin des défauts. Nous remarquons aussi quelques pertes insignifiantes sur toute la structure prouvant une fois de plus l'utilité des miroirs au niveau des virages ou on a signalé beaucoup de pertes sur la structure normalisée ainsi que les trous ajoutés qui ont contribué à l'équipartition de l'onde électromagnétique guidée.

## **III. 5. Conclusion**

Ce chapitre consiste à réaliser un diviseur en Y 1x8 à base de cristaux photoniques bidimensionnels par la méthode FDTD-2D. le travail a été subdivisé en plusieurs parties, en premier lieu nous avons réalisé la structure d'un diviseur en Y 1x2 non optimisé qu'on va prendre pour référence après l'optimisation, celle-ci est faite par plusieurs méthodes qu'on a déjà cité précédemment. L'optimisation a pour rôle d'améliorer la qualité de transmission et avoir une puissance équitable à la sortie des deux ports de cette jonction. Comme résultat de la première simulation FDTD-2, nous avons eu un rendement de 80% pour la longueur d'onde 1.55 µm ce qui est satisfaisant en plus une répartition équitable sur les deux ports de sortie.

Par la suite nous avons procédé à la réalisation d'un diviseur 1x4 à partir de la structure précédente puis la complémenté par deux jonctions Y sur les deux ports de sortie. De même que la simulation précédente nous avons réalisé une structure non optimisé qu'on a pris pour référence après l'optimisation en utilisant les mêmes techniques abordés lors de la simulation du diviseur 1x2. Les résultats obtenu après l'optimisation du diviseur 1x4, on était aussi satisfaisants, au niveau des ports de sorties nous avons eu une répartition équitable à la longueur d'onde 1.55 µm, la somme des puissances à la sortie a atteint les 70% sur la même longueur d'onde. La dernière partie a été consacré à la réalisation du diviseur 1x8 de la même façon que les simulations précédentes et en utilisant les même techniques d'optimisation.

Chaque simulation est complémentaire à la simulation précédente, c'est-à-dire le diviseur 1x8 est fait d'un ensemble de diviseur 1x2 ou chaque sortie est divisée en deux pour obtenir 8 ports à la sortie. De même pour le diviseur 1x4 dont la puissance d'entrée est répartie et donc elle perd de son intensité initiale.

Les cristaux photoniques sont les matériaux les plus adaptés à ce genre d'opération en offrant une large bande passante tout en réduisant les pertes. La gestion des défauts nous offre le choix de réaliser différents type de diviseur ou guide adapté au besoin qui satisfait le cahier de charge.

**Conclusion Générale**

## **Conclusion générale**

La découverte des cristaux photoniques a été la révolution des circuits miniaturisés en effet ces dernier avaient le profil recherché pour satisfaire le cahier des charges fonctionnant à des fréquences élevées tout en ayant un coût réduit par-dessus la facilité de leurs mise en œuvre .

L'objet de ce mémoire était l'étude et la conception d'un diviseur en y 1x8 à base d'un cristal photonique bidimensionnel.

En premier lieu nous avons étudiés les différentes caractéristiques des cristaux photoniques, nous nous somme intéressé à leurs bande interdite suivant un, deux ou les trois axes pour les cristaux photoniques 1D, 2D ou 3D respectivement. Nous avons détaillés le cristal photonique 2D planaire utilisé comme choix préféré pour la conception de nos structures. Ces dernières sont capables de contrôler la lumière dans les deux directions de l'espace tout en modifiant certains rayons des trous de l'une des parois d'un guide 2D en réalisant celui-ci dans un cristal photonique bidimensionnel. Les CPs 2D présentent de nombreuses qualités requises de confinement et de dispersion, et procurent une large bande interdite.

Le second chapitre est consacré à l'étude de la méthode FDTD ou méthode des différences finis qui est adapté aux nano-structures, dans les quelles nous avons abordé la discrétisation spatiale et temporelle des équations de Maxwell. L'avantage de cette technique c'est qu'elle n'utilise aucune inversion matricielle en plus de cette particularité elle ne connaît aucune limite numérique de l'algèbre linéaire.

Le dernier chapitre est consacré à la simulation des différentes topologies de diviseur, nous avons commencés par réaliser un diviseur 1x2, puis 1x4 et 1x8 en utilisant une jonction Y. Nous avons ainsi comparé les résultats avant et après l'optimisation. Cette dernière utilise plusieurs méthodes comme l'ajout, la suppression et bien l'élargissement d'un trou à des positions bien particulières. Le but était d'avoir le moins de pertes possible en ayant un signal équitable sur les différents ports de sortie.

## **Références Bibliographiques**

- **[1]** CHRISTAUPHE SAUVAN << études de la propagation et du confinement de la lumième dans des nanostructures >> thèse de doctorat en science, Université de paris XI Orsay 13 octobre 2005
- **[2]** http://www.nature.com/am/journal/v3/n1/fig\_tab/am201125f1.html#figure-title
- **[3]** Ahlem BENMERKHI << OPTIMISATION DU CONFINEMENT DE LA LUMIERE DANS DES CAVITES A CRISTAUX PHOTONIQUES>> thèse de doctorat, Université Mentouri – Constantine , mai 2012
- **[4]** Benoît LOMBARDET, «Étude et réalisation des cristaux photoniques pour l'optique intégrées», Thèse dedoctorat nº3254, Ecole polytechnique fédérale de Lausanne, 2005.
- **[5]** BelkheirAbderahmane<< Extension de la modélisation par FDTD en nano-optique>>, thèse de doctorat, Université Mammeri de Tizi-Ouzou novembre 2008
- **[6]** J. D. Joannopoulos, « Self-assembly lights up» , Nature, vol. 414, no. 6861, pp. 257-258, 2001
- **[7]** Y.A. Vlasov, X.-Z.Bo, J.C. Sturm, and D.J. Norris, « On-chip natural assembly of silicon photonic bandgap crystals», Nature, vol. 414, no. 6861, pp. 289-293, 2001.
- **[8]** Kevin VYNCK « Simulation des cristaux photoniques 3D à base d'opales », Journée Jeunes ChercheursCalculant au CINES 2007, CINES, Montpellier.
- **[9]** Yannick MERLE, « Etude de la dispersion électronique dans les matériaux périodiques diélectriquesbidimensionnels », Thèse de doctorat n° 47-2003, Université de Limoges, Novembre 2003.
- **[10]**Damien BERNIER <<Proprietes de superprisme des cristaux photoniques sur substrats SOI pour le demultiplexage en longueur d'onde>> THÈSE DE DOCTORATN° D'ORDRE : 9305, Universite Paris XI, Bat. 220 - 91405 Orsay cedex, France le 12 décembre 2008.
- **[11]**Delphin NEEL << Etude en champ proche optique de guide a cristaux photoniques sur SOI >> thèse de doctorat, école doctoral électrotechnique et automatisme de lyon, 21 novembre 2006
- **[12]**Y.A. Vlasov, X.-Z.Bo, J.C. Sturm, and D.J. Norris, « On-chip natural assembly of silicon photonic bandgap crystals», Nature, vol. 414, no. 6861, pp. 289-293, 2001.
- **[13]** DESIERES Yohan << Conception et études optiques de composants micro-photoniques sur matériaux III-V à base de structures à bande interdite de photon>> thèse de doctorat, L'INSTITUT NATIONAL DES SCIENCES APPLIQUEES DE LYON, 20 décembre 2001.
- **[14]**Yassine Benachour<< Optimisation de cristaux photoniques pour l'optique non linéaire>> Université de Paris Sud 11,avril 2008
- **[15]**J.M.LOURTIOZ, D.MAYSTER, H.BENISTY, V.BERGER, J.M.GRERARD,A. TECHELNKOV «les cristaux photonique ou la lumière en cage», GET et lavoisier, Paris,2003.
- **[16]** Davy GERARD, « Etude en champ proche et en champ lointain de composants périodiquement nano-structurés: cristaux photoniques et tamis à photons », Thèse de doctorat, Université de Bourgogne, 09 juillet 2004.
- **[17]** Laurent Bigot, <<Fibres à cristal photonique : 10 ans d'existence et un vaste champ d'applicationsLaboratoire>> de physique des lasers, atomes et molécules - PhLAM/IRCICA - UMR 8523/FR 3024 – CNRS/Université des Sciences et Technologies de Lille
- **[18]**ANR PNANO, <<Fibres optiques à cristaux photoniques nano optimisées pour télécommunications et applications médicales>>(2005-2008), laboratoire de photonique et de nanostructures, centre national de recherche scientifique-UPR20
- **[19]**DafaSeynabou, LOUM, Thèse de doctorat<< Transmissions radio haut débit multiservices sur fibres optiques – Application à l'optimisation de la capacité utilisateurs en emprises de transport>> Université de VALENCIENNES ET DU HAINAUT-CAMBRESIS, 2012.
- **[19]**DafaSeynabou, LOUM, Thèse de doctorat<< Transmissions radio haut débit multiservices sur fibres optiques – Application à l'optimisation de la capacité utilisateurs en emprises de transport>> Université de VALENCIENNES ET DU HAINAUT-CAMBRESIS, 2012.
- **[20]** Md. Masruf Khan, Nano Structure Based Power Splitter Design by Using 2D Photonic Crystals, Journal of Modern Science and Technology Vol. 1. No. 1. May 2013 Issue. Pp.176-187.
- **[21]** Rajat Dey, Optical Power Splitting Techniques Using Photonic Crystal LineDefect Waveguides, thesis submitted in partial fulfillment of the requirements for the degree of Ph.D, The University of Western Ontario, 2011.

**[22]** H.ABRI BADAOUI « Etude Et Conception Des Micro Composants A Base Des Cristaux Photoniques Bidimensionnels », Thèse doctorat, Université de Tlemcen, 2012.